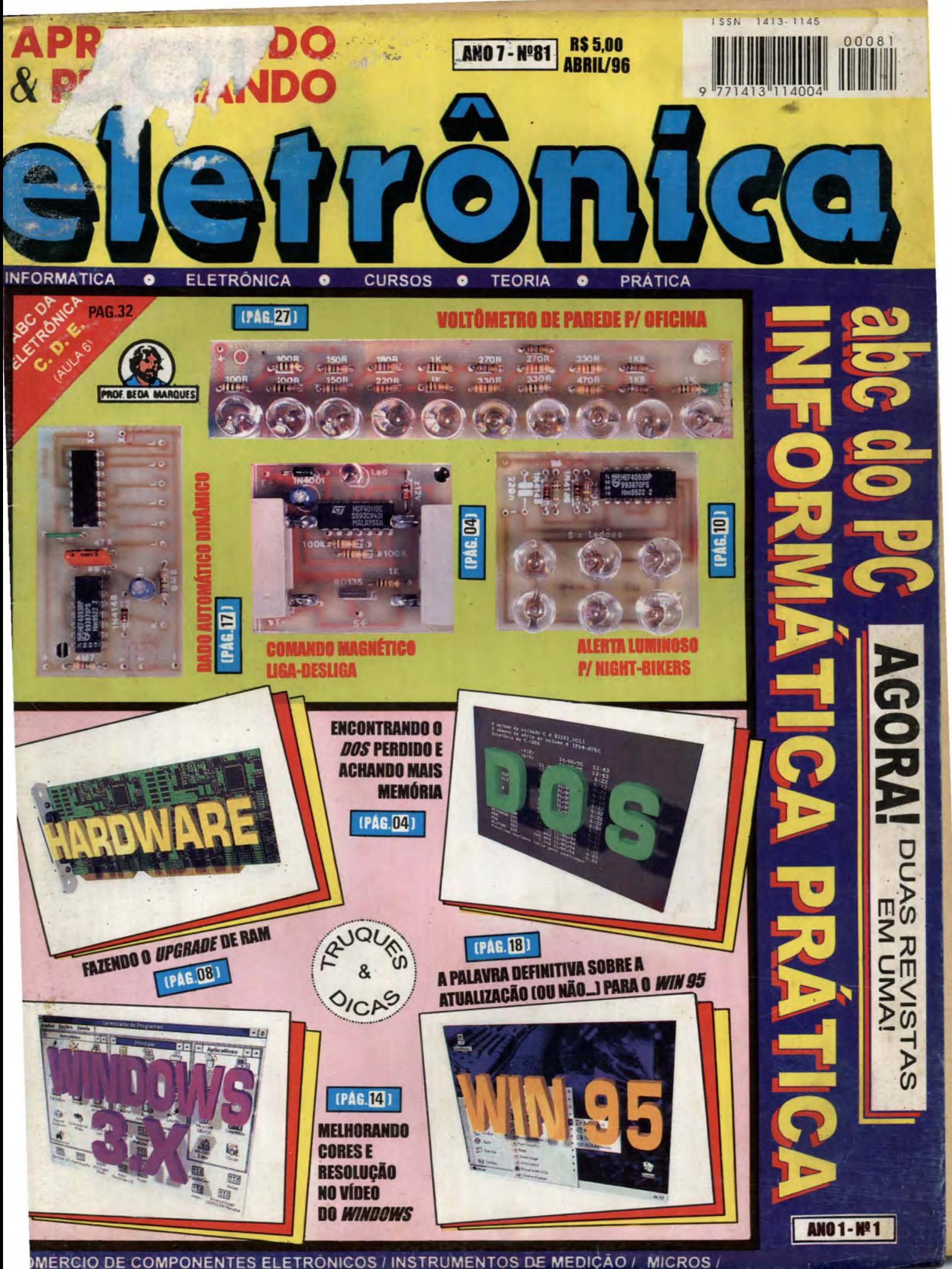

APRENDENDO & PRATICANDO

# **l<apram**

Diretores Carlos W. Malagoli Jairo P. Marques

Diretor Técnico Bêda Marques

Publicidade & Editoração Eletrônica Kaprom Propaganda Ltda. Telefone: (011) 222-4466 Fax: (011) 223-2037

> Fotos de Capa **TECNOFOTO** (011) 220-8584

Fotolitos de Capa DELIN (011) 605-7515

lmpressao EDITORA PARMA LTDA.

**Distribuicão Nacional** com **Exclusividade**  DINAP

**APRENDENDO** & **PRATICANDO ELETRONICA ISSN 1413 -1145** 

Kaprom Editora, Distr. Propag. Ltda. Redação, Administração e Pubficidade: Rua General Osório, 157 -CEP 01213-001 - São Paulo - SP Fone: (011) 222 -4466 FAX (011) 223-2037

EDITORIAL

REVISTA 81

Conforme vinha sendo prometido nos últimos mêses, aqui está a *primeira* Revista da nova série, na qual a Secão ABC DO PC - **INFORMÁTICA PRÁTICA** linalmcnte cmancipou-sc. ganhando praticamentc o cspac;:o corrcspondcntc a **mctadc**  da paginação! Os leitores assíduos notarão que essa autêntica "duplicação" da Revista foi feita de forma muito cuidadosa e efetiva, de modo que os apaixonados *apenas* pcla ELETRONICA PRATICA, absolutamcnte *nada perdem,* continuando a receber, a cada exemplar, a sua coleção de projetos detalhados, montagens simples. diretas, úteis, inéditas e sempre super-válidas, explicadas no velho estilo super-"mastigado" quc ja c marca registrada de **APE ...** 

ano 7

Em contrapartida, o crescente universo formado pelos leitores muito mais ligados à INFORMÁTICA do que às montagens de projetos eletrônicos, obtém agora Seções bastante "crescidas", não só na sua paginação, mas também na abrangência e importância prática dos assuntos e temas abordados! Uma divisão lógica e clara das sub-seções, permite que o interessado (como sempre aconteceu aqui em **APE...**) vá direto ao ponto, inclusive na busca de auxílio representado pelas respostas dadas pelos nossos técnicos às consultas enviadas pela turma, dentro de cada um dos grandes temas básicos...! DOS, WINDOWS 3.X, WINDOWS 95 e HARDWARE são os compartimentos principais da "metade informática" de **APE**... Tudo o que realmente interessa ao usuário de micro, sem aquela avalanche de *releases* e *papo furado* que normalmente se encontra nas publicações ditas "de informática" existentes no mercado nacional...!

Agora, realmente, DUAS REVISTAS EM UMA (sem que ninguém tenha que pagar mais por isso, notem...), **APE - ABC do PC** caminha sempre na *linha de frente* quanto às reais necessidades e interesses imediatos do seu imenso e fiel público leitor...! Esperamos que vocês gostem das modificações (todas para melhor...), já que - em última instância, e conforme sempre afirmamos aqui: NA REVISTA VOCÊS **MANDAM!** 

, INDICE

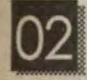

**m** TABELAOA.P.E.

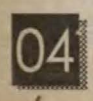

COMANDO MAGNÉ<mark>TIC</mark>O<br>LIGA-DESLIGA

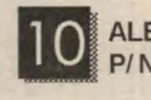

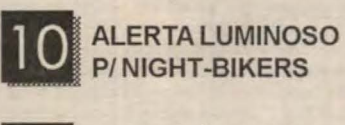

DADO AUTOMÁTICO DINÂMICO

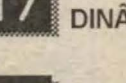

**VOLTÍMETRO DE PAREDE<br>P/ OFICINA** 

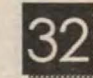

~ ABC DA ELETRONICA- - C.D.E. (PARTE 6)

OED/TOR

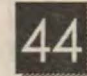

ORREIO TÉCNICO

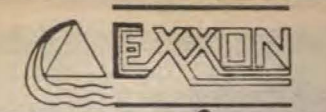

### **COMERCIAL RETRONICA LTDA.**

LINHA GERAL DE COMPONENTES ELETRO -ELETRONICOS P/ INDUSTRIA E COMERCIO.

• **CIRCUITOS INTEGRADOS**  • **TRANSISTORES • LEDs** 

> DISTRIBUIOOR • **TRIMPOT DATA-EX**

• **CAPACITORES • DIODOS**  • **ELETROLITICOS** . • **TANTALOS**  • **CABOS • ETC.** 

PRODUTOS DE PROCEDENCIA COMPROVADA. GARANTIA DE ENiREGA NO PRAZO ESTIPULADO.

### **EXXON COMERCIAL ELETRÔNICA LTDA.**

Rua dos Gusmões, 353 • 6º andar • cj.61 Santa lfigenia ·SP• CEP 01212-001 Fones: (011) 224-0028 • 222-5518 • 221-4759 Fax: (011) 222-4905

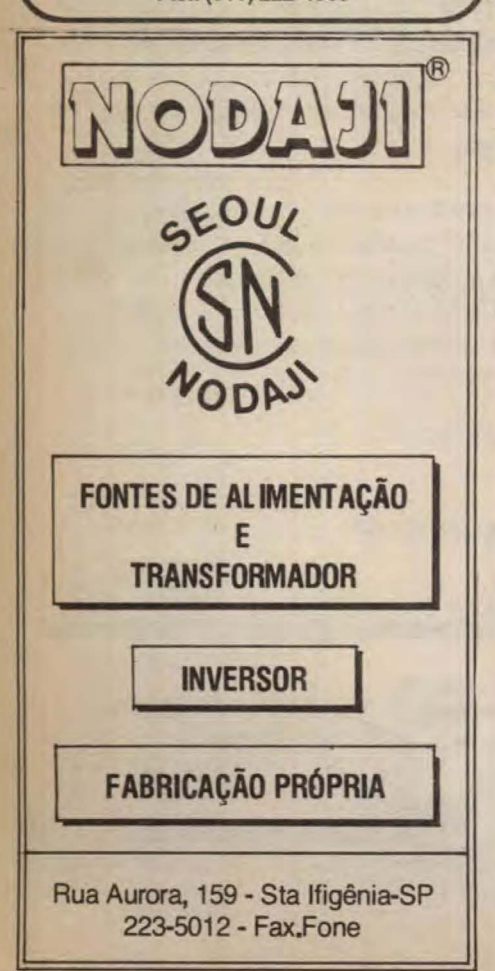

## **INSTRUÇÕES GERAIS PARA AS MONTAGENS**

As pequenas regras e instruções aqui descritas destinam-se aos principianles ou hobbystas ainda. sem muita pratica e constituem um verdadeiro MINI-MANUAL DE MONTAGENS, valendo para a realização de todo e qualquer projeto de Eletrônica (sejam os publicados em A.P.E., sejam os mostrados em livros ou outras publicações...). Sempre que ocorrerem dúvidas, durante a montagem de qualquer projeto, recomenda-se ao Leitor consultar as presentes instruções, cujo caráter Geral e Permanente faz com que estejam SEMPRE presentes aqui, nas primeiras páginas de todo exemplar de A.P.E.

### **OS COMPONENTES**

• Em todos os circuitos, dos mais simples aos mais complexos, existem, basicamente, dois tipos de peças: as POLARIZADAS e as NÃO POLARIZADAS. Os componetes NÃO POLARIZADOS são, na sua grande maioria, RESISTORES e CAPACITORES comuns. Podem ser ligados "daqui pra lá ou de lá prá cá", sem problemas. O único requisito é reconhecer-se previamente o **valor** ( e outros parâmetros) do componente, para ligá-lo no lugar **certo** do circuito. O "TABELÃO"A.P.E. dá todas as "dicas"para a leitura "TABELAO"A.P.E. da todas as "dicas"para a leitura dos valores e codigos dos RESISTORES, **CAPACITORES POLJÉSTER, CAPACITORES DISCO** CERÂMICO, etc. Sempre que surgirem dúvidas ou "esquecimentos", as instruções do "TABELÃO" devem ser consultadas.

• Os principais componentes dos circuitos são, na maioria das vezes, POLARIZADOS, ou seja, seus terminais, pinos ou "pernas"têm posição certa e única para serem ligados ao circuito! Entre tais componentes, destrcam-se os DIODOS, LEDs, SCRs, TRIACs, TRANSÍSTORES (bipolares, fets, unijunções, etc.), CAPACITORES ELETROLÍTICOS, CIRCUITOS INTEGRADOS, etc. É muito importante que, antes de se iniciar qualquer montagem, o Leitor identifique corretamente os "nomes"e posições relativas dos terminais desses componentes, já que qualquer inversão na hora das soldagens ocasionará o funcionamento do circuito, além de eventuais danos ao próprio componente erroneamente ligado. O<br>TABELÃO" mostra a grande maioria dos componentes normalmente utilizados nas montagens de A.P.E., em suas aparências, pinagens, e símbolos. Quando, em algum circuito publicado, surgir um ou mais componentes cujo "visual" não esteja relacionado no "TABELÃO", as necessárias informações serão fornecidas junto ao texto descritivo da respectiva montagem, através de ilustrações claras e objetivas.

### **LIGANDO E SOLDANDO**

• Praticamente todas as montagens aqui publicadas são implementadas no sistema de CIRCUITO IMPRESSO, assim as instruções a seguir referem-se aos cuidados básicos necessários à essa técnica de montagem. O caráter geral das recomendações, contudo, faz com que elas também sejam válidas para eventuais outras técnicas de montagem (em ponte, em barra, etc.).

• Deveser sempre utilizado ferro aesoldar leve, de poota fina, e de baixa "wattagem" (máximc 30 watts). A solda também deve ser fina, de boa qualidade e de baixo ponto de fusão (tipo 60/40 ou 63/37). Antes de iniciar a soldagem, a ponta do ferro deve ser limpa, removendose qualquer oxidação ou sujeira ali acunuladas. Depois de limpa e aquecida a ponta do ferro deve ser levemente estanhada (espalhando-se um pouco de solda sobre ela). o que facilitará o contato térmico com os terminais.

• As superflcics cobreadas das plncas de Circuito Impresso devem ser rigorosamente limpas (com lixa fina ou palha de aço) antes das soldagens. O cobre deve ser brilhante, sem qualquer resíduo de oxidações, sujeiras, gorduras, etc. (que podem obstar as boas soldagens). Notar que depois de limpas as ilhas e pistas cobreadas não devem mais ser tocadas com os dedos.

pois a gordura e ácidos contidos na transpiração humana (mesmo que as mãos pareçam limpas e secas... alacam o cobre com grande rapidez, prejudicando as boas soldagens. Os terminais de componentes também devem estar bem limpos (se preciso, raspe-os com uma lâmina ou estilete, até que o metal fique limpo e brilhante) para que a solda "pegue"bem...

· Verificar sempre se não existem defeitos no padrão cobreado da placa. Constatada alguma irregularidade, ela deve ser sanada **antes** de se colocar os<br>componentes na placa. Pequenas falhas no cobre podem ser facilmente recompostas com uma gotinha de solda cuidadosamente aplicada. Já eventuais "curtos" entre ilhas ou pistas, podem ser removidos raspando-se o defeito com uma ferramenta de ponta aftada.

• Coloque todos os componentes na placa orientandose sempre pelo "chapeado" mostrado junto às instruções cada montagem. Atenção aos componentes POLARIZADOS e às suas posições relativas<br>(INTEGRADOS, TRANSÍSTORES, DIODOS, TRANSÍSTORES, DIODOS, CAPACITORES ELETROLÍTICOS, LEDS, SCRS. TRIACs, etc.).

· Atenção também aos valores das demais peças (NÃO POLARIZADAS). Qualquer dúvida, consulte os desenhos da respectiva montagem, e/ou o "TABELAO".

· Durante as soldagens, evite sobreaquecer os componentes ( que podem danificar-se pelo calor excessivo desenvolvido numa soldagem muito demorada). Se uma soldagem "não dá certo"nos primeiros 5 segundos, retire o ferro, espere a ligação esfriar e tente novamente, com calma e atenção.

• Evite excesso (que pode gerar corrimentos e "curtos") de solda ou falta (que pode ocasionar má conexão) desta. Um bom ponto de solda deve ficar liso e brilhante ao terminar. Se a solda, após esfriar, mostrar-se regosa e fosca, isso indica uma conexão mal feita (tanto elétrica quanto mecanicamente).

Apenas corte os excessos dos terminais ou pontas de fios (pelo lado cobreado) após rigorosa conferência quanto aos valores, posições, polaridades, etc., de todas as peças, componentes, ligações periféricas (aquelas<br>externas à placa), etc. É muito difícil reaproveitar ou corrigir a posição de um componente cujos terminais já tenham sido cortados.

• ATENÇÃO às instruções de calibração, ajuste e utilização dos projetos. Evite a utilização de peças com valores ou características diferentes daquelas ndicadas na LISTA DE PEÇAS. Leia sempre TODO o artigo antes de montar ou utilizar o circuito. Experimentações apenas devem ser tentadas por aqueles que lá têm um razoável conhecimento ou prática e sempre guiadas pelo bom senso. Eventualmente, nos próprios textos descritivos existem sugestões para *U*perimentações. Procure seguir tais sugestões se .,uis er tentar alguma modificação...

• ATENÇÃO às i clações, principalmente nos circuitos ou dispositivos que cabalhem *the tensões e/ou correntes* elevadas. Quando a u. lização exigir conexão direta à rede de C.A. domiciliar (110 ou 220 volts) DESLIGUE a chave geral da instalação local antes de promover essa conexão. Nos dispositivos alimentados com pilhas ou<br>paterias, se forem deixados fora de operação por longos períodos, convém retirar as pilhas ou baterias, evitando danos por "vazamento"das pastas químicas (fortemente corrosivas) contidas no interior dessas fontes de energia.

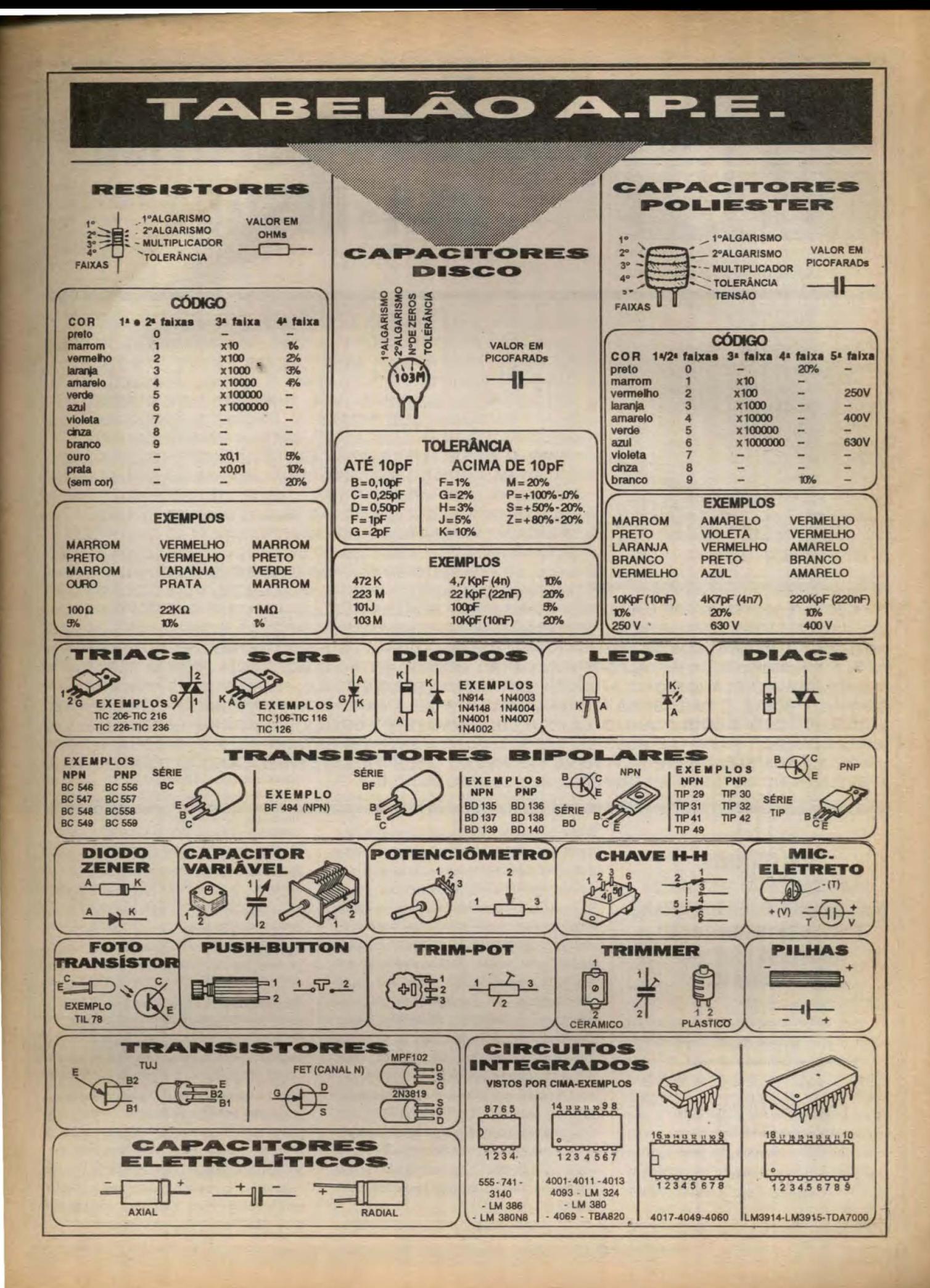

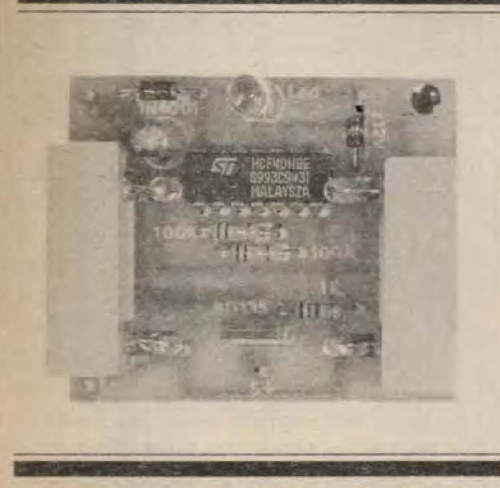

MONTAGEM

# **COMANDO MAGNÉTICO LIGA - DESLIGA**

UM MÓDULO ELETRÔNICO MUITO SIMPLES EM SUA CONCEPCÃO. MONTAGEM E USO (TAMBÉM PEQUENO, DE BAIXO CUSTO...), PORÉM CAPAZ DE SOFISTICAR E ACRESCENTAR SEGURANCA EM NÍVEIS BASTANTE ELEVADOS À OPERAÇÃO DE OUTROS MÓDULOS, CIRCUI-TOS, APARELHOS, DISPOSITIVOS (NOMINALMENTE ALIMENTADOS POR 12 VCC, O QUE TORNA O PROJETO ESPECIALMENTE DIRECIONADO PARA APLICAÇÕES AUTOMOTIVAS...)! BASICAMENTE, TRATA-SE DE UM INTERRUPTOR MAGNÉTICO SECRETO, ACIONÁVEL (TANTO NA FUNÇÃO LIGA, QUANTO NA DESLIGA...) ATRAVÉS DE UM PEQUENO IMÁ PERMANENTE (QUE O USUÁRIO PODE, CONFORTAVELMENTE, PORTAR NUM CHAVEIRO...) EM RÁPIDA "PASSADA" À FRENTE DO CONJUNTO SENSORI SE O MOVIMENTO DA CHAVE-IMÃ FOR FEITO DA DIREITA PARA A ESQUERDA A AÇÃO LIGA... SE FOR FEITO EM SENTIDO INVERSO (DA ESQUERDA PARA A DIREITA...) A AÇÃO DESLIGA...! E MAIS: UM PILOTO É INCORPORADO

AO MÓDULO, NA FORMA DE UM LED ESPECIAL (PISCA BICOLOR ALTERNADO...) QUE MANTÉM UM NÍTIDO AVISO DE "LIGADO", ENQUANTO TAL CONDIÇÃO PERSISTIR! UMA DAS MAIS ÓBVIAS E DIRETAS UTILIZAÇÕES DO COMANDO MAGNÉTICO LIGA-DESLIGA (COMALD) É NO CONTROLE SOFISTICADO DE EVENTUAIS SISTEMAS DE ALARME SIMPLES, JÁ INSTALADOS NUM CARRO, QUANDO ENTÃO O MOTORISTA PODERÁ HABILITAR E DESABILITAR A DITA PROTEÇÃO, ATUANDO EXTERNAMENTE AO VEÍCULO, SIMPLESMENTE "PASSANDO" A CHAVE-IMÃ SOBRE O PARA-BRISA (OU UM VIDRO LATERAL...), EXATAMENTE NA POSIÇÃO INTERNAMENTE OCUPADA PELO MÓDULO (CUJO LAYOUT, DIMENSÕES E FORMAS, JÁ FORAM ESPECIALMENTE DIMENSIONADOS PARA TAL POSSIBILIDADE...). TOTALMENTE EM ESTADO SÓLIDO, O COMALD PODE CONTROLAR CARGAS DE ATÉ 1A, PARÂMETRO MAIS DO QUE SUFICIENTE PARA A MAIORIA DOS CIRCUITOS, APARELHOS OU SISTEMAS A SEREM POR ELE COMANDADOS...!

### **SOFISTICANDO** *IE ACRESCENTANDO SEGURANCAJ* **O ACIONAMENTO PERSONALIZADO E "SECRETO" DE CIRCUITOS. APARELHOS E SISTEMA** [12 VCC, ATÉ 1A...]

O leitor/hobbysta sabe que a tensão nominal de 12 VCC é um padrão universal, adotado pelos fabricantes de circuitos, aparelhos, dispositivos e sistemas eletroeletrônicos os mais diversos... Também é fato que tal valor - por definição e por circunstância técnica inevitável - é o referencial de alimentação para todo e qualquer sistema, circuito ou aparelho instalado num carro... Essa é a razão básica dos parâmetros determinados para o COMALD... Sua função, eletricamente

falando, é muito simples e direta: substituir o velho interruptor mecânico convencional, nas suas funções óbvias de... ligar e desligar a alimentação de "alguma coisa"...

A sofisticação toda está na forma como tais ações são realizadas: um par de sensores magnéticos (ampolas REED) percebe o campo permanente de um pequeno imã utilizado como chave, ao mesmo tempo em que deteta o sentido do movimento imprimido pelo usuário à dita chave-imã em ação próxima aos citados sensores... Em função dessas duas circunstâncias (a proximidade do imã e o sentido em que o dito cujo é movimentado sobre os sensores...), o COMALD liga ou desliga a carga controlada (avisando sempre o status ligado, através de um LED piloto especial, que pisca alternadamente em luz vermelha/verde, enquanto perdurar a condição...)!

As vantagens de um sistema

interruptor desse tipo podem não parecer óbvias a princípio, mas são fáceis de notar a partir de alguns conceitos: primeiro a. ausência de partes mecânicas diretamente envolvidas no processo (é apenas o campo magnético do imã-chave que atua...), que permite a inusitada possibilidade de se ligar ou desligar um aparelho eletro-eletrônico mesmo através de uma vedação ou superfície qualquer (tipicamente através do vidro de uma janela de imóvel ou veículo, de uma porta, etc., desde que feita tal vedação de material permeável ao citado campo magnético), e segundo a condição secreta do processo...! Já que não ficam evidentes botões, alavancas, buracos de chave ou coisas assim (e já que os sensores podem muito bem ser disfarçados. escondidos, "maquilados" nas mais diversas formas...) é praticamente impossível a qualquer pessoa que não conheça o "segredo" descobrir como as ações de ligar-

### **MONTAGEM 448 COMANDO MAGNÉTICO LIGA-DESLIGA**

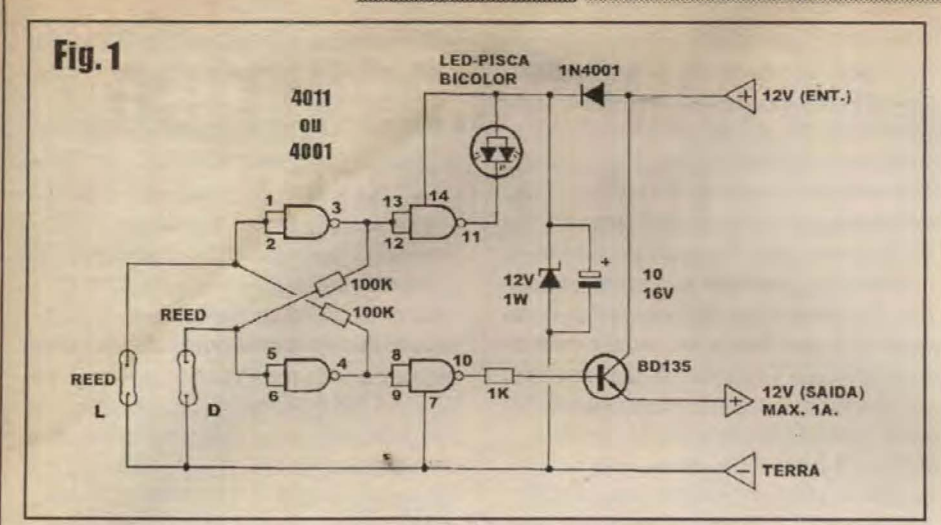

desligar podem ser efetivadas...!

Conforme já deve ter dado para perceber, enfatizamos as possibilidades de aplicação automotiva do sistema, por óbvias razões... Entretanto, nada impede que o COMALD seja também utilizado em instalações domésticas, profissionais, comerciais ou industriais as mais diversas. tendo como únicos limites e parâmetros os valores de tensão nominal de trabalho e alimentação (12 VCC) e a corrente que sua saída é capaz de controlar diretamente, para fornecimento à carga quando ligada (1A).

Se algum dos leitores/hobbystas ainda não percebeu a enorme validade de um dispositivo do gênero, aconselhamos que leja com grande atenção a presente matéria, observe cuidadosamente as ilustrações, sugestões e dicas... Certamente notará, ao final, que o COMALD pode ser um verdadeiro achado, adaptável que é a muitas outras possibilidades aplicativas (além das aqui enumeradas...)! A criatividade inata de todo verdadeiro hobbysta não verá grandes dificuldades em improvisar interessantes variações sobre a idéia básica, temos certeza (aliás, quem conseguir criar alguma utilização realmente "fora de padrão" para a idéia básica do COMALD, pode - se assim quiser - mandar sua colaboração e dica para os demais colegas, através de correspondência ao CORREIO TÉCNICO, ou de colaboração à eventual Seção CIRCUITIM...).

\*\*\*\*\*\*\*\*\*\*\*

- FIG. 1 - O CIRCUITO - Como a intenção era manter o projeto tão compacto quanto possível, embutindo sobre uma única plaquinha todo o processamer "o lógico, o comando de potência, o sensoreamento e o LED piloto, acreditamos que a solução obtida atendeu a todos esses requisitos, e ainda mantendo o custo e a dificuldade de

aquisição dos componentes num nível bastante aceitável...! No núcleo do circuito temos um simples BIESTÁVEL estruturado sobre dois gates de um integrado C.MOS 4011 (podendo ser substituído por um 4001, especificamente para este projeto...), sua ligação cruzada de entradas com saidas efetuada através de dois resistores de 100K. e com chaveamento feito por dois interruptores magnéticos (ampolas REED) tipo normalmente abertos, dispostos entre as entradas dos gates e a linha de terra (nível digital baixo, de referência...). Para que as saídas pudessem ser aproveitadas sem qualquer preocupação de ingerências das eventuais cargas acopladas com o funcionamento básico do BIESTÁVEL, os dois gates sobrantes do integrado foram circuitados como buffers (isoladores/ reforçadores/inversores), sendo que um deles ativa o LED piloto (especial, do tipo pisca bicolor alternado) e o outro, através de um resistor de 1K, aciona um transistor de média potência (BD135), este responsável pelo chaveamento de energia à carga a ser controlada, dentro de um regime máximo de corrente de 1A... Principa'n.ente para adequar o funcionamento num ambiente automotivo (o que não impede outras aplicações, diga-se...), com toda a segurança para os componentes e para o circuito, um módulo de proteção e estabilização foi acrescentado, contendo um diodo zener de 12V x 1W, um capacitor eletrolítico de 10u, e um diodo de isolação 1N4001... Dessa forma, eventuais sobretensões nas linhas de alimentação serão devidamente contidas, de modo a não prejudicar o funcionamento da parte lógica, mais delicada, d · circuito (o transistor de saída, BD135, opera livre dessa rede especial de proteção, com o que chaveará a tensão real presente na linha de alimentação, mesmo que ela ultrapasse sensivelmente os.

12 volts nominais...). A dinâmica do BIESTÁVEL é muito simples, e já bem conhecida dos caros leitores/hobbystas (quem tiver dúvidas deve consultar aula específica, em exemplar já bem antiguinho da Revista-innã ABC DA ELETRÔNICA. que abordou tais conceitos em lição detalhada a respeito...). Com o momentâneo fechamento do REED "L" (o que coloca brevemente em nível digital baixo a entrada do gate de cima no arranjo BIESTÁVEL. pinos 1-2 do integrado), as saídas assumem estado *alto* no pino 3 e baixo no pino 4 (já que sempre são simétricas e de opostas polaridades...). Com isso, respectivamente nos pinos 11 e 10 (saidas dos buffers) teremos estado baixo e alto, ocasionando simultaneamente o acendimento (dinâmico, em pisca alternado) do LED piloto e o "ligamento" do transistor de saída, com este passando a fornecer à carga controlada a sua energia de alimentação, via terminal livre de emissor... Já com o momentâneo fechamento do REED "D", as condições digitais nas saídas do BIESTÁVEL (e respectivos buffers) é invertida, ocasionando o apagamentodo LED piloto e desligamento do transistor de chaveamento final... Considerando que o acionamento dos sensores magnéticos é feito pela mera aproximação de um pequeno imã, optamos pelo colocação das ampolas lado a lado na placa original do COMALD, alinhados horizontalmente, de modo que com uma única "passada" do imã-chave, num determinado sentido, o último REED a ser "impressionado" seja o de *desligar*, e com uma "passada" no sentido oposto, o último sensor atingido pelo campo magnético seja o de ligar, com o que ficará bastante óbvia e fácil a ação do usuário (bem como facilitada a própria instalação mecânica do sistema, no ponto desejado para a aplicação...). O consumo geral de corrente do circuito, em sí, é muito baixo, situandose próximo de zero no status saida desligada, e restringindo-se a uma ou duas dezenas de miliampéres na condição de saida ligada, parâmetros mais do que adequados ao uso automotivo, e mesmo em aplicações outras (eventualmente a partir da energia fornecida por uma fonte convencional de 12 VCC ligada à C.A. local...).

\*\*\*\*\*\*\*\*\*

- FIG. 2 - LAYOUT DO CIRCUITO **IMPRESSO ESPECÍFICO - Como** sempre, número reduzido de componentes resulta num layout simplificado, pouco

#### MONTRENT LAND **COMANDO MAGNÉTICO LIGA-DESLIGA**

congestionado, de fácil cópia, traçagem e confecção...! A plaquinha, cujo lado cobreado é visto em tamanho natural na figura, pode ser realizada com facilidade. mesmo por aqueles que ainda estão nos seus primeiros passos através do contagiante caminho da eletrônica prática... É carbonar, traçar (com tinta ou decalques ácido resistentes, efetuar a corrosão, furar, limpar e conferir... Quem for ainda iniciante só terá a ganhar lendo com atenção, previamente, as INSTRUCÕES GERAIS PARA AS **MONTAGENS...** Também aconselhamos a quem está apenas agora entrando na turma. a procurar adquirir os exemplares antigos de APE e de ABC DA ELETRÔNICA; em cujas matérias, aulas e artigos, todas as técnicas construcionais já foram abordadas com suficientes detalhes...

### - FIG. 3 - CHAPEADODA MONTAGEM

- Agora o lado não cobreado do impresso, ainda em escala 1:1, já com todas as peças colocadas e indentificadas (valores, polaridades, códigos, estilizações, tudo mais do que claro, bastando ser seguido com atenção e calma...). Como sempre, pedimos especial cuidado com a inserção e orientação dos componentes polarizados, cujos terminais não podem - sob hipótese alguma - serem ligados invertidos, sob pena de dano ao componente e de não funcionamento do circuito... É o caso do integrado, que deve ficar com sua extremidade marcada voltada para a posição ocupada pelo eletrolítico (este

com sua polariade de terminais rigorosamente respeitada...), do transistor. cujo lado metalizado deve ficar virado para o resistor de 1K, próximo, do diodo 1N4001 e do zener, cujas extremidades de catodo (marcadas por um anel ou faixa) devem ficar orientadas nos conformes do diagrama, e do LED piloto, cujo terminal de catodo é aquele referenciado por um chanfro junto à base do componente (lado da perna mais curta...) e que deve ficar voltado para o integrado... Também é preciso ler corretamente os valores dos resistores, de modo a não trocar seus lugares na placa... O TABELÃO APE ajuda muito ao novato. na interpretação do CÓDIGO DE CORES. para leitura de tais valores (e também para outras identificações importantes, quanto aos componentes, seus valores, polaridades, identificação de terminais, etc.). Observar as posições dos dois REEDs encapsulados, nas laterais da plaquinha (com detalhamento numa das próximas figuras...). É fundamental que os ditos REEDs encapsulados sobressaiam com relação à altura geral de todos os outros componentes. ficando o topo dos ditos componentes em distância apenas equivalente à da altura da cabeça do LED piloto... As demais peças devem, todas, ficar bem rentes à superfície do impresso... Terminadas as inserções e soldagens, tudo deve ser re-conferido, amputando-se então os excessos de pernas e terminais, pelo lado cobreado (aproveitando para se verificar o estado dos

pontos de solda, corrigindo eventuais falhas ou corrimentos encontrados...).

- FIG. 4 - O LED ESPECIAL (PISCA **BICOLOR ALTERNADO) - O LED** piloto do COMALD é de um tipo especial. apenas recentemente surgido nas lojas... Embora funcione por princípios e parâmetros elétricos idênticos aos dos LEDs comuns, contém - na verdade - dois LEDS independentes dentro do encapsulamento único (em tudo semelhante - por fora - ao de um LED normal...), um verde e um vermelho, acionados automaticamente por um micro-circuito ASTÁVEL, oscilando em aproximadamente 3 Hz... Dessa forma, energizado, o dito LED não fica simplesmente aceso, estático! Ele alterna sua luz entre as cores vermelha e verde, 3 vezes por segundo, numa manifestação muito mais bonita, dinâmica e evidente do que a oferecida por um diodo emissor de luz convencional...! Na figura, além da aparência (observar a identificação do terminal de catodo, pela perna mais curta, e pelo chanfrinho lateral indicado pela seta...), temos o símbolo por nós adotado para representar o componente no diagrama esquemático do circuito e também a estilização usada por nossos desenhistas no chapeado da montagem (rever FIG. 3).

- FIG. 5 - OS SENSORES/ **INTERRUPTORES MAGNÉTICOS** (REEDs), DETALHES E PREPARA-

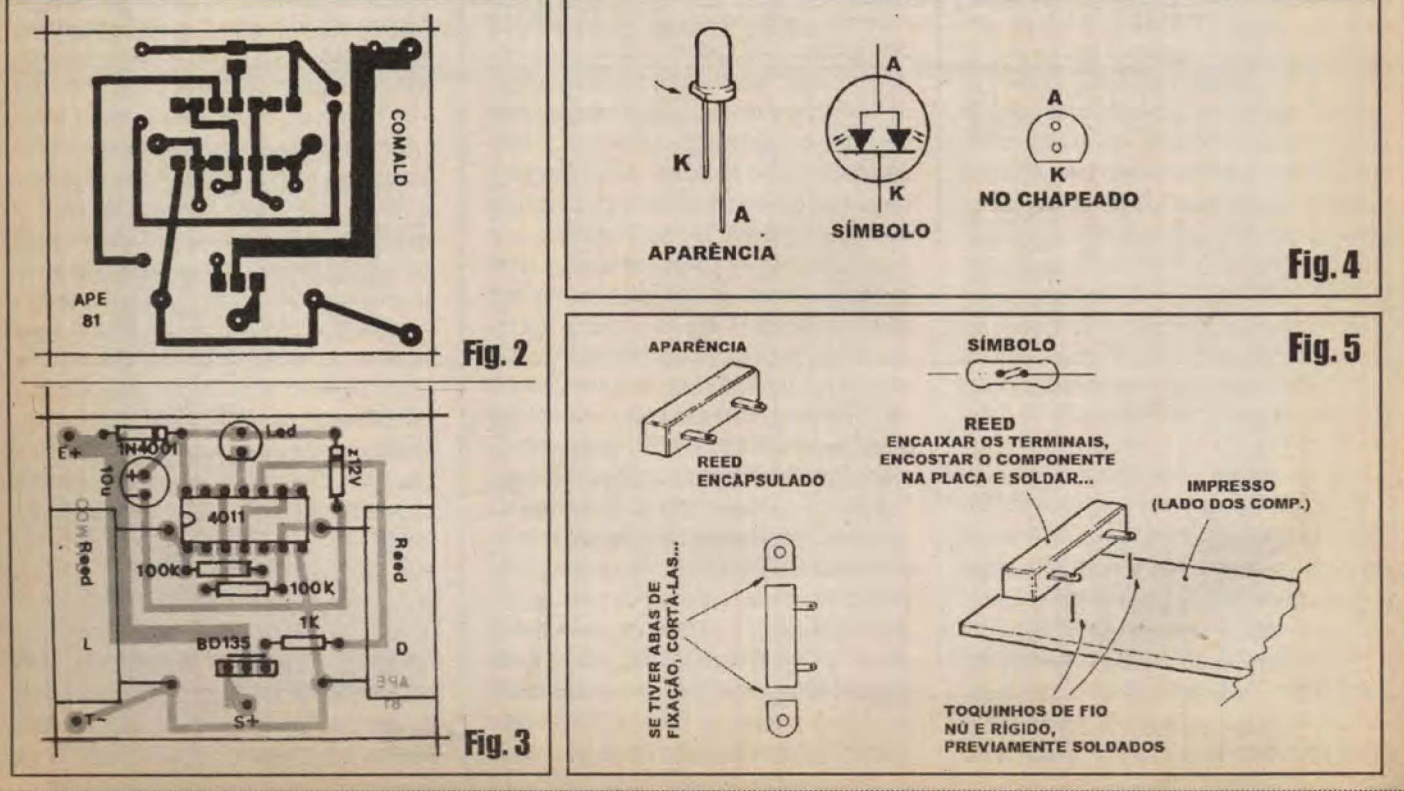

### MONTAGE MAAO **COMANDO MAGNETICO LIGA-DESLIGA**

ÇÕES MECÂNICAS DAS SUAS LIGA-CÔES... - Os vários diagramas da figura detalham aspectos visuais e construcionais importantes, quanto aos sensores magnéticos (REEDs) utilizados na montagem, desde seu símbolo esquemático, até adaptações e complementos externos necessários à sua ligação à placa e acomodação ao layout final do **COMALD**... Os REEDs nada mais são do que pequenas ampolas de vidro, herméticas, contendo um par de finas lâminas metálicas (sensíveis ao compo magnético emitido - por exemplo - por um imã permanente próximo...). Normalmente tais lâminas encontram-se separadas interruptor aberto, portanto - porém na presença do campo magnético, movem-se uma em direção à outra, até se tocarem, fechando o interruptor... embora existam no varejo REEDs com as ampolas nuas, especificamente na montagem do COMALD são recomendados os componentes encapsulados, cuja aparência básica é mostrada... Se por acaso os componentes adquiridos pelo caro leitor/hobbysta forem dotados de pequenas abas de fixação nas duas extremidades, tais aparatos devem ser removidos (basta cortar o plástico com uma ferramenta afiada aquecida, ou mesmo serrar cuidadosamente...). A ligação/fixação à placa do impresso deve ser feita conforme orientação clara na figura: primeiro soldamse dois toquinhos de fio rígido e nú, com cerca de 1,5 cm. de comprimento, às respectivas ilhas/furos, usando-se depois tais implementos para o encaixe e posterior soldagem dos terminais do próprio REED... Lembrar que este deve ficar, no final, com seu corpo totalmente encostado à placa, bem alinhado, fixado e com conexões elétricas perfeitas...

- FIG. 6 - CONEXÕES EXTERNAS À PLACA - Ainda vista pela sua face não cobreada, a placa traz agora os detalhes das ligações externas, todas muito simples (são apenas três...). Uma pequena barra de

terminais parafusáveis, tipo Sindal, fará perfeito interfaceamento com a alimentação e saída, devendo as conexões serem feitas com cabo flexível isolado. de bom calibre (compatível com a corrente de até 1A a ser manejada pelo conjunto...), com todos os bornes cuidadosamente identificados de modo que não fiquem dúvidas perigosas no momento da instalação aplicativa final...

### - FIG. 7 - O PREPARO DA CHAVE-IMÃ DO COMALD... - A idéia é colocar o imã acionador num chaveiro comum, de modo que o usuário possa confortavelmente portá-lo junto com seus objetos pessoais (até juntado às demais chaves que normalmente carregue...). Assim, se o imã encapsulado obtido for do tipo sem abas, sugerimos

que seja colado na plaqueta de um chaveirinho já existente, comum (como ilustra o primeiro item da figura...). Se por acaso o imã encapsulado for do tipo com abas de fixação, uma delas poderá ser amputada, deixando-se a restante para conexão (por uma argolinha metálica de fácil implemen-tação...) à correntinha de um chaveiro comum (conforme segundo item da ilustração...).

### - FIG. 8 - ACABAMENTO - ACIONA-

MENTO - No primeiro item da figura vemos a sugestão básica para agasalhamento do circuito, devendo a plaquinha ser inserida numa pequena caixa plástica, de paredes finas e firmes (são vários os containers padronizados, com as convenientes medidas, formas e características, encontráveis no varejo especializado...), de modo que um furinho possa mostrar a luz emitida pelo LED piloto, e de forma que os dois REEDs internos fiquem bastante próximos à superfície do painelzinho principal (observar as áreas tracejadas, representando os REEDs de ligar - L - e desligar - D). Deve-se sempre ter em conta

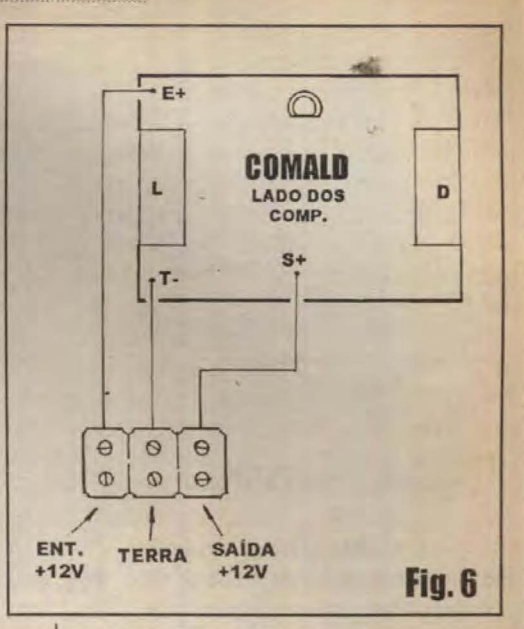

que o imã-chave deverá poder aproximarse a cerca de 1 cm. dos REEDs, para efetivo acionamento. Assim, quanto mais próximos estiverem os REEDs da superficie externa do container, melhor. Com a disposição geral dos sensores já detalhada nas figuras e diagramas anteriores, o ato de LIGAR é determinado pelo "passamento"da chaveimã junto à parte frontal do conjunto, numa distância de não mais do que 1 ou 1,5 cm., no sentido horizontal, e na direção direita/ esquerda... Para DESLIGAR, o trajeto imposto ao imã-chave deve ser oposto, da esquerda para a direita, sempre tão próximo quanto possível da superficie da caixinha (mesmo - como será óbvio em muitas instalações - que exista uma barreira física. permeável ao magnetismo, feita de vidro, madeira, etc.).

- FIG. 9 - A INSTALAÇÃO BÁSICA... -Sempre lembrando que o **COMALD** age, eletricamente, como um mero interruptor para cargas que trabalhem sob 12 VCC, corrente de até 1 A, as conexões elementares para uma aplicação automotiva são detalhadas na figura... Numa aplica-ção "não

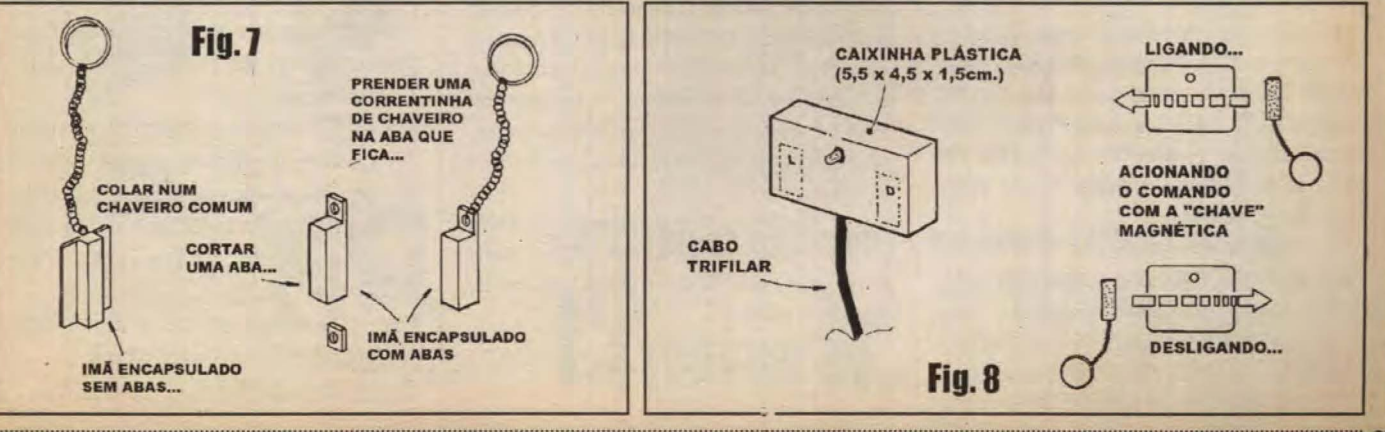

### **MONTAGEM 440 COMANDO MAGNÍTICO LIGA-DESLIGA**

veicular", com alimentação por fonte de 12 VCC ligada à C.A. local, basta substituir as ligações virtuais de terra por um cabo cor-respondente ao percurso do negativo geral (interligando tal saída da fonte, o ponto T do COMALD e o negativo da entrada de alimentação da carga... De resto, a instalação é absolutamente simples, descomplicada, requerendo um mínimo de raciocínio.

\* \* \* \* \* \* \* \* \* \*

IDÉIAS E SUGESTÕES...

O COMALD se presta, como já foi mencionado, ao controle de cargas, aparelhos e dispositivos instalados num carro, num exemplo elementar: o SISTEMA DE ALARME ANTI-ROUBO do veículo! Mesmo que o dito alarme seja de um modelo muito simples, pouquissimo sofisticado (do velho e confiável tipo CORTA CORRENTE...), a anexação do módulo transformará o conjunto num moderno conjunto, que poderá ser ligado e desligado externamente ao carro, bastando instalar a caixinha do COMALD inter-namente, junto a um dos vidros (parabrisa, quebra-vento, etc.). Dessa forma, o moto-rista apenas terá que - depois de sair e fechar o carro - passar o seu imã-chave sobre a área sensora, de modo a habilitar a pro-teção... A condição de LIGADO será imediatamente confirmada pelo LED, que se porá a piscar alternadamente em verde/ vermelho, assim ficando enquanto perdurar o status... Retornando ao veículo, outra "passada" do imã desabilitará o alarme (condição imediatamente acusada pelo "apagamento" do LED piloto...) com todo conforto e segurança...! Como a caixinha do **COMALD** pode facilmente ser maquilada atrás de adesivos colados ao vidro, essas coisas, além de ser totalmente fechada, evidenciando apenas o LED piloto, muito dificilmente alguém que não saiba o segredo terá como desligar o sistema, mesmo porque a ação de *passar* o imã sobre os sensores pode ser tão rápida e bem "disfarçada", que mesmo sob observação direta por parte de pessoas mal-intencionadas, a operação continuará... secreta...!

Outras aplicações são possíveis (a imaginação do hobbysta é perfeitamente capaz de criar mil possibilidades, sabemos...), incluindo no controle de cargas elétricas através da porta de uma residência ou imóvel qualquer. Os únicos requisitos são

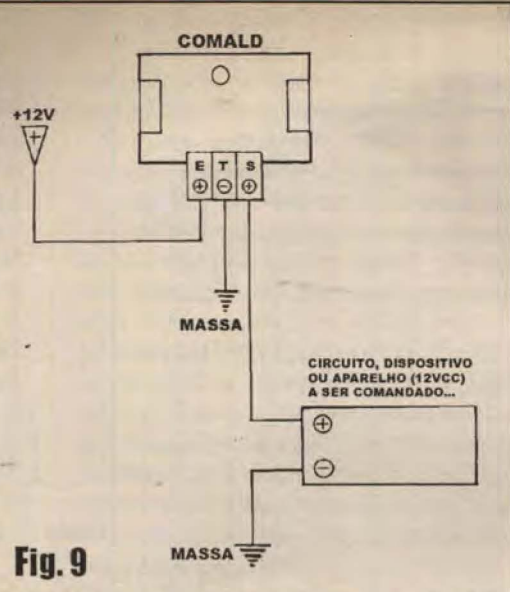

que o lugar de fixação interna da caixinha com os sensores do COMALD não mostre uma vedação muito espessa, e que o material seja magneticamente permeável (tipicamente madeira ou vidro...). Com grande facilidade, alarmes residenciais poderão ser acionados através de uma jane<sup>1</sup>a ou porta. por exemplo...!

As coisas, certamente, não ficam por aí...! Se houver necessidade de se acionar cargas realmente pesadas, eventualmente alimentadas por C.A. (110 ou 220 volts, muitos ampéres, alta wattagem...), bastará acoplar um pequeno relê com bobina para 12 VCC à saída do COMALD, energizando o circuito com uma mini-fonte (no caso até um eliminador de pilhas, com capacidade de corrente de uns 150 mA, servirá...). Os contatos de potência do dito relê poderão, então, ser usados no controle pesado da mencionada carga (vários quilowatts, sem problemas...).

Quem tiver em casa um aparelho eletro-eletrônico (computador, equipamento de som, etc.) o qual não deseje ver mexido pelos irmãozinhos (aqueles pestinhas, que quebram tudo...), também poderá facilmente adaptar o COMALD de modo a promover o acionamento LIGA-DESLIGA secreto e seguro do dito aparelho (quem não souber o "segredo" da chave-imã, e também da exata localização interna do conjunto sensor, simplesmente não terá como acionar o equipamento...)!

Enfim, o campo aplicativo é muito amplo... Ponham esses neurônios para ferver, que a idéia básica é muito boa, barata, simples e efetiva!

\* \* \* \* \* \* \* \* \*

## **TRY NELL'AU SHINE**

- 1 Circuito integrado C.MOS 4011B (ou 4001B, equivalente direto neste circuito...).
- · 1 Transistor BD135 ou equivalente (NPN, média potência)
- · 1 LED pisca bicolor alternado. redondo, 5 mm (especial - VER **DETALHES MAIS ADIANTE)**
- 1 Diodo 1N4001 ou equivalente
- · 1 Diodo zener de 12V x 1W
- 2 Ampolas REED encapsuladas. do tipo com pequenos terminais laterais (VER DETALHES NAS **FIGURAS**)
- · 1 Imã permanente para acionamento dos REEDs, encapsulado, de preferência já fazendo "par casado" nos seus detalhes dimensionais e de acabamento externo, com os REEDs citados no item anterior (VER FIGURAS)
- $\bullet$  1 Resistor 1K x 1/4W
- $\bullet$  2 Resistores 100K x 1/4W
- 1 Capacitor (eletrolítico) 10u x  $16V$
- · 1 Placa de circuito impresso, específica para a montagem (5,0 x  $4.2$  cm.)
- · I Pedaço de barra de conetores parafusáveis, tipo Sindal, com três segmentos (para as ligações de alimentação e saída do COMALD)
- Fio e solda para as ligações

## ORROMAS/ORERSOS

- · 1 Caixinha plástica para abrigar a montagem. Dimensões mínimas de 5.5 x 4.5 x 1.5 cm. (VER DETA-LHES E FIGURAS).
- Cabo trifilar isolado (para ligações de alimentação e saida, podendo ser substituído por um conjunto de três fios isolados comuns).
- · 1 Correntinha/argola de chaveiro comum (podendo ser aproveitada de algum chaveirinho aí da "coleção" do caro leitor/hobbysta), para fixação da chave-imã (VER DETALHES).
- Parafusos, porcas, adesivo forte, etc., para fixações diversas...

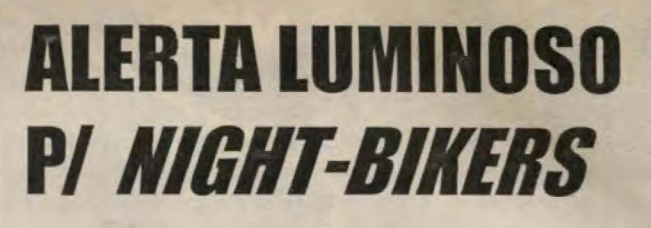

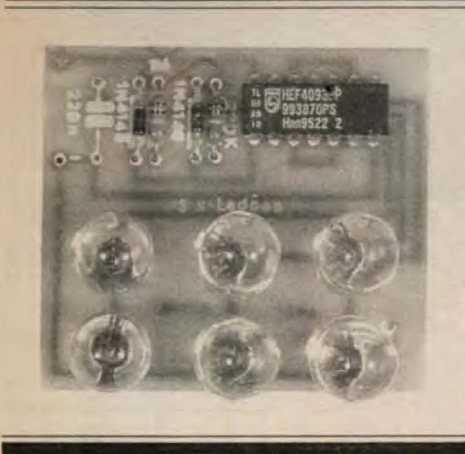

MONTAGEM

**MODERNOS LEDS ESPECIAIS** (NO TAMANHO E NO RENDIMEN-TO LUMINOSO, PORÉM QUE NÃO **EXIGEM CORRENTE OU POTÊN-**CIA ALÉM DO NORMAL, MUITO PELO CONTRÁRIO...!) PERMITEM A REALIZAÇÃO DESSE PRÁTICO E ÚTIL PROJETINHO, CENTRADO **NA SUA PARTE ATIVA EM APE-NAS UM INTEGRADO COMUM. DE BAIXO PRECO...! O MÓDULO RESULTANTE PERMITE UMA SI-**NALIZAÇÃO VISUAL INTENSA E **ALTAMENTE "CHAMATIVA" DA** 

ATENÇÃO, NUM DISPOSITIVO COMPACTO, LEVE, FÁCIL DE MONTAR E INSTALAR, EXTREMAMENTE MUQUIRANA NO SEU CONSUMO ENERGÉTICO (CONDIÇÃO ESSENCIAL PARA ALIMENTAÇÃO A PILHAS, ÓBVIA PARA A APLICAÇÃO...)! IDEAL PARA UTILIZAÇÃO NA FUNÇÃO EXPLICITADA PELO SEU PRÓPRIO NOME, O CIRCUITO PERFAZ EXCELENTE SINALIZAÇÃO NOTURNA DE ALERTA PARA OS BICICLE-TEIROS QUE ADORAM FAZER SEUS PASSEIOS NOTURNOS (FORMA DE LAZER/ESPORTE QUE ESTÁ CRESCENDO CADA VEZ MAIS. PRINCIPALMENTE NAS CIDADES GRANDES...), PREVENINDO ACIDEN-TES GRAVES DE TRÂNSITO, PROTEGENDO A PESSOA E AUMENTANDO MUITO A SEGURANÇA GERAL DE TRÁFEGO... MAIS UMA MONTAGEM DO TIPO USE VOCÊ MESMO OU FACA PARA VENDER A TERCEIROS!

### AS SINALIZAÇÕES LUMINOSAS **PARA BICICLETAS, SEUS PROBLEMAS E SOLUCÕES...**

sinalizações Antigamente, luminosas para bicicletas eram promovidas através de pequenas lâmpadas, refletores e outros. dispositivos específicos, alimentados por um gerador ou dínamo que ficava mecanicamente acoplado a uma das rodas do veículo... O tal dínamo era dotado de um eixo, terminado numa grampola serrilhada, a qual fazia contato estreito (pressionada por um sistema de molas) com a lateral do pneu, recebendo deste o movimento necessário à geração da energia... Embora funcional - para a

época - o sistema tinha sérias deficiências: com o veículo parado não havia energia para acender as lâmpadas, e além disso a própria luminosidade emitida pelos faroletes, lanternas, etc., era sempre proporcional à velocidade de deslocamento da bicicleta... Não se cogitava de energizar tais sinalizadores, iluminadores e dispositivos de segurança com pilhas ou equivalentes, já que a tecnologia desses geradores eletro-químicos era ainda muito primária: baixa capacidade de corrente, esgotamento muito rápido, principalmente na presença de lâmpadas relativamente devoradoras de energia, essas coisas...

Atualmente, tanto as pilhas quanto os próprios elementos transdutores eletricidade/luz estão muito mais avançados - em termos de tecnologia, de rendimento, durabilidade e consumo, o que

nos permite a elaboração de sistemas de alerta, sinalização, etc. realmente muito eficientes e - ao mesmo tempo - simples e baratos! É o caso do presente ALERTA LUMINOSO P/NIGHT BIKERS (ALNIB), que usa como elementos iluminadores meia dúzia de LEDÕES especiais (também utlizados em outras montagens da presente Edição...), de grande diâmetro e elevado rendimento luminoso, emitindo sua tonalidade vermelha com boa intensidade, mais do que suficiente para a função! Apesar da excelência da parte óptica, o consumo de energia de tais diodos emissores de luz é tão baixo quanto o dos LEDs comuns (com uma ou duas dezenas de miliampéres, a radiação atinge o seu máximo...). Também as modernas pilhas e baterias, principalmente as alcalinas, encontram-se bastante otimizadas, mostrando elevado rendimento e durabilidade muito maior do que as antigas pilhas de zinco/carvão (já praticamente obsoletas e de fabricação desativada em muitos países do mundo...). Entretanto, para funcionamento prolongado, mesmo as poucas dezenas de miliampéres puxadas pelos LEDs podem ser consideradas um pouco exageradas num sistema permanentemente energizado por pilhas (alcalinas), acarretando - no mínimo - reposições com relativa frequência, o que não convém (economicamente falando...).

Aí entra a moderna Eletrônica, num aproveitamento inteligente das características de componentes e de arranjos circuitais simples e efetivos (como é o caso do ALNIB...)! A idéia toda está centrada em dois aspectos e intenções: máximo efeito luminoso de alerta e mínimo consumo de energia... Assegurando com o projeto, esses dois detalhes básicos, foi obtida uma efetividade bastante elevada em termos de segurança, junto com substituições das pilhas (4 pequenas, alcalinas, totalizando 6 volts...) a intervalos realmente muito longos, uma vez que o consumo médio chega a menos de... 3 miliampéres...!

### **ONTABLIZATI ALERTA LUMINOSO P/ NIGHT-BIKERS** um dreno médio de corrente cinco vezes

Leiam com atenção todo o presente artigo, reconhecendo os fatores que levaram à obtenção de todas as relatadas características... Verifiquem as explicações e figuras e constatem: o ALNIB é um solução - no mínimo - muito inteligente, extremamente válida, barata, efetiva, fácil, vantajosa sob todos os aspectos! Mesmo que o caro leitor não seja - pessoalmente - um bicicleteiro noturno juramentado, ainda assim o projeto lhe apresentará óbvias vantagens, já que o dispositivo poderá (como ocorre com a maioria das realizações aqui detalhadas...) ser construído em escala semi-comercial, para revenda a terceiros, com lucrinhos nada desprezíveis nesses tempos de recessão!

\* \* \* \* \* \* \* \* \* \*

- FIG. 1 - O CIRCUITO - Como sempre, simplicidade e compactação absolutas são as tônicas do projeto... Para otimizar a parte puramente luminosa, optamos pela utilização de nada menos que 6 LEDÕES alto rendimento, dispostos de eletricamente em 3 grupos de 2, cada um deles com os emissores em série (restringindo assim a corrente necessária ao pleno acendimento, sem perda da energia luminosa obtida...). Para que haja suficiente corrente para cada conjunto de LEDs, eles são individualmente comandados por buffers consubstanciados em gates C.MOS de um conhecido, barato e fácil de encontrar integrado 4093 (quatro portas NE com função Schmitt Trigger ). Visando ainda a otimização possível no aspecto consumo, os conjunto não são alimentados continuamente, mas sim em breves pulsos (numa relação on-off de 1 para 5, aproximadamente...), garantindo com isso

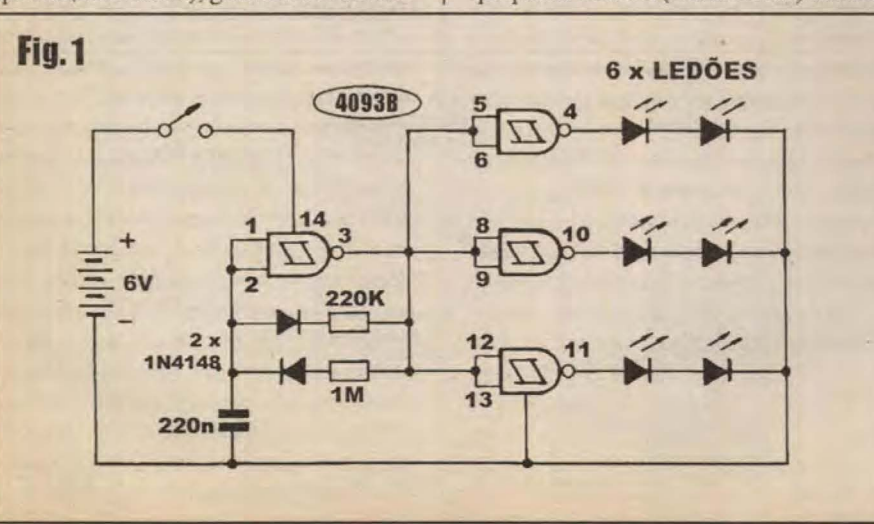

menor do que seria verificado em acionamento continuo...! Os pulsos de comando são gerados por um ASTÁVEL organizado em torno do gate sobrante do 4093, que oscila em frequência básica de aproximadamente 5 Hz, determinada pelos valores do capacitor de 220n e resistores de 220K e 1M... Notar que a assimetria (numa relação aproximada de 1 para 5...) dos valores dos ditos resistores, mais a presença do par de diodos isoladores e direcionadores dos percursos de carga/ descarga do capacitor (dois 1N4148 em oposição, separando os resistores um do outro, na dinâmica do ASTÁVEL...) determina a desejada geração final de cinco pulsos muito curtos a cada segundo... Essa condição, aliada ao rendimento luminoso elevado dos emissores e somada à natural persistência retiniana, consolida um alerta efetivo para condições noturnas...! Bastanto organizar os seis LEDs num display cuidadosamente arranjado (em termos ópticos e mecânicos...), a visualização efetiva do ALNIB alcançará, facilmente, muitas dezenas de metros (mesmo centenas, em noites escuras e ruas mal iluminadas, quando ainda maior é a necessidade de alertas luminosos de segurança, desse tipo...), garantindo chamar a atenção dos motoristas dos demais veículos com grande efetividade... A alimentação - conforme já mercionado - restringe-se a 6 volts obtidos de um conjunto de 4 pilhas pequenas, alcalinas, que deverão apresentar durabilidade excelente... Pelos nossos cálculos, mesmo que o biker seja do tipo fanático, que não perde uma noite, e pedale diariamente por períodos de até duas ou três horas, a reposição das pilhas será necessária a intervalos em torno de 30 dias! Certamente que pilhas comuns (zinco/carvão) também

poderão ser utilizadas, porém com trocas mais frequentes... em qualquer circunstância, contudo, o circuito é garantimos - o supra-sumo da economia, em termos de damanda energética! Quem possuir um carregador de baterias de NiCad, poderá até utilizar quatro unidades pequenas desse tipo de acumulador recarregável, com o que a economia se mostrará ainda mais acentuada... Pensem nissol

\* \* \* \* \* \* \* \* \* \*

- FIG. 2 - LAY OUT DO CIRCUITO IMPRESSO ESPECÍFICO - A configuração da placa, em seu padrão cobreado de ilhas e pistas, reflete a simplicidade do circuito, contribuindo para descomplicar bastante a realização da montagem... Como a figura está em escala 1:1 (tamanho natural), bastará ao caro leitor/hobbysta carbonar o diagrama sobre a face cobreada de um fenolite virgem nas indicadas dimensões, efetuar a traçagem (de preferência com decalques ácidoresistentes, baratos, práticos e garantidores de bom acabamento...), corrosão, furação, limpesa, etc., nos moldes convencionais já mais do que explicados... Não esquecer da conferência final, rigorosa, verificando se não restaram pequenos *curtos* ou falhas (que devem ser corrigidos antes de se começar a inserção e soldagem dos terminais dos componentes...). Aos começantes, algumas recomendações: adquirir os exemplares anteriores de APE e da antiga ABC para lá aprender importantes fundamentos construcionais e práticos da Eletrônica, e também ler com atenção as INSTRUCÕES GERAIS **PARA** MONTAGENS.  $AS$ permanentemente encartadas nas Revista (estão por aí, em outra página...).

- FIG. 3 - CHAPEADO DA **MONTAGEM** - No diagrama anterior a placa era vista pela sua face cobreada... Agora temos o impresso pelo seu lado não cobreado (ainda em tamanho natural, para facilitar a comparação e a conferência...), iá com todos os componentes estilizados. identificados pelos seus valores, polaridades e outros detalhes importantes... Observar, principalmente, a orientação dos componentes polarizados: o integrado com sua extremidade marcada voltada para a posição ocupada pelo resistor de 220K, os dois diodos 1N4148 com suas extremidades de catodo indicadas pela presença de uma faixinha

#### U. ILHS. MAS **ALERTA LUMINOSO P/ NIGHT-BIKERS**

edoe

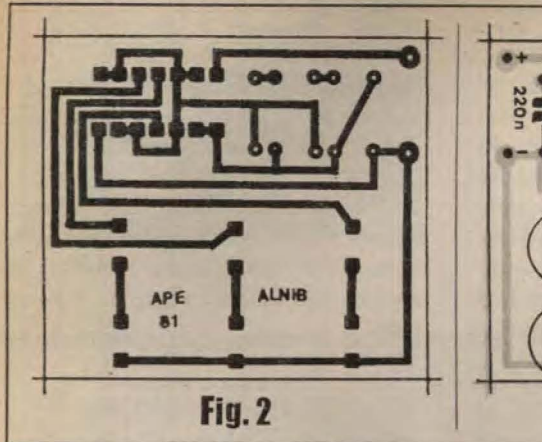

ou anel em cor constrastante e principalmente - o posicionamento dos seis LEDÕES, todos com seu lados de catodo, indicados por um chanfro na base do componente, voltados para a mesma direção (apontando para a borda próxima e livre da placa...). Para boa finalização mecânica e óptica do conjunto, é fundamental que os componentes (integrado, resistores, capacitor, diodos...) fiquem todos com seus corpos rentes à placa, de modo que o conjunto de LEDs possa - fisicamente - sobressair (em termos de altura geral com relação à superfície do impresso...). Também é importante que a meia dúzia de LEDs resulte bem alinhada, todos regularmente espaçados e posicionados, de modo que o topo das cabeças dos ditos cujos guarde uniforme distanciamento com relação à placa... Se o caro leitor for ainda um principante, torna-se recomendável a consulta ao TABELÃO APE (outro encarte permanente da Revista...) para a obtenção de fundamentais subsidios práticos na identificação de componentes, valores, terminais e polaridades (apesar de que o chapeado tradicionalmente apresentado nas descrições das montagens em APE é super-detalhado e claro, mesmo para um leigo...). Terminadas as inserções e soldagens, tudo deve ser conferido, ponto a ponto, incluindo nessa verificação a observação das soldas pela face cobreada, corrigindo-se eventuais excessos, corrimentos ou insuficiências... Finalizase a etapa cortando-se as sobras dos terminais (ainda pela face cobreada...).

### - FIG. 4 - CONEXÕES EXTERNAS À

PLACA - A placa ainda é vista pela sua face não cobreada (como no diagrama anterior...), porém agora com ênfase nas conexões do impresso para fora, visualmente desprezados, portanto, os componentes que já foram detalhados na

 $Fig. 3$ FIG. 3... São apenas duas as ligações necessárias, correspondendo às entradas de alimentação, polarizadas, feitas com cabinho vermelho (positivo) ao ponto (+) e fio preto (negativo) ao ponto (-). Observar a intercalação do interruptor geral no fio vermelho (positivo). Se a opção for pela inserção de todo o conjunto (placa/ componentes/display/pilhas/interruptor...) num só container, convém que a cabagem de alimentação seja mantida tão curta quanto o permitirem as dimensões gerais do arranjo. Eventualmente, dependendo de

onde, na bike, será fixado o ALNIB e o seu interruptor, o par de cabinhos para este último deverá apresentar o necessário e conveniente comprimento (OBSERVAR AS PRÓXIMAS FIGURAS...).

- FIG. 5 - SUGESTÃO BÁSICA PARA ENCAIXAMENTO E ACABAMEN-

TO... - Nada mais óbvio do que o arranjo final sugerido, ideal para fixação na traseira da bicicleta... A caixa deverá apresentar, no seu painel principal, uma janela ou "lente" transparente ou translúcida, vermelha ou incolor, posicionada bem em frente ao conjunto de 6 LEDs presentes na placa do impresso, interiormente fixadas no container... Uma pequena aba furada, ou mesmo braçadeira apropriada, junto ao topo ao parte posterior do conjunto, facilitará sua fixação no conveniente local através de parafuso/ porca... Lembrar que, se o interruptor for fixado no guidão, também precisará de um sistema qualquer (pequena braçadeira ou coisa assim...) de instalação mecânica... Um cabinho paralelo fino poderá ser puxado, entre a caixa do ALNIB e o dito interruptor, estabelecendo as conexões elétricas já detalhadas na FIG. 4...

\*\*\*\*\*\*\*\*

Terminada a montagem, encaixamento e fixação/instalação, é só colocar as pilhas no suporte e ligar o interruptor, para um breve teste do conjunto... Em ambiente não muito iluminado (ou mesmo na rua, à noite...) será notada a intensa

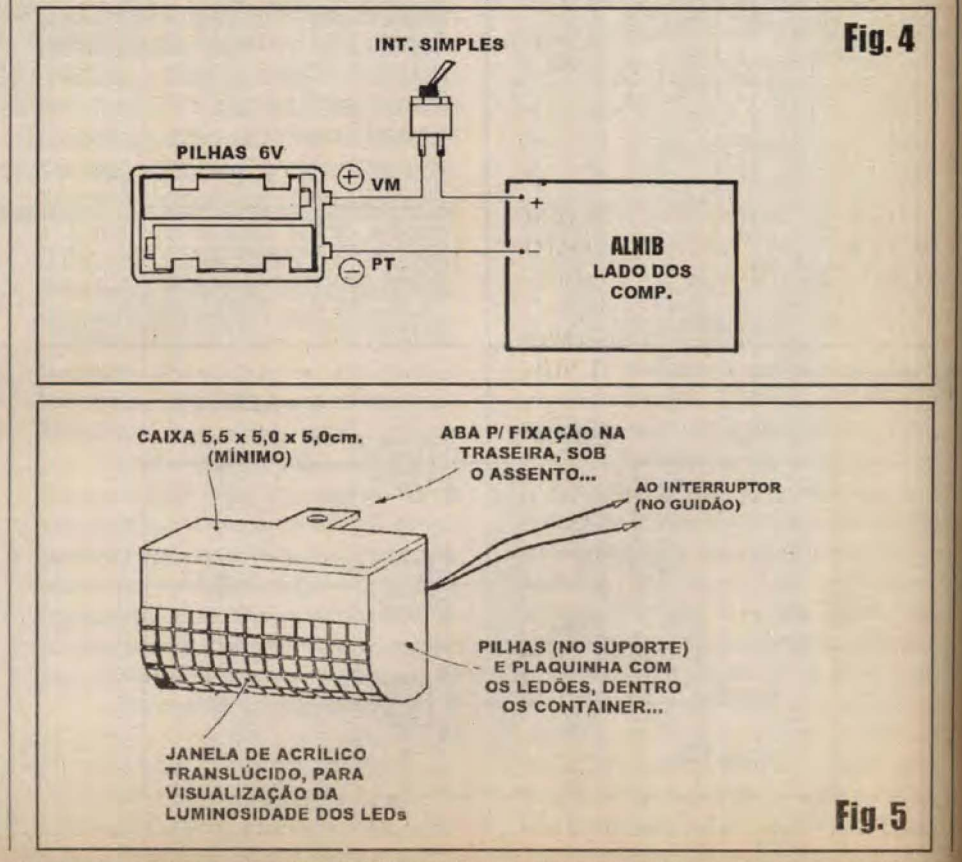

### ALERTA LUMINOSO PI *NIGHT-BIKERS* **Militarde de Laster**

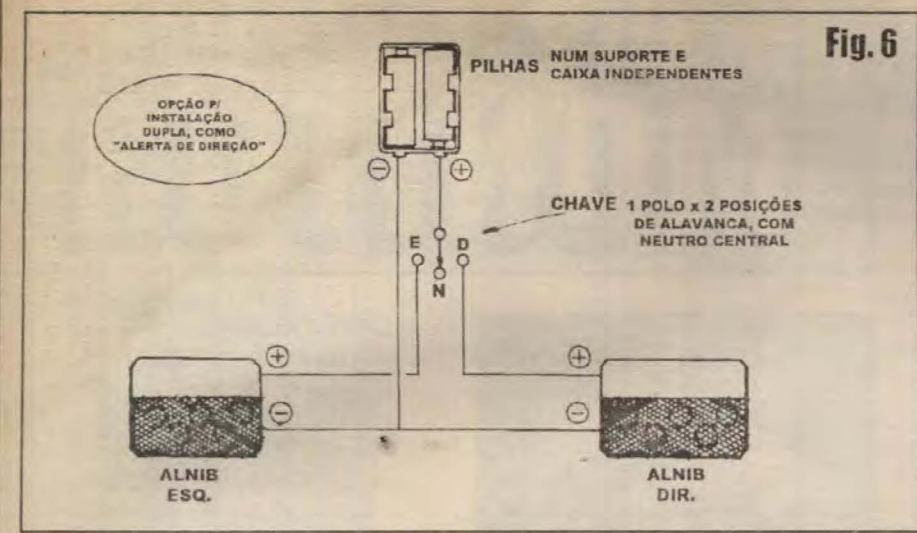

manifestação luminosa do ALNIB, com seus lampejos rápidos e fortes (cinco pulsos a cada segundo, de luz vermelha intensa e direcionada...), perfeitamente capazes de acrescentar grande segurança ao ciclista nos seus passeios noturnos!

Obviamente que uma certa "inteligência" será necessária na perfeita orientação do arranjo óptico na traseira da bike, de modo que os motoristas dos veículos que venham atrás possam acessar visualmente de forma direta os lampejos... Isso, contudo, fica por conta do bom senso de cada um... Adiantamos que, se corretamente instalado e orientado, a sinalização emitida pelo ALNIB pode ser notada em distância realmente muito grande, à noite, que é o que nos interessa, de modo a garantir a segurança do ciclista...!

\*\*\*\*\*\*\*\*\*\*

- FIG. 6 - USANDO O ALNIB (EM DUPLA INSTALAÇÃO) COMO ALERTA DE DIREÇÃO... - Uma interessante variação (ou complemen-tação...) da idéia básica, consiste em estabelecer uma instalação dupla, com dois ALNIBs completos (podendo ambos serem energizados por um único suporte de pilhas, no caso...), eletricamente controlados por um interruptor específico, de alavanca, tipo 1 polo x 2 posições (eletricamente falando), porém com *neutro* central (o que resulta em três posições, mecanicamente falando...). Com os dois módulos instalados lateralmente na traseira da bike, teremos um efetivo alerta de direção, que incrementará ainda mais a segurança do ciclista...! Nesse caso, convém que as pilhas, no respectivo suporte, fiquem junto ao guidão, numa caixinha separada, à qual poderá estar fixado o interruptor especial...

As possibilidades, obviamente, não ficam por aí... Com um mínimo de raciocínio e algum senso de improviso e criatividade, o caro leitor/hobbysta poderá incrementar ainda mais as idéias já sugeridas... Exemplos: com um interruptor específico, mais alguns diodos e algumas ligações cuidadosamente dimensionadas, é possível que - com a chave na sua posição neutra, ambos os ALNIBs se mantenham acionados (garantindo um efeito de lanterna dinâmica de alerta/segurança). enquanto que, com a dita chave tendo sua alvanquinha posicionada numa das opções laterais, o acionamento corresponderá ao sinalizador da esquerda ou da direita, já na função de ALERTA DE DIRECÃO...! E tem mais: dado seu baixo custo, vários ALNIBs poderão ser construídos e instalados, incluindo colocações frontais na bike e outras providências de segurança...! O já mencionado baixo consumo geral, permite que até 4 conjuntos sejam energizados por um único suporte com 4 pilhas alcalinas, mantendo ainda um bom intervalo entre as inevitáveis reposições das ditas pilhas... Os mais maluquetes entre os caros leitores/ hobbystas/bikers podem até inventar uma instalação de capacete, embutindo todo um conjunto na própria proteção de cabeça (eventualmente, por questões de espaço, usando uma bateriazinha de 9 volts, menor do que o conjunto de 4 pilhas pequenas/ suporte, para a alimentação, e instalando o display na nuca...). Pode parecer um pouco exagerado ou louco, mais o incremento ao quesito segurança, será mais do que óbvio!

\* \* \* \* \* \* \* \* \* \*

## **USTADE PEHAS**

- · 1 Circuito integrado C.MOS 4093B
- · 6 LEDÕES vermelhos, redon-dos (o diâmetro desses LEDÕES é de 1 cm... sua forma, disposição e identificação de terminais são semelhantes às dos LEDs comuns...).
- 2 Diodos 1N4148 ou equivalentes
- $\bullet$  1 Resistor 220K x 1/4W
- 1 Resistor 1M x 1?4W
- · 1 Capacitor (poliéster) 220n
- · 1 Placa de circuito impresso. específica para a montagem  $(5.0 \times 4.5)$  $cm.)$
- 1 Interruptor simples
- · 1 Suporte para 4 pilhas pequenas
- · Fio e solda para as ligações

## **OPCIONAIS/OUTRSOS**

- · 1 Caixa plástica, com medidas minimas em torno de  $5.5 \times 5.5 \times 5.0$ em. (tais dimensões permitirão o embutimento total dos circuito, LEDs, refletor e suporte de pilhas -**VEJAM OUTRAS SUGESTÕES** NAS FIGURAS...), de preferência de tipo específico (encontrável no varejo), já dotada de uma lente ou janela acrílica vermelha ou sem cor, transparente ou translúcida, disposta numa das faces maiores de modo a permitir a livre emissão da luminosidade dos LEDs.
- Grampos, pequenas braçadeiras, parafusos, porcas, etc., para fixações diversas.

### OPCÃO PARA INSTALAÇÃO **DUPLA GOMO "ALERTA** DE DIRECAO®

- Conforme o caro leitor/hobbysta verá em sugestão ao final da presente máteria, existe a prática possibilidade de aproveitamento duplo do ALNIB. na função mais complexa de ALER-TA DE DIREÇÃO... Nesse caso, deverão ser duplicados todos os materiais relacionados na LISTA DE PECAS e OPCIONAIS/DIVERSOS, além de substituído o citado interruptor simples por uma chave de 1 polo x 2 posições, de alavanca, com neutro central (VER DETALHES MAIS À FRENTE).

■ 13

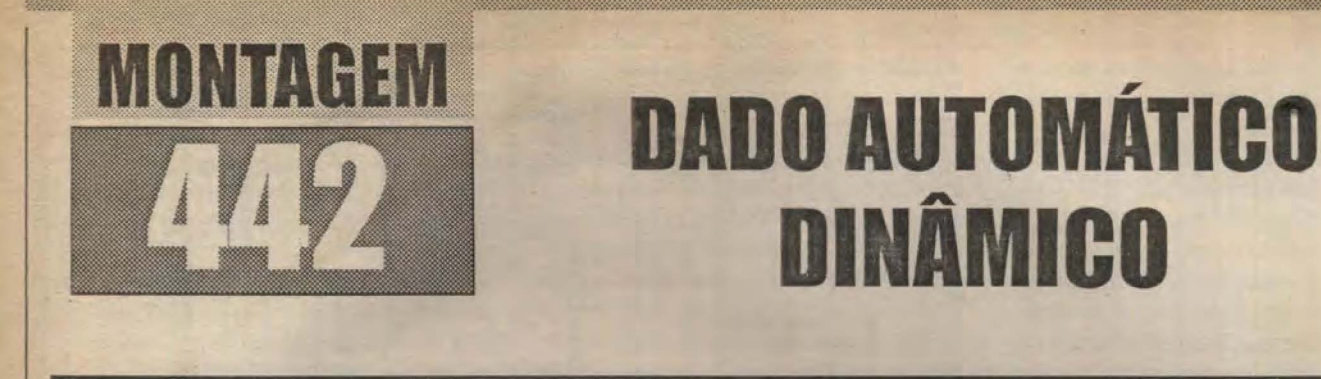

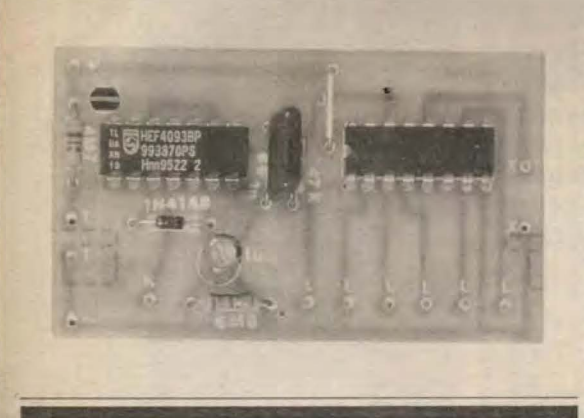

UM DADO DE JOGAR, DIGITAL E AUTOMÁTICO, REALMENTE DIFERENTE...! UM MONTE DE INOVAÇÕES E SOFISTICAÇÕES, PORÉM MANTENDO NO CIRCUITO A JÁ PROVERBIAL SIMPLI-CIDADE DOS PROJETOS DE APE...! ALIMENTADO POR BATERIAZINHA DE 9V. SOB BAIXÍSSIMO CONSUMO, O DADIN (DADO AUTOMÁTICO DINÂMICO) É ACIONADO POR TOQUE (SEM INTERRUPTORES MECÂNICOS, COM PARTES MÓVEIS QUE POSSAM DANIFICAR-SE PELO USO, PORTANTO...) E TEM A FASE DO SORTEIO REALIZADA TOTALMENTE EM BACKGROUND, COM O RESULTADO APARECENDO APENAS QUANDO O JOGADOR RETIRA O DEDO DOS CONTATOS DE **COMANDO...! UM DISPLAY HEXAGONAL FORMADO POR LEDS** ESPECIAIS (TIPO PISCA BICOLOR ALTERNADO...), QUE

LAMPEJAM EM VERMELHO E VERDE, AUTOMATICAMENTE, INDICA O RESULTADO DO SORTEIO, DE FORMA DINÂMICA, CLARA E À PROVA DE FALCATRUAS...! O RESULTADO PERMANECE VISÍVEL POR APROXIMADAMENTE 5 SEGUNDOS, AO FIM DO QUE O DISPLAY SE APAGA TAMBÉM AUTOMATICAMENTE (COM ISSO GARANTINDO O DESLIGAMENTO AUTOMÁTICO DO CONSUMO DE ENERGIA, PRESERVANDO AINDA MAIS A DURABILIDADE DA BATERIAZINHA...), FICANDO NO AGUARDO DE NOVO ACIONAMENTO! E TEM MAIS: PARA ACRESCENTAR INTERESSANTE EFEITO AO PROCESSO DE SORTEIO, ENQUANTO O JOGADOR MANTIVER OS CONTATOS DE TOQUE ACIONADOS, UM BIIP É EMITIDO, DE MODO A AVISAR OS EVENTUAIS PARTICIPANTES DE QUE A JOGADA ESTÁ REALMENTE SENDO EFETUADA...! TUDO AUTOMÁTICO, DINÂMICO, BONITO, DIFERENTE, VERDADEIRAMENTE ALEATÓRIO E MUITO SOFISTICADO (EM FACE DE PROJETOS ANTERIORMENTE MOSTRADOS, COM A MESMA FINALIDADE BÁSICA...)! PRA VARIAR, A MONTAGEM É AINDA BARATA, PEQUENA E FÁCIL... QUEREM MAIS...!?

### **JOGOS DE DADOS ELETRÔNICOS, E SUAS** POSSIBILIDADES CIRCUITAIS...

O leitor/hobbysta que acompanha APE já viu, nas páginas da Revista, vários projetos de jogos de dados digitalizados, em diversos modelos, tipos de display, modos de operar, principios de funcionamento, alguns anexando temporizações e/ou efeitos sonoros, outros mais simples e diretos... A razão de mostrarmos montagens do gênero, de tempos em tempos, é óbvia: o velho (milenar, na verdade...) jogo de dados continua tão vivo como sempre, mesmo nos atuais tempos de digitalização total e dos games cada vez mais invocados, feitos especificamente para rodarem em computador ou em sofisticados consoles e

sistemas... Mesmo agora, centenas de jogos de salão, de baixo custo, são frequentemente ofertados pelos fabricantes de brinquedos, tendo como base operacional o uso de... dados convencionais, utilizados no sorteamento das etapas, lances ou participações dos jogadores... Particularmente, os jogos de cartela, tipo trilha, ainda são (como o serão sempre...) basica-mente guiados - em seu desenrolar - pelo uso de dados cúbicos comuns...!

Desse modo, a mera digitalização eletrônica do próprio dado (ainda que o jogo, em sí, permaneça na sua forma original...), já incrementa e automatiza muito o processo e a brincadeira, modernizando as coisas, garantindo procedimentos isentos de maracutaias ou vicios, além de bonitos e interessantes efeitos visuais e sonoros...! São muitas as possibilidades circuitais práticas para a

realização de módulos sorteadores desse gênero (e muitas delas o caro leitor/ hobbysta já viu, exploradas nos citados projetos já publicados aqui mesmo, em APE...), incluindo o uso de displays numéricos ou ponto a ponto, além de outras lantejoulas técnicas...!

No projeto do **DADIN**, para não perder o costume, novamente inovamos em vários dos aspectos e procedimentos, conseguindo - por incrivel que pareça, dentro de um tema tão ... batido - trazer reais novidades e aperfeiçoamentos! A descrição básica, aí no lead da presente matéria, dá uma idéia boa das ditas inovações, mas vamos relacioná-las:

- Montagem pequena, leve e barata, totalmente portátil, alimentada por bateriazinha de 9V, sob baixissimo consumo (a troca da dita bateria será feita a intervalos realmente muito longos...).

- Acionamento por toque direto do dedo

#### MONTAGEM 442 **DADO AUTOMÁTICO DINÂMICO**

do jogador sobre um par de contatos condutivos (sem partes móveis, pushbuttons, essas coisas...).

- Energização e desenergização do circuito totalmente automáticas e temporizadas... Não há como "esquecer ligado" o DADIN, com o que a vida da bateria fica ainda mais preservada e aumentada... Deixado em repouso - sem uso - após uns 5 segundos o circuito se desativa sozinho, apagando o LED de resultado eventualmente aceso, e entrando em hibernação, no aguardo de uma próxima utilização ou acionamento...

- O *display* hexagonal (permite outras) configurações ou lay outs, a critério do montador - VER DETALHES) permanece apagado mesmo durante a fase dinâmica do sorteio (enquanto o jogador está com o dedo sobre os contatos...), apenas acendendo o ponto aleatorio correspondente ao resultado, no momento em que o jogador retira o dedo...

- Obtido o resultado, este é manifestado por um dos seis LEDs, acendendo de forma dinâmica, alternando luminosidade vermelha e verde de forma automática e ciclica, à razão de 3 alternâncias por segundo... É bonito e diferente, ver o LED mudando sozinho sua cor, alternando de forma a chamar claramente a atenção para o seu acendimento...!

- Enquanto durar a fase de sorteio efetivo (tempo em que o jogador permanece com o dedo sobre os contatos...) um nítido sinal sonoro é manifestado, indicando que a decisão aleatória do circuito está sendo tomada... Esse aviso evita que ocorram truques, falcatruas ou trapaças, já que todos os circunstsantes saberão - com certeza - que o jogador está realmente efetuando seu lance...

- O resultado permanece no display por aproximadamente 5 segundos, ao fim do que o hexágono de LEDs novamente se apaga, no aguardo de nova utilização (se ninguém mais aplicar o dedo aos contatos, o DADIN se manterá na hibernação de repouso, sob consumo quiescente irrisório, praticamente nulo...).

O mais importante é que todas essas sofisticações e automatismos foram obtidas a partir de um circuito da mais absoluta simplicidade, centrado em poucos componentes, de montagem muito fácil e direta (basta seguir com atenção as explicações e figuras, como sempre acontece nos projetos aqui mostrados...), ao alcance mesmo de um principiante absoluto!

Já o hobbysta veterano, macaco velho, terá na idéia circuital básica do DADIN um interessante subsidio para inovações, invenções, aperfeiçoamentos e adaptações - temos certeza - uma vez que o arranjo embute diversas inovações, na forma e no conteúdo. Sob todos os aspectos, portanto, uma montagem que VALE A PENA...! Vão nessa!

### \* \* \* \* \* \* \* \* \* \*

- FIG. 1 - O CIRCUITO - Podemos, no aspecto puramente técnico, dividir o circuito em duas partes básicas: um clock, com seus respectivos controles e automatismos, e um contador/ decodificador para apresentação do resultado (através de especiais LEDs pisca bicolores alter-nados...). Os módulos dinâmicos estão centrados em apenas dois integrados da família digital C.MOS: um 4093 e um 4017, já mais do que conhecidos dos caros leitores/hobbystas... Quando o jogador encosta o dedo sobre os contatos de toque, *abaixa* digitalmente o status da entrada do gate do 4093 delimitado pelos pinos 1-2-3, com o que a saída do dito cujo (pino 3) se eleva. Tal situação autoriza (o até então inibido...) o funcionamento do clock, centrado no gate delimitado pelos pinos 8-9-10, cuja frequência de oscilação - relativamente alta, para garantir a aleatoriedade do resultado - é determinada

pelos valores do resistor de 47K e capacitor de 1n... Notar que o estado digital presente no pino 3 do 4093, depois de invertido pelo gate delimitado pelos pinos 11-12-13, condiciona um quarto gate (dos pinos 4-5-6) a mostrar nível digital alto na sua saída (pino 4), com o que nenhum dos seis LEDs especiais pode acender (ainda...). Ao mesmo tempo, via diodo 1N4148, o nivel alto mostrado no pino 3 do 4093 (durante o acionamento dos contatos de toque...) carrega um capacitor eletrolítico de 1u, de modo que, ao ser liberado o conjunto de contatos de toque, o pino 4 do dito integrado assume estado digital baixo, permitindo o acendimento do LED "escolhido" pelo resultado do sequenciamento promovido pelo 4017 a partir dos pulsos de clock provenientes do pino 10 do 4093... Depois que o operador retira o dedo dos contatos, além do imediato bloqueio do clock, inicia-se uma temporização de 5 ou 6 segundos, ao fim do que o mencionado capacitor de 1u se descarrega (via resistor de 6M8 a ele paralelado...), determinando um retorno à condição alta no pino 4 do 4093, novamente inibindo o acendimento de qualquer dos LEDs... Outro ponto a considerar: enquanto os contatos de toque estiverem acionados e o *clock* se encontrar autorizado, o 4017 sequencia um nível alto ao longo das seis saídas aproveitadas (pinos 3-2-4-5-10-1), com reinício automático da contagem devido ao retorno da sua sétima saída (pino 5) ao reset da sua bateria de contadores (pino 15) e - ao mesmo tempo - mostra no seu pino de carry out (12) um trem de pulsos em frequência 10 vezes menor do que a gerada e aplicada pelo dito clock... Tal manifestação, em frequência de áudio, é traduzida por uma cápsula piezo (transdutor de cristal) ligada entre o dito pino e a linha de terra, com o que o desejado aviso sonoro do sorteamento se manifesta de forma clara... Finalizando o

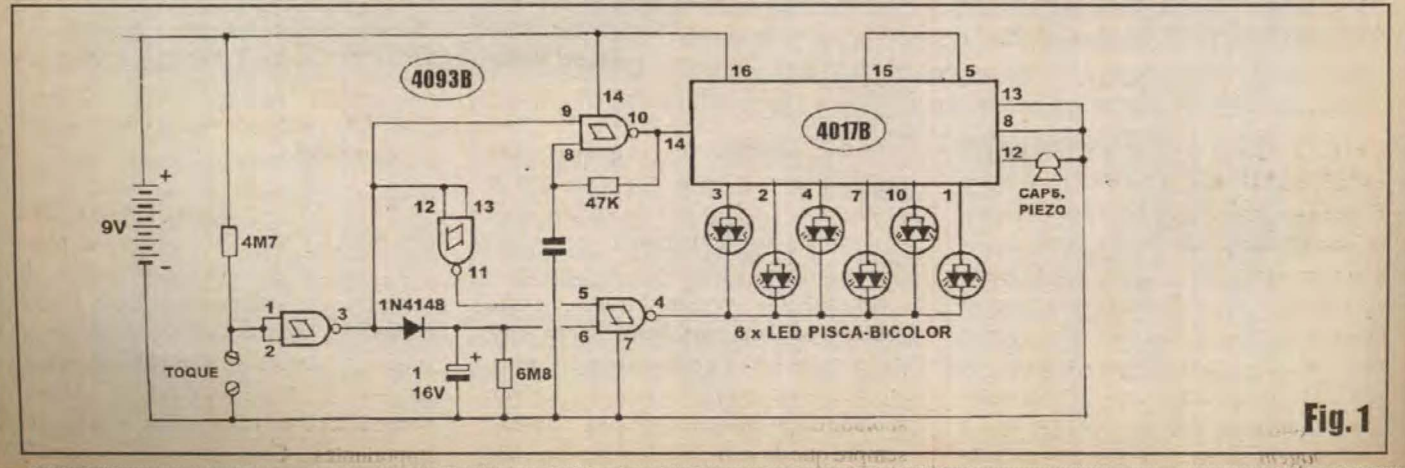

### *<b>INCHANGLES* DADO AUTOMÁTICO DINÂMICO

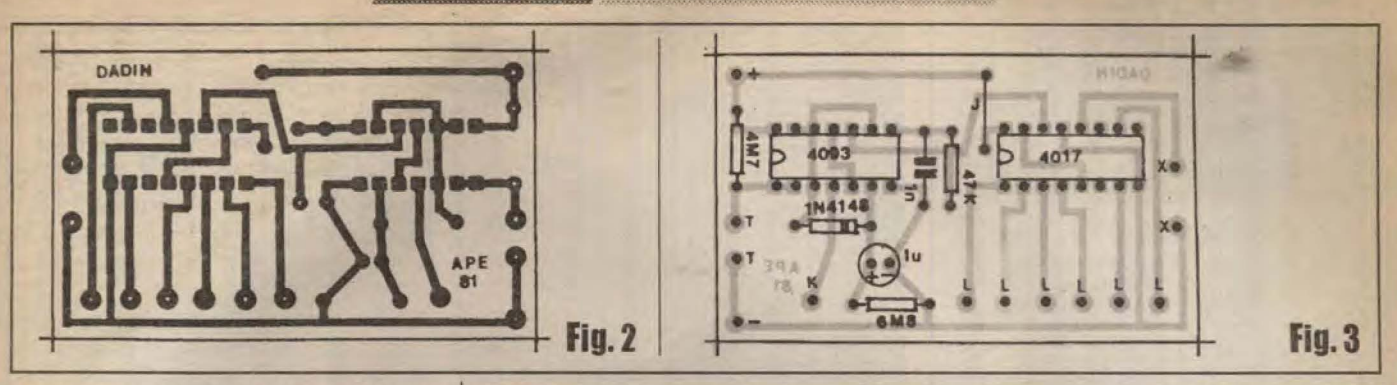

detalhamento ténico, os LEDs utilizados (como dá para perceber pelos seus símbolos, "diferentes" dos adotados para os LEDs convencionais...) são especiais: duas junções, uma com emissão de luz verme-lha, e outra verde, controladas internamente por uma báscula eletrônica integrada (um astável, tipo flip-flop simétrico...). Isso faz com que, quando energizados (basicamente nos mesmos parâmetros de tensão e corrente requeridos por LEDs "normais"...) o acendimento não seja estático...! A luz alterna, automaticamente, nas tonalidades verde e vermelha, à razão de três inversões por segundo, num efeito dinâmico, bonito e atraente, ideal para chamar a atenção sobre o resultado obtido no display sêxtuplo do DADIN...! O ganho, em termos de alerta visual, é realmente muito elevado, em comparação com LEDs estáticos e monocromáticos...! O consumo total de corrente do circuito é muitob baixo: durante o sorteio, e no breve período automático de visualização ativa no display, alguns poucos miliampéres são drenados da bateriazinha de 9V... Já durante a hibernação, a corrente quiescente puxada está na casa dos picoampéres, absolutamente irrisória, podendo o circuito - nesse estado - ser considerado completamente desligado... Daí a ausência de um interruptor geral de alimentação (mais economia, menos chance de defeitos com o uso...), por absoluta desnecessidade...!

\*\*\*\*\*\*\*\*\*\*

### - FIG. 2 - LAY OUT DO CIRCUITO **IMPRESSO ESPECÍFICO - Para**

flexibilizar a instalação final dos LEDs e a própria elaboração do *display*, optamos por não manter os ditos LEDs diretamente conectados à placa, liberando um pouco o desenho geral do padrão cobreado, e assim mantendo as dimensões gerais dentro de medidas bastante compactas... O desenho mostra (tamanho natural, para facilitar a carbonagem direta...) a face cobreada do

### **ISLING**

- · 1 Circuito integrado C.MOS 4017B
- 1 Circuito integrado C.MOS 4093B
- · 6 LEDs especiais (redondos, 5 mm), do tipo PISCA BICOLOR ALTERNADO (ver DETALHES mais à frente...)
- 1 Diodo 1N4148 ou equivalente
- 1 Cápsula piezo (transdutor de cristal) simples, de qualquer tipo encapsulada ou não...
- 1 Resistor 47K x 1/4W
- 1 Resistor 4M7 x 1/4W
- 1 Resistor 6M8 x 1/4W
- · 1 Capacitor (poliéster) In
- · 1 Capacitor (eletrolítico) lu x 16V (ou tensão maior)
- $\bullet$ 1 - Placa de circuito impresso, específica para a montagem (6,4 x 3,8 cm.)
- I Clip para bateria de 9V
- Fio e solda para as ligações

### OPGIONAIS/DIVERSOS

- · I Caixa para abrigar a montagem. As dimensões mínimas, para confortável acomodação da placa, bateria, cápsula piezo, contatos de toque e display hexagonal de LEDs (que pode, a critério do montador, ser dimensionado ou arranjado em outros formatos...) fica em torno de 7,0 x 6,0 x 3,0 cm. Diversos containers plásticos padronizados, baratos, poderão ser encontrados no varejo especializado, atendendo a tais configurações...
- 6 Ilhóses (opcionais) para acomodação dos LEDs.
- 2 Contatos metálicos (podem ser simples cabecinhas de parafusos, estes presos pelas respectivas porcas que servirão também para a ligação elétricas dos cabinhos que levam à placa do circuito...) para o acionamento por toque...
- Parafusos, porcas, adesivo forte, etc., paa fixações diversas...

impresso, com as partes negras indicando as áreas em que o cobre deve restar intacto após a corrosão (em outras palavras: áreas que devem ser protegidas pelos decalques ou tinta ácido-resistentes, durante a traçagem...) e as áreas brancas representando os setores em que a película metálica deve ser comida pela solução de percloreto... Dada à grande simplicidade do arranjo, não há nenhum segredo ou dificuldade na elaboração do impresso, recomendando-se apenas a boa e velha conferência final, para busca (e correção, se encontrados...) de defeitinhos, curtos, lapsos, falhas ou imperfeições que tenham sobrado do processo de confeção...Lembrar sempre que da perfeição da placa depende

o sucesso de qualquer montagem, por mais simples que seja... Quem ainda tiver dúvidas a respeito, deve consultar as **INSTRUÇÕES GERAIS PARA AS** MONTAGEM, onde detalhadas dicas são dadas sobre os procedimentos dessa técnica construcional...

- FIG. 3 - CHAPEADO DA MONTAGEM - Lado oposto da placa (não cobreado) já com todos os componentes principais (menos LEDs, transdutor, alimentação e controle de toque...) devida-mente posicionados, identificados pelos seus códigos, valores, polaridades e demais detalhes visualmente importantes... Como sempre, a colocação

### **MONTANTIAL DADO AUTOMATICO DINÂMICO**

dos componentes polarizados merece a major dose de atenção: os dois integrados devem ficar com suas extremidades marcadas voltadas rigorosamente para as indicadas posições (o 4093 com a marquinha apontando para o resistor de 4M7 e o 4017 com a marca voltada para o resistor de 4K7...), o diodo 1N4148 com sua extremidade de catodo (indicada por um anel ou faixa em cor diferente...) orientada de acordo com o diagrama, o capacitor eletrolítico com sua polaridade de terminais respeitada... Não esquecer do importante *jumper* codificado como J (um simples pedacinho de fio interligando dois pontos específicos da placa, sem o qual o circuito não funcio-nará...). Atenção também na leitura dos valores dos três resistores, de modo a não colocá-los em pontos trocados... Em dúvida, o TABELÃO APE está lá, em permanente plantão (junto às já citadas INSTRUÇÕES GERAIS...) para auxílio aos novatos e aos veteranos com amnésia... Terminadas as soldagens (todos os compo-nentes devem ficar com seus corpos bem rentes à superficie da placa, desde que com isso seus terminais não sejam forçados...), verifica-se cada valor, posição, polaridade, estado das soldas, corrige-se eventuais erros e finalmente corta-se as sobras das pernas e terminais de componentes, pela face cobreada... Notar que vários pontos periféricos da placa encontram-se codificados com letras ou símbolos, e permanecem aparentemente sem uso ... Destinamse eles às conexões externas (também importantes...) a serem detalhadas num próximo diagrama...

- FIG. 4 - CONHECENDO O LED PISCA BICOLOR ALTERNADO... - Na presente edição de APE estamos apresentando aos caros leitores/hobbystas alguns LEDs especiais. finalmente disponibilizados pelo fabricantes e varejistas no mercado nacional (o motivo de até agora tais componentes não terem sido aproveitados nos nossos projetos deve-se ao eterno cuidado que temos de não mostrar monta-gens que usem peças não encontráveis ou - pelo menos - cujo fornecimento não seja garantido por um revendedor que opere a nível nacional, ainda que pelo Correio...). Na montagem do DADIN temos a introdução do bonito e diferente LED PISCA BICOLOR ALTERNADO, cuja aparência e símbolo (este inventado pelos nosso desenhistas, uma vez que não há norma definitiva a respeito...) são vistos na figura: por fora,

nada difere de um LED comum, com seu corpinho redondo, lente hemisférica, chanfro lateral na base indicado o terminal de catodo (que também é a mais curta das duas pernas...). Por dentro, contudo, um considerável avanço e sofisticação: são duas pastilhas, duas junções PN emisoras de luz, sendo que uma delas emite sua radiação na forma de luz vermelha, e a outra em verde... Ambas as junções emissoras são acopladas a um ASTÁVEL integrado, minúsculo, dimen-sionado para funcionamento automático sob frequência de 3 Hz (aproximada-mente...), já embutido num micro-chip dentro do mesmo encapsulamento que contém as duas junções emissoras... Os parâmetros de tensão e corrente são muito próximos daqueles apresentados por um simples LED, convencional, com o que os mesmos cálculos já estabelecidos para tais componentes podem ser diretamente "aproveitados"... Em funcionamento, o LED PISCA BICOLOR ALTERNADO faz exatamente o que seu nome indica: alterna automaticamente a cor da sua luminosidade, entre o verde e o vermelho. à razão de três trocas por segundo, numa manifestação obviamente muito mais dinâmica, bonita e prendedora da atenção, do que a apresentada por um LED comum...! O componente já começou a aparecer em vários revendedores e varejistas nacionais, porém se o caro leitor/ hobbysta tiver dificuldade em encontrá-lo. recomendamos entrar em contato direto com a firma EMARK ELETRÔNICA (concessionária exclusiva dos KITs do Prof. Bêda Marques), que mantém a peca em estoque suficiente, e pode fazer atendimento pelo Correio, para os que não moram na Grande São Paulo...

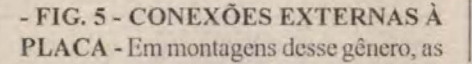

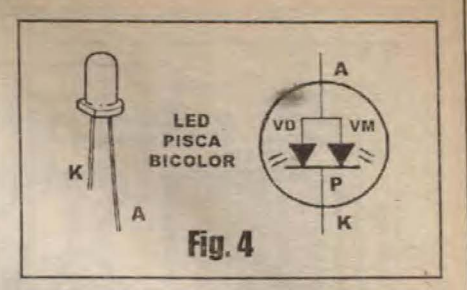

ligações feitas da placa para fora são tão (ou mais...) importantes quanto às dos componentes diretamente posicionados sobre o impresso... Portanto, muita atenção enquanto são providenciadas as conexões, vistas com a placa pela sua face não cobreada (o mesmo lado visto no diagrama da FIG. 3...). Observar inicialmente as ligações da alimentação, com o fio vermelho do clip da bateria conectado ao ponto (+), positivo, e o cabinho preto (negativo) ao ponto (-)... Os dois terminais do transdutor piezo (cápsula de cristal) devem ser ligados por pedaços curtos de cabinho isolado, aos pontos X-X da placa... Os contatos metálicos de toque (podem ser dois simples parafusos, usando-se as respectivas cabeças para a ação de encostar o dedo...) devem ser ligados aos pontos T-T (também através de fiozinhos flexíveis curtos, isolados...). A parte que requer mais atenção refere-se às conexões dos seis LEDs... Observar que todos os terminais de catodo (K) devem ser eletricamente reunidos, e levados ao ponto K da placa... Já os seis terminais individuais de anodo (A) devem ser ligados (não é preciso respeitar a ordem aparente mostrada na figura...) aos seus pontos L do impresso... Todas as conexões entre os LEDs e entre estes e a placa devem ser feitas com cabinho flexível isolado, nos necessários comprimentos (as dimensões reais dependerão muito do tamanho da caixa escolhida, bem como do arranjo ou desenho definitivo adotado para o display

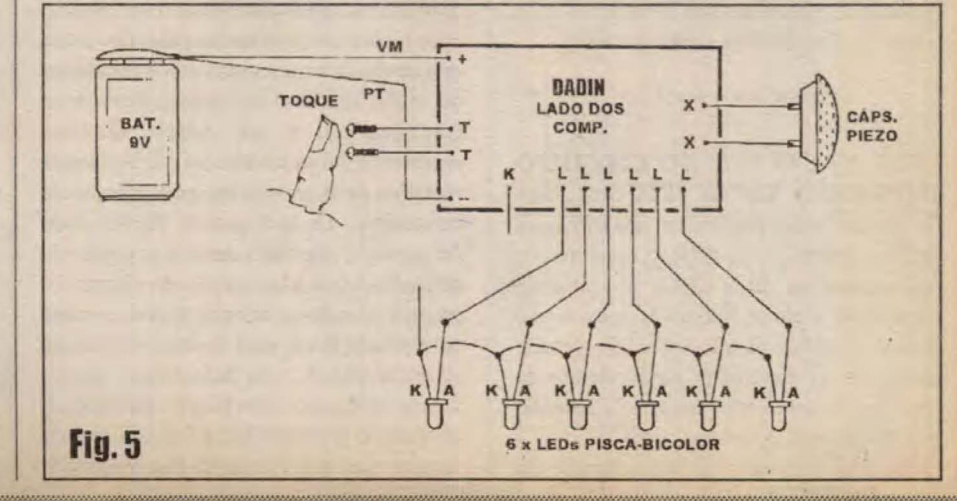

### **DADO AUTOMÁTICO DINÂMICO ANTIFACTURERS**

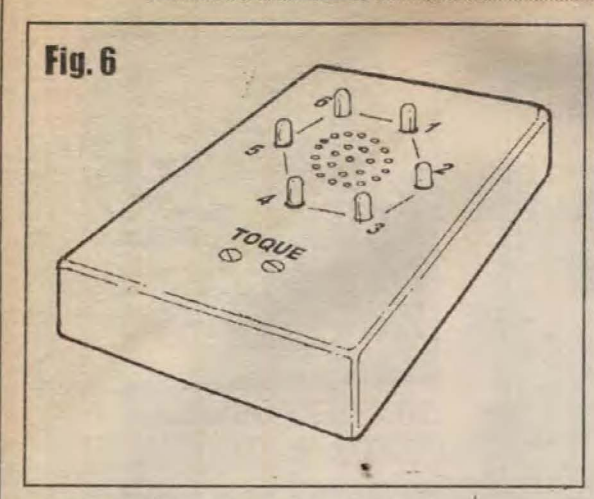

- VER PRÓXIMA FIGURA...). De qualquer modo, no intuito de preservar a compactação e de evitar problemas mecânicos, elétricos e estéticos, é sempre conveniente manter toda a fiação tão curta quanto o permitir a instalação no seu todo... Fios enormes, pendurados pra todo lado. além de feios, constituem fonte potencial de problemas e confusões - lembrem-se sempre disso!

### - FIG. 6 - SUGESTÃO DE **ACABAMENTO PARA O DADIN... -**

São, obviamente, muitas as possibilidades puramente estéticas ou mecânicas de finalização e *agasalhamento* do circuito. elaboração gráfica do *display* de LEDs, etc. Nossa sugestão (como sempre partimos da idéia na sua versão mais simples, deixando por conta da imaginação criadora de vocês eventuais invenções ou modificações...) está na figura, com o uso de uma caixinha retangular, baixa, mostrando os seis LEDs dispostos nos vértices de um hexágono (demarcados os números/resultados, de 1 a 6, junto aos ditos cujos, em qualquer ordem que se queira...). No centro do hexágono (ou mesmo numa das laterais da caixa, se a sua espessura o permitir) pode ficar o conjunto de furinhos para saída do som gerado pelo transdutor piezo, este obviamente preso na parte interna da caixa, em confrontação direta com os tais furinhos... Numa área livre do painel frontal podem ficar os dois contatos metálicos de toque, guardando entre si uma dstância pequena (tipicamente 0,5 cm.) de modo que a ponta de um só dedo possa abrangê-los, ambos, no toque... Nada impede, certmente, que a meia dúzia de LEDs especiais seja disposta em linha reta (vertical, horizontal, inclinada...) ou mesmo compondo "percursos", à vontade, em zigue-zague, ou qualquer outra disposição... O único ponto prático importante refere-se à marcação dos números para a atribuição do resultado dos sorteios... Lembrar que, devido à aleatoriedade, não é obrigatório que seja respeitada uma ordem na demarcação de tais números, mesmo porque durante o sortejo propriamente, todos os LEDs estarão apagados, e não há como acompanhar visualmente o "andamento" das saídas do sequenciador interno, o 4017...

### **JOGANDO O DADIN...**

\*\*\*\*\*\*\*\*\*\*

Conforme já foi explicado, em repouso o DADIN fica, automaticamente. desligado (desde que tenham decorrido pelo menos 5 ou 6 segundos da última utilização...), com todos os LEDs apagados... Para jogar, basta encostar o dedo nos respectivos contatos, com o que se ouvirá (assim ficando a coisa enquanto o dedo estiver lá...) um nitido *apito* emitido pelo transdutor piezo (os LEDs ainda apagados, mesmo durante tal fase...). Removido o dedo, apenas um LED (qualquer deles, fator determinado apenas pela... sorte - ou azar...) acenderá, assim ficando (a piscar alternadamente, 3 vezes por segundo, em vermelho/verde...) por 5 ou 6 segundos.

Decorrida a temporização, o display se apagará, ficando no aguardo de novo acionamento, quando estão os fatos se repetirão conforme descrito... Notar que se novo sortejo for efetuado enquanto um dos LEDs ainda estiver aceso, também imediatamente o display se apagará, uma vez que o sorteio é sempre feito em background, totalmente no escuro, apenas indicado pelo soar do apito de aviso...

Com algum capricho, um pouco de habilidade e criatividade, o conjunto poderá ser construído e abrigado num container realmente pequeno, menor do que um maço de cigarros, garantindo alto grau de portabilidade, com o que o DADIN poderá ser levado para qualquer lugar confortavelmente, favorecendo as brincaderias em qualquer ambiente, tanto de forma solitária (o dado sendo jogado enquanto disputa ou sorteio, em sí próprio...) como em apoio a outros games ou jogos, conforme já exemplificado no início da preserte matéria...!

 $\sim$  21  $\sim$  21  $\sim$ 

## **CURSO DE** Eletrônica, Rádio, **Áudio e TV**

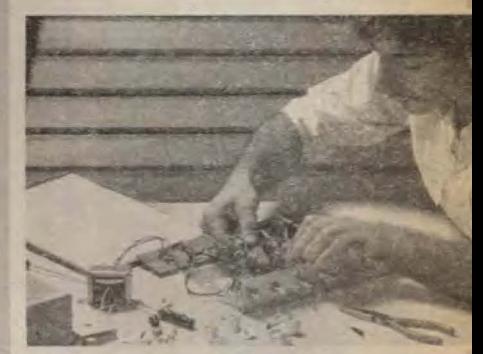

As Escolas Internacionais do Brasil oferecem, com absoluta exclusividade, um sistema integrado de ensino independente, através do qual você se prepara profissionalmente economizando tempo e dinheiro. Seu curso de Eletrônica, Rádio, Audio e TV é o mais completo, moderno e atualizado. O programa de estudos, abordagens técnicas e didáticas seguem fielmente o padrão estabelecido pela "INTERNATIONAL COR-RESPONDENCE SCHOOLS", escola americana com sede no estado da Pennsylvania nos Estados Unidos, onde já estudaram mais de 12 milhões de pessoas.

### **PROGRAMA DE TREINAMENTO**

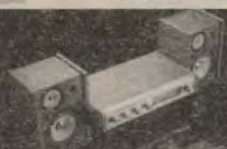

Além do programa teórico você montará, com facilidade, um aparelho sintonizador AM/FM estèreo, adquirindo, assim, a experiência indispensável à sua qualificação profissional.

**Escolas** 

**Internacionais** 

do Brasil

**UMA DIVISÃO DO** 

**INSTITUTO MONITOR** 

Rua dos Timbiras, 263

Caixa Postal 2722<br>CEP 01060-970

São Paulo-SF

### **ASSISTÊNCIA AO ALUNO** Durante o curso professores estarão à sua disposicão para ajudá-lo na resolução de dúvidas e avaliar seu progresso.

### NÃO MANDE PAGAMENTO ADIANTADO

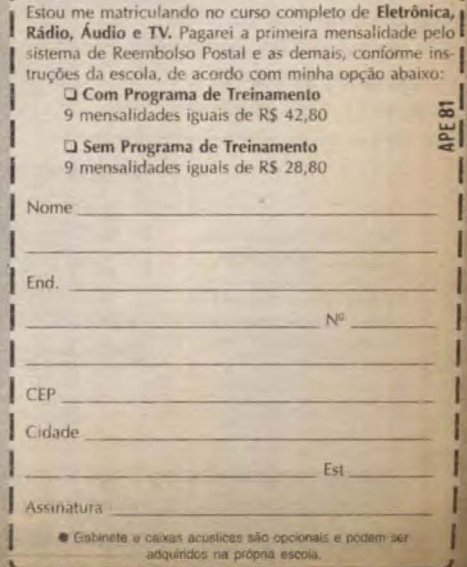

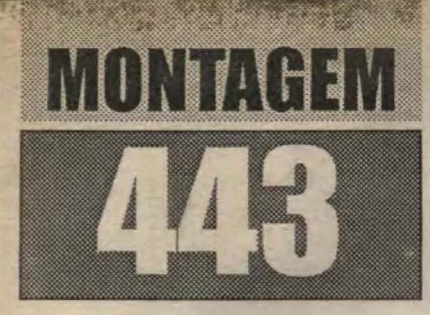

# **VOLTÔMETRO DE PAREDE P/ OFICINA**

Conforme temos dito aqui até dar cãibra na lingua, circuitos não necessitam de complexidades, de componentes de alto custo e super-especializados, de arranjos super-elaborados e críticos, para utilidade mostrarem real funcionalidade...! O VOLPAR (VOLTÔMETRO DE PARE-DE P/ OFICINA) é mais uma prova viva desse axioma...! Num arranjo composto unicamente por uma dezena de LEDs (de tamanho maior do que o padrão, porém atualmente fácil de encontrar em muitas lojas...) e uma vintena de resistores comuns (já dá pra sentir que o custo final da montagem é bastante moderado...), foi possível elaborar um prático, efetivo, confiável e de boa precisão medidor de tensão análogo-digital, com display em bargraph, especialmente desenhado e projetado para utilização em oficinas de auto-elétrico!

O VOLPAR (cuja montagem é tão simples e direta, que mesmo um principiante absoluto conseguirá levá-la a bom termo sem o menor problema...) mostra uma escala vertical composta por 10 LEDs gigantes, de elevado rendimento luminoso (visíveis, quando acesos, a muitos metros de distância, mesmo em ambientes bem iluminados...), referenciando degraus de tensão de 1 volt por ponto (na barra que totaliza 10 pontos/LEDs), com indicações iniciando em 8 volts e terminando em 17 volts... Com isso, o referencial nominal de 12 volts situa-se basicamente no centro da escala, tornando ainda mais fácil a interpretação da dita cuja, mesmo quando observada a considerável distância...! Um circuito que não exige nenhum espécie de ajuste ou calibração (e ainda assim guarda precisão mais do que suficiente para o fim a que se destina...) e cujo display em formato "termômetro" favorece muito a visualização/interpretação, mesmo sob condições adversas de uso... Robusto e confiável, o VOLPAR foi especialmente leiautado para - no seu resultado final -

**USANDO NOVOS LEDS GIGANTES, DE ELEVADO RENDIMENTO (E BAIXOS** REQUISITOS DE CORRENTE/POTÊNCIA). **NUM CIRCUITO FORMADO UNICAMENTE** PELOS PRÓPRIOS LEDS INDICADORES **E POR RESISTORES COMUNS. O VOLTÔMETRO DE PAREDE É UM MEDIDOR DE TENSÃO, CENTRADO ESPECIFICAMENTE NA FAIXA DE 12 VCC (IDEAL PARA USO AUTOMOTIVO,** PORTANTO...), NO JEITINHO PARA UTILIZAÇÃO EM OFICINAS DE AUTO-ELÉTRICO! UM DISPLAY EM BARRA **VERTICAL, VISÍVEL A MUITOS METROS** DE DISTÂNCIA, E DE FACÍLIMA LEITURA, PERMITE A AVALIAÇÃO DAS MEDIÇÕES COM TODO O CONFORTO E **SEGURANÇA! PERMITE (COM** ADAPTAÇÕES SIMPLES, SUGERIDAS E **DESCRITAS NA PRESENTE MATÉRIA...) MÚLTIPLA CABAGEM DE PROVAL MEDICÃO E ACEITA TAMBÉM SER MONTADO PARA FUNCIONAMENTO** PORTÁTIL (SEMPRE, CONTUDO, VISANDO A UTILIZAÇÃO PROFISSIONAL, EM OFICINA...). UMA MONTAGEM IMPERDÍVEL, DE BAIXO CUSTO, FÁCIL REALIZAÇÃO, UTILIDADE E VALOR MAIS DO QUE EVIDENTES...!

ser fixado na parede, dentro de uma caixa estreita (na largura) e longa (na altura), que pode conter frontalmente os conectores para um (ou mais de um...) par de cabos longos de prova/medição, favorecendo com isso também a organização e praticidade na área de trabalho...!

Ao longo da presente matéria, daremos (no velho estilo de APE, com muita ilustração e explicações diretas e objetivas...) interessantes e válidas sugestões para o acabamento e para a utilização final do VOLPAR... Vão nessa, que - com certeza - é uma boa! Mesmo que o caro leitor/hobbysta não seja um profissional de auto-elétrico, poderá (como sempre

sugerimos aqui...) realizar a montagem para uso próprio, ou ainda para revenda a oficinas do ramo, no seu bairro ou cidade! Acreditamos que bastará a construção de uma amostra, uma unidade para apresentação aos interessados, que inevitáveis freguêses surgirão, já que o dispositivo é - realmente - útil, prático e extremamente válido (além de barato...)!.

- FIG. 1 - O CIRCUITO - Conforme dissémos, a simplicidade circuital no puro significado do termo: nada mais do que 10 LEDs (eletricamente comuns, porém

\* \* \* \* \* \* \* \* \* \*

## MONTAGE 445 VOLTOMETRO DE PAREDE P/ OFICINA

de tamanho físico maior do que o padrão - detalhes mais adiante...) empilhados, dispostos em totem, todos em série e diretamente polarizados... Como a idéia é que o conjunto de LEDs mostre acendimento progressivo, em degraus de tensão correspondentes a 1 volt cada etapa, um conjunto de resistores, formando uma rede divisora de tensão progressiva e linear, foi anexado ao totem de LEDs... É interessante notar que (partindo do resistor anexo ao LED correspondente ao degrau de 17 volts...) os módulos resistivos do divisor de tensão iniciam em 100R e vão cres-cendo, sempre à razão de mais 100R por etapa, até atingir 1K (agora junto ao LED correspondente a 8V, na base do totem...). Como precisávamos de resistores de 100R, 200R, 300R, 400R, e assim progres-sivamente, até 1K, e como tais valores não são comuns no varejo (em vários dos degraus do divisor...), utilizamos truques simples de paralelamento e seriamento de unidades

com valores comerciais, até obter os desejados números... Quanto ao funcionamento do conjunto, nada poderia ser mais simples: basta conectar os polos da bateria sob prova (ou pontos do sistema elétrico do veículo sob análise...) aos terminais (+) e (-) do VOLPAR, obviamente respeitando as polaridades, e observar o acendimento individual e progressivo dos LEDs indicadores...! Se a dita bateria estiver lá em baixo, mostrando apenas 8 volts entre seus terminais, acenderá apenas o LED da base do totem, correspondente aos ditos 8 volts... Já se a tal bateria tiver nos seus polos uma tensão um pouco maior - digamos: 9 volts acenderão os dois primeiros LEDs da base da pilha, e assim sucessivamente, até que, com uma bateria super-hiper-carregada, todos os LEDs do totem acenderão. indicando a tensão máxima de 17V... Notar, então, que embora efetivada em degraus "digitais", a indicação na barra vertical de LEDs é proporcional, visual-

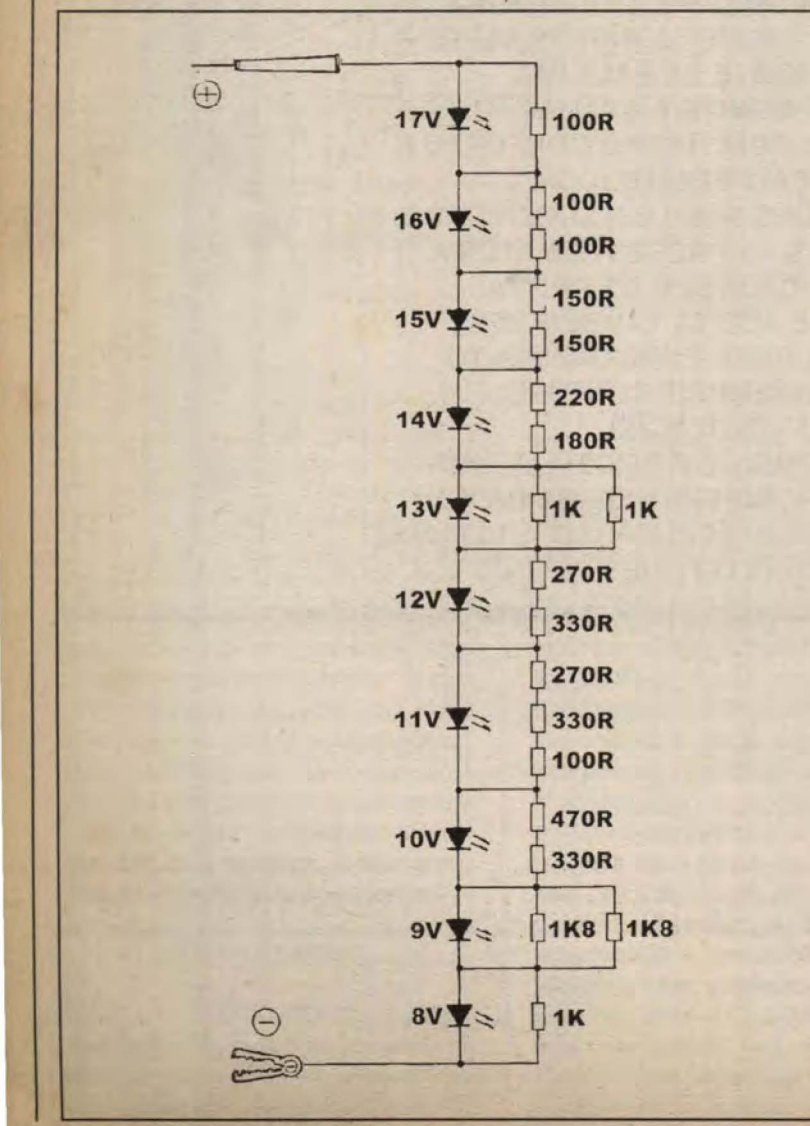

mente analógica, muito fácil de acompanhar e de interpretar, mesmo à distância (para isso também contribui o tamanho e o rendimento, ambos acima dos normais. dos LEDs empregados, conforme veremos...). Observar ainda que procuramos manter  $\circ$ degrau correspondente aos 12 volts nominais mais ou menos no centro da escala, ainda para favorecer um referencial visual bastante efetivo e prático. Com isso, o ponto médio. da escala corresponde também a uma condição média ou ideal da bateria/sistema elétrico do veí-culo sob análise... Obviamente que indicações numéricas, em caracteres grandes e contras-tantes, junto aos LEDs do dis-play, contribuirão ainda mais para facilitar e agilizar a visuali-zação e interpretação das medi-ções.... O circuito (como vocês, hobbystas juramentados, já terão percebido.:.) é totalmente pas-sivo, com a própria corrente de alimentação dos de LEDs e resistores totens responsabilizando-se pelo acendimento dos pontos do display... Apesár da excelente luminosidade emitida pelos LEDs e pela barra como um todo, o consumo de corrente pode ser considerado irrisório, totalizando pouco mais de 10 mA (nas piores condições...), parâmetro que para uma bateria de veículo, mesmo considerada descarregada - não significa praticamente nada...!

- FIG. 2 - LAY OUT DO CIRCUITO **IMPRESSO ESPECÍFICO - Em** tamanho natural (escala 1:1), o padrão de ilhas e pistas da face cobreada do impresso, no seu formato longo e estreito, já dimensionado para acomodar com facilidade e praticidade o totem de LEDs. A forma e as medidas permitem o aproveitamento de qualquer tira de fenolite cobreado que esteja - no momento esquecida ou jogada aí pela sucata do caro leitor/hobbysta... Mesmo que seja preciso adquirir o material, o custo será irrisório, já que poderá ser obtida em oferta, como retalho, em muitos fornecedores que se especializam em oferecer "pacotes" desse tipo (é só pesquisar um pouco...). Devido à simplicidade e relativa simetria do desenho, a traçagem pode até ser feita com tinta ácido-resistente, mesmo usando uma caneta do tipo descartável (super-barata). Entretanto, para melhor acabamento, e para maior precisão mecânica do conjunto, recomendamos o uso de decalques apropriados (que também não são caros...). Após os procedimentos convencionais de

**Fig. 1** 

**VOLTÓMETRO DE PAREDE P/ OFICINA MONTAGEM 4** 

## **LISTA DE PECAS**

- · 10 LEDÕES vermelhos, redondos. Esses LEDs gigantes se parecem, em formato, com os comuns, porém apresentam dimensões externas dobradas com relação ao padrão (1 cm. de diâmetro, portanto), além de uma configuração óptica otimizada, para um rendimento luminoso bastante acentuado. Características elétricas, contudo, são praticamente idênticas às dos LEDs comuns...
- $\bullet$  4 Resistores 100R x 1/4W
- $\bullet$  2 Resistores 150R x 1/4W.
- $\bullet$  1 Resistor 180R x 1/4W
- $\bullet$  1 Resistor 220R x 1/4W
- $\bullet$  2 Resistores 270R  $\times$  1/4W
- $\bullet$  3 Resistores 330R x 1/4W
- $\bullet$  1 Resistor 470R x 1/4W
- $\bullet$  3 Resistores 1K x 1/4W
- •2 Resistores 1K8 x 1/4W
- · 1 Placa de circuito impresso, específica para a montagem  $(13.3 \times 2.5 \text{ cm.})$
- · 1 Par de jaques banana (vermelho e preto)
- · Fio e solda para as ligações

## **OPCIONAIS/DIVERSOS**

- ACONDICIONAMENTO do circuito: dependendo da solução final escolhida para a utilização/instalação do VOLPAR, o container deverá ser dimensionado de acordo. Sugerimos observar primeiramente as idéias que damos no final da presente matéria... Em qualquer caso, soluções práticas e baratas poderão ser implementadas, a partir de caixas padronizadas ou improvisadas/adaptadas as mais diversas.
- CABAGEM DE PROVA/ MEDIÇÃO - O caro leitor/hobbysta poderá confeccionar tantos pares de cabos de prova/medicão quantos julgue necessário (obviamente que o uso de mais de um conjunto de cabos implicará no proporcional aumento do número de pares de jaques banana polarizados, de entrada, na caixa básica do VOLPAR -VER ILUSTRAÇÕES...). Cada conjunto deve ser formado por cabos isolados polarizados (um vermelho e um

preto), dotados de plugues banana (nas correspondentes cores convencionais indicativas da polaridade) numa das pontas e - nas outras - garras tipo "serviço pesado" (para o cabo do negativo) e pontas de prova vermelhas, isoladas, também para "serviço pesado" (para o cabo do positivo).

- Caracteres (algarismos) decalcáveis, adesivos ou transferiveis (tipo Letrasef) de bom tamanho (cerca de 1 cm. de altura, é uma boa medida...) e em cor contrastante com a do container ou a do acabamento dado à caixa (para favorecer a visualização à distância...). Tais caracteres/algarismos serão usados para demarcar, numa coluna lateral à pilha de LEDs indicadores, os valores de tensão indviduais de cada degrau (VER FIGURAS E DETALHES MAIS À FRENTE).
- Parafusos, porcas, adesivos fortes, etc., para fixações diversas...

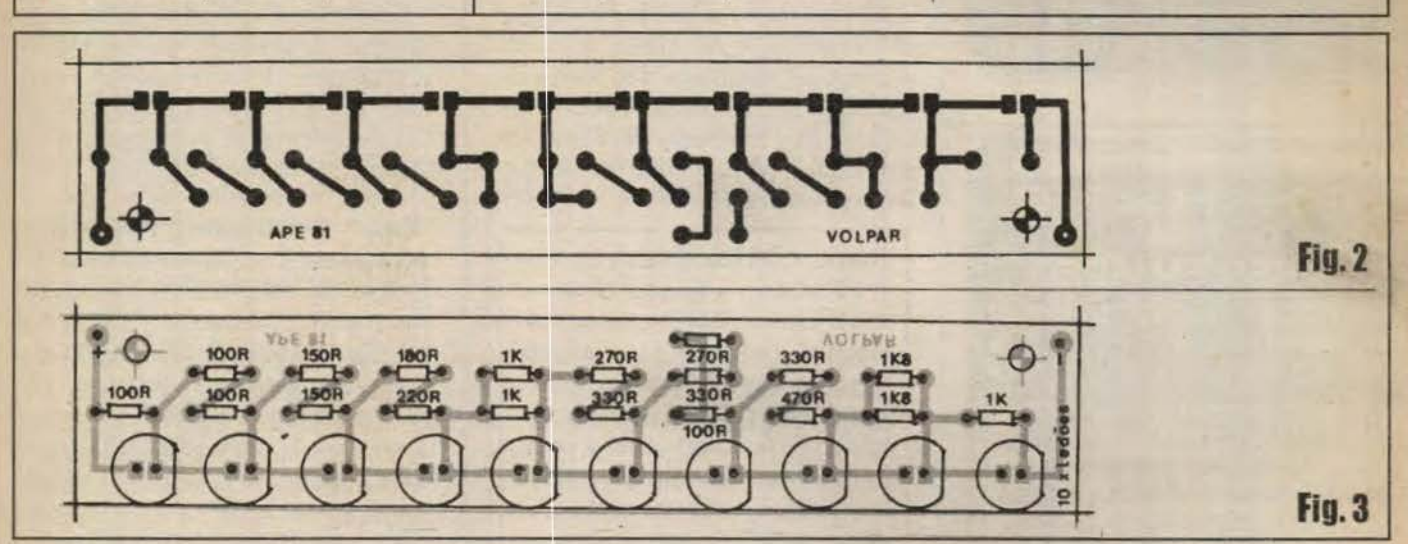

corrosão, limpesa e furação, não se deve esquecer da rigorosa conferência final, verificando se não restaram curtos ou falhas danosos ao funcionamento do circuito (é fácil corrigir tais falhas, enquanto os componentes ainda não estão inseridos e soldados...).

FIG. 3 - CHAPEADO DA MONTAGEM - Sempre em tamanho natural (para facilitar as conferências e verificações comparativas...), temos agora a placa vista pela sua face não cobreada, todos os componentes posicionados, identificados pelas suas estilizações, valores, polaridades, etc. A coisa é tão

fácil, que simplesmente não há onde errar...! Quanto aos LEDs, observar o seu tamanho avantajado, e a nitida indicação dos seus lados de catodo, sempre referenciados por um chanfro (na figura, todos apontando para a extremidade da placa que contem o terminal (-) de entrada...). Os resistores devem ser cuidadosamente posicionados (embora não sejam componentes polarizados...), de modo que seus valores não resultem em lugares trocados ou indevidos (caso em que o circuito não funcionará, ou mostrará indicações não válidas...). Quem ainda tiver dúvidas a respeito, deverá recorrer ao "inefável" TABELÃO APE, lá buscando

ajuda para a correta interpretação do CÓDIGO DE CORES através do qual são lidos os valores dos componentes... a propósito, aos iniciantes recomendamos também uma leitura atenta às **INSTRUÇÕES GERAIS PARA AS** MONTAGENS, outro importante encarte permanente de APE, que quebra imensos galhos para os leitores que só agora estão dando os primeiros passos no fascinante universo da eletrônica prática... Lembrar que todos os resistores devem ficar com seus corpos bem rentes à placa, enquanto que todos os LEDs devem resultar bem alinhados, com o topo de suas cabeças guardando uniforme altura com relação à

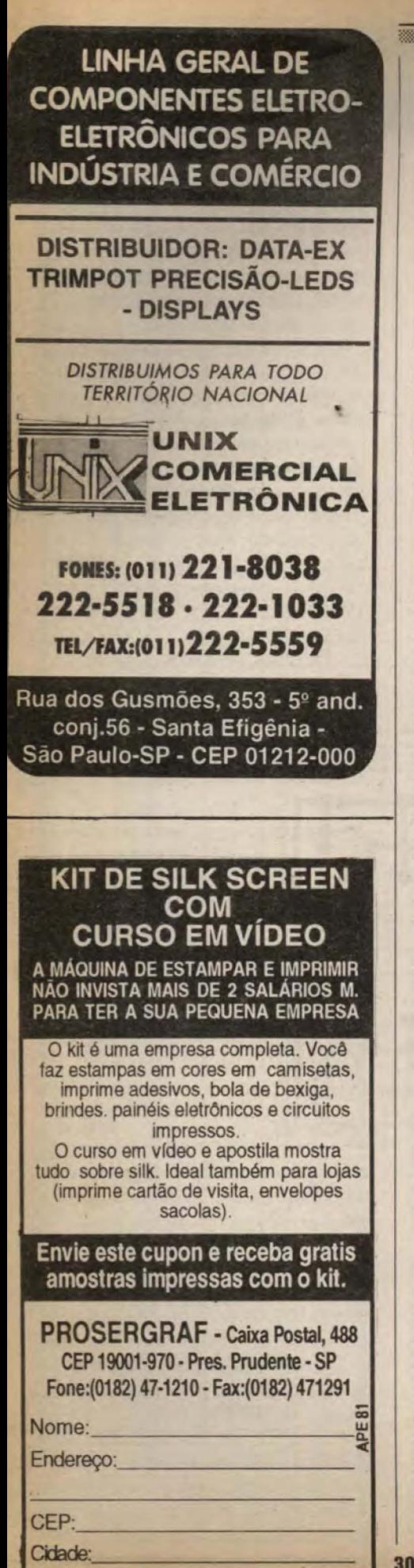

## $M$ ontagem $\ell$ 48  $\blacktriangledown$  voltómetro de Parede P/ oficina

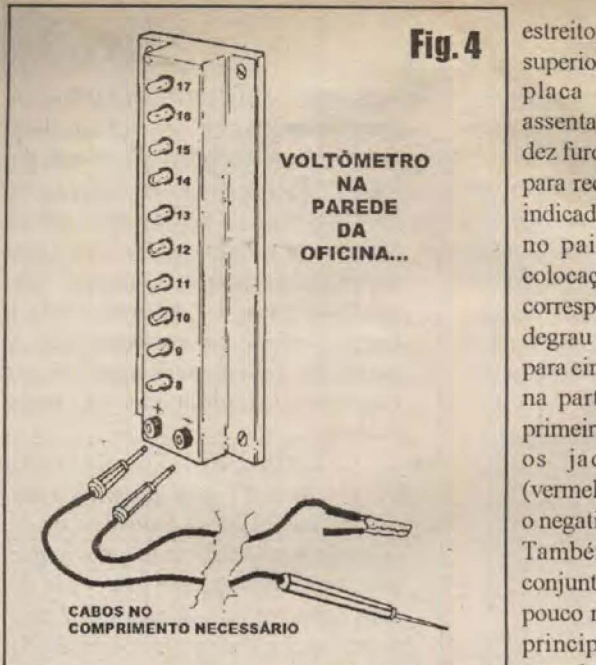

superficie da placa. Um pouco de capricho nessa fase da montagem, resultará num melhor acabamento final para o VOLPAR, configurando uma aparência e uma utilização mais profissionais ... Conferidos todos os valores, posições, polaridades, condições dos pontos de solda (isso pela outra face da placa...), as sobras dos terminais poderão ser amputadas (com alicate de corte), cncerrando-se essa fase...

**NOTA - CONEXÕES EXTERNAS A PLACA** - As ligações básicas a serem feitas da placa para fora são tão simples e óbvias, que sequer requerem uma ilustração explicativa espccifica . ! Basta concctar um pedaço de fio isolado entre o ponto  $(+)$  da placa e o jaque banana positivo (vermelho) e outro pedaço de cabo entre o ponto (-) do impresso e o jaque preto (negativo)! As próximas figuras detalharão a parte externa da montagem, quando então ficará ainda mais claro o assunto (já simples ... ).

**- FIG. 4 - SUGESTÃO BÁSICA PARA ACABAMENTO EXTERNO** - Como diz o antiquisimo provérbio (com o qual concordamos em gênero, número e grau...), *uma imagem vale por mil palavras...* Assim, pouco resta a acrescentar à figura, que detalha com grande clareza nossa sugestão para o acondicionamento e acabamento do VOLPAR, na sua configuração básica...! Nada mais do que um *container* longo e

Fig. 4 estreito, com dimensões ligeiramente superiores à apresentada pela própria placa (já com os componentes assentados e soldados ... ). Na frente, dez furos rigorosamente posicionados para receberem as cabeças dos LEDs indicadorcs, e com uma *sabra* lateral no painel vertical que permita a colocação dos caracteres numéricos correspondentes aos valores de cada degrau de tensão (de 8 a 17, de baixo para cima, como se vê...). convém que na parte inferior, pouco abaixo do primeiro LED (8V), sejam colocados os jaques banana polarizados (Ycnnelho para o positivo e prcto para o ncgativo, conforme convencional...). Também nos parece prático que o conjunto scja dolado de uma base um pouco mais larga do que o *container* principal, facilitando a fixação na parede através de parafusos posicionados em furos feitos nos cantos de tal base... A figura detalha ainda um conjunto elementar de cabos de prova/ medição, para que tudo fique muito claro (Observar que tais cabos poderão ter qualquer comprimento que seja julgado conveniente, devendo também serem

> - **FIG. 5 - INTERESSANTES E VÁLI-DAS ADAPTAÇÕES/VARIAÇÕES PARAOACABAMENTOEACONDI-CIO AME TO DO CIRCUITO, EM FUNCÃO DO USO ESPECÍFICO -**Certamente que numa oficina de autoclétrico relativamente grande, será conveniente o uso de vários **VOLPAR** (o custo unitário muito baixo torna tal condição válida e recomendada ... ). Entretanto, como o dispositivo tem a conotação explicita de DE PAREDE, nada impede que mais de um par de cabos de medição scjn incor-porado, confonne sugere o item A da figura ...! Bastará que todos os cabos cstcjam clctricomcnlc *pnralelndos,* de modo que qualquer deles possa acessar as entradas de medição do circuito (configuradas pelos pontos (+) e (-) vistos na **FIG. 3**, e que devem ser ligados aos respectivos jaques banana, polarizados, presentes no frontal do **VOLPAR...**). Obviamente que não será possível efetuar medições simultâneas, uma vez que o *display* será único ... Entretanto, será muito incrementada a praticidade de uso, no ambiente de trabalho, uma vez que cada par de cabos

> feitos com fios isolados robustos e bem flexíveis, e usando plugues, pontas e

garras para "serviço pesado"...).

## **MONTAGEM 443 VOLTÔMETRO DE PAREDE P/ OFICINA**

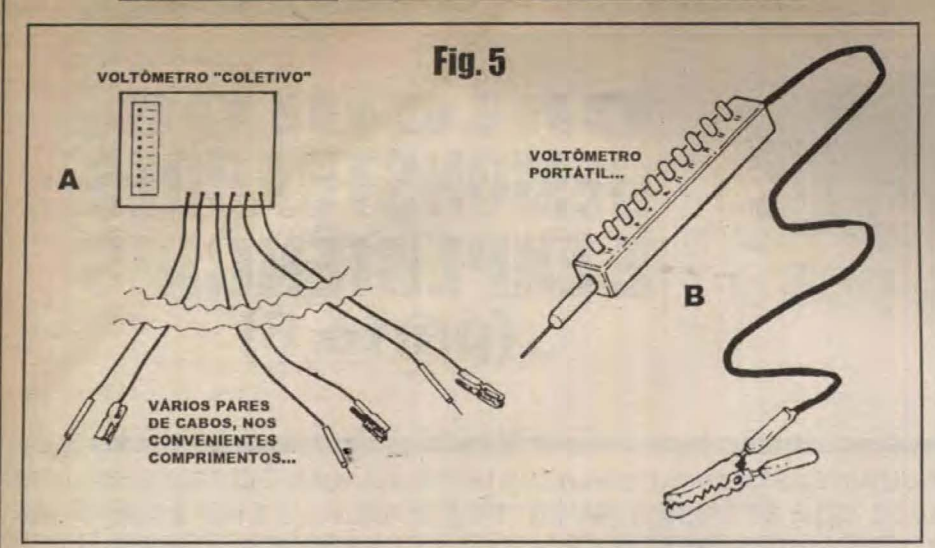

poderá ser mantido com suas terminações de medição já fisicamente próximas às respectivas áreas de atuação dos profissionais ... Como a visualização do *display* do **VOLPAR** é muito boa, mesmo numa distância de vários metros, os eletricistas poderao - mesmo de longe - intcrpretar os valores medidos, com todo o conforto e seguran9a ... Ainda na **FlG. 5** (item **8)**  temos uma possibilidade de' portabilizar" (Político adora inventar termos desse tipo, como "viabilizar" e outras tonteiras... Assim, julgamo-nos no direito de abusar da língua também, à vontade...) o dispositivo, simplesmente inserindo a plaqueta longa e estrcita num *container*  menor do que o originalmente sugerido, mais compacto e estreito, e que incorpore a própria ponta de prova/medição numa das

extremidades, saindo da outra um cabo relativamentc longo, terminado numa garra robusta... Obvia-mente que a ponta terá a polaridade positiva, e a garra negativa... Assim, para "uso pessoal", o profissional ligará a garra a um ponto qualquer de *terra* (chassis) do veiculo, e simplesmente pesquisara - com a ponta de prova - as tensões nos pontos pretendidos (obviamente que não apenas no terminal positivo da bateria, mas em qualquer outro "nó" importante do sistema elétrico ou da cabagem do carro...), obtendo um indicação precisa, segura e confiavel, de facilima leitura e interpretação, da *voltagem* presente no ponto testado...!

• • • • • • • • • •

**NOTA - SOBRE OS LEDÕES... - Em outros projetos mostrados na presente Edição** de APE, o caro leitor/hobbysta também notará a requisição de LEDs *fora de padrão*, como os LEDÕES necessários ao **VOLPAR**... Tais componentes, até pouco tempo atrás, eram de difícil obtenção no varejo brasileiro ... Porém atualmente (pelo menos no momento em que os projetos foram desenvolvidos e as prcsente materias foram escritas...) já se encontram disponíveis em vários fornecedores... Especificamente obtivemos a garantia de fornecimento da Concessionaria Exclusiva dos KITS do Prof. BÊDA MARQUES, a EMARK ELETRÔNICA, que disponibilizou um considerável estoque de tais peças, suficiente para o atendimento dos leitores e hobbystas ... Assim, quem não encontrar as ditas peças em outras fontes, pode recorrer ao citado fornecedor (até pelo Correio, por telefone ou fax...), cujo endereço pode ser encontrado nos anúncios correspondentes, em outras páginas da presente Revista...!

## APRENDENDO & PRATICANDO ELETRÔNICA **AG, DUAS REVISTAS E** abC dO PC ■ INFORMATICA PRATICA

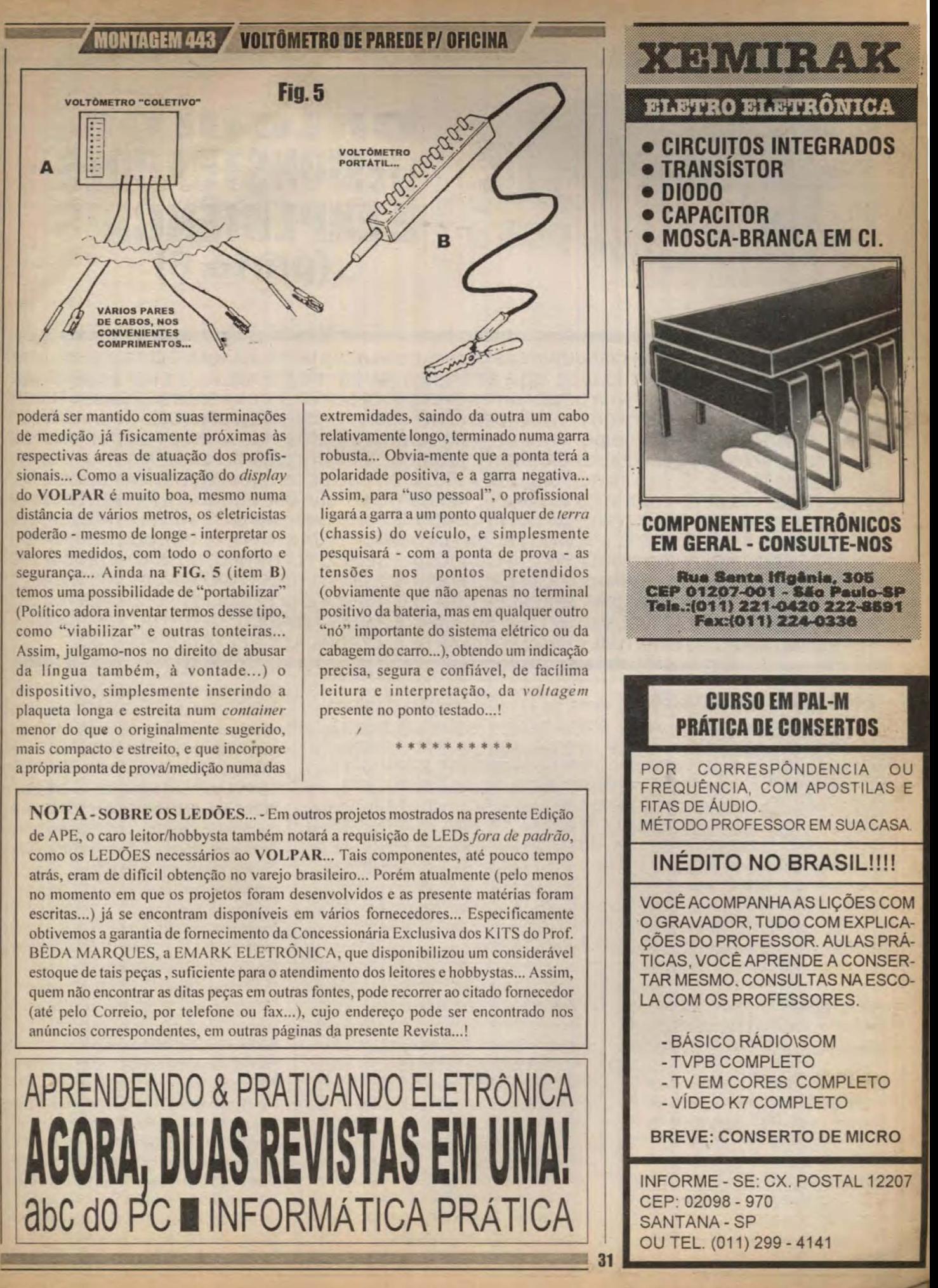

## TEORIA - ABCDE (AULA 1)

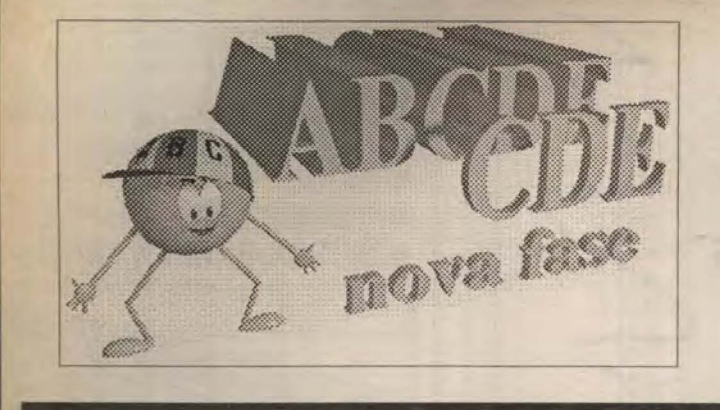

## **CÁLCULOS,<br>DEMONSTRAÇÕES** E EXPERIÊNCIA (parte 6)

DOIS IMPORTANTES MÓDULOS CIRCUITAIS BÁSICOS - O OSCILADOR DE RELAXAÇÃO E O CONFORMADOR SCHMITT TRIGGER, SÃO ESTUDADOS COM DETALHES NA PRESENTE AULA... COMO SEMPRE, AS EXPLICAÇÕES SÃO DADAS A PARTIR DE CIRCUITOS-EXEMPLO DESENVOLVIDOS À BASE DE TRANSÍSTORES UNIVERSAIS, DE MODO QUE O CARO LEITOR/HOBBYSTA POSSA, REALMENTE, REPRODUZÍ-LOS "AO VIVO" (EM PROTO-BOARD...), VERIFICANDO, MEDINDO, AVALIANDO ASPECTOS PRÁTICOS DE FUNCIONAMENTO QUE REFORÇARÃO O APRENDIZADO PURAMENTE TEÓRICO... É ESSA A IDÉIA DO C.D.E.: MOSTRAR COMO E PORQUE OS CIRCUITOS SÃO ESTRUTURADOS, A RAZÃO DO USO DE DETERMINADOS COMPONENTES E OS EVENTUAIS CÁLCULOS DOS SEUS VALORES... ACREDITAMOS QUE QUEM SEGUIU A PRESENTE SÉRIE DESDE SUA PRIMEIRA AULA (ALÉM DE JÁ TER RECEBIDO AS FUNDAMENTAIS BASES DA ELETRÔNICA, VIA AULAS DA FASE ANTERIOR, VEICULADA NO ABC DA ELETRÔNICA...), JÁ É CAPAZ DE POR CONTA PRÓPRIA, PROJETAR SEUS PEQUENOS CIRCUITOS E APLICAÇÕES...! SE ISSO FOI OBTIDO, NOSSAS INTENÇÕES E OBJETIVOS ESTÃO SENDO CUMPRIDOS À RISCA...! AQUI NINGUÉM VAI "TIRAR DIPLOMA DE ENGENHEIRO", MAS - CERTAMENTE - CONSEGUIRÁ APRENDER COM SEGURANÇA E CLAREZA, OS FUNDAMENTOS DO PROJETO ELETRÔNICO A NÍVEL MAIS DO QUE SUFICIENTE PARA APERFEICOAMENTO DO SEU HOBBY E PARA VÁLIDO APOIO AO EVENTUAL CURSO REGULAR DE ELETRÔNICA QUE ESTEJA CURSANDO...!

O OSCILADOR DE RELAXAÇÃO - Já vimos, no decorrer das aulas anteriores da presente fase do nosso curso, alguns módulos osciladores básicos, principalmente o ASTÁVEL, flip-flop simétrico, em suas bases teóricas e práticas, cálculo de componentes, dimensionamento de polarizações, demonstrações e experiências elucidativas quanto ao seu funcionamento... Blocos circuitais osciladores (capazes, portanto, de gerar uma função dinâmica constante, em determinada frequência, enquanto permanecerem alimentados...), contudo, podem ser elaborados das mais diversas formas (ao longo das futuras lições do C.D.E., vocês verão várias outras estruturas osciladoras aplicáveis em arranjos ou funções específicas ou gerais...). Uma delas, muito utilizada, é a do OSCILADOR DE RELAXAÇÃO, sobre o qual daremos agora os dados elementares, suficientes para que vocês possam realizar seus cálculos, demonstrações & experiências...!

### - FIG. 1 - ESTRUTURA DO CIRCUI-TO E SEU FUNCIONAMENTO - Ao

contrário do ASTÁVEL já visto, a estrutura bi-transistorizada básica do OSCILADOR DE RELAXAÇÃO é baseada em transistores de polaridades opostas: um PNP e um NPN (os ASTÁVEIS, simétricos em sua estrutura dinâmica, usam dois transistores de idêntica polaridade, ou dois NPN, ou dois PNP, lembram-se...?). O princípio de operação, contudo, é tão fácil de compreender quando o dos módulos já

estudados (e considerando que vocês já conhecem os processos de carga/descarga de capacitores, o tema amplificação por transistores, e os rudimentos dos cálculos de polarização, abordados em aulas recentemente dadas...). Basicamente, um capacitor - C1 - é levado a carregar-se até determinado valor de tensão, quando então o par complementar (dizemos "par complementar" para transistores de polaridades opostas, PNP-NPN, trabalhando em conjunto...) de transistores é subitamente "ligado", providenciando uma rápida descarga do dito capacitor... Nessa

dinâmica, o ponto A cresce (em tensão), com relativa lentidão, e segundo uma curva já estudada, característica do fenômeno de carga dos capacitores, após o que, de forma repentina, cai novamente a um nível zero de voltagem... A repetição desse ciclo, automática (devido à própria estrutura de realimentação do módulo...) determina, no dito ponto A, uma forma de onda característica, cujo desenho é intimamente ligado aos OSCILADORES DE RELAXAÇÃO: um autêntico "dente de serra", bastante diferente dos pulsos "quadrados" ou retangulares produzidos pelo-já estudado flip-flop ASTÁVEL...! A parte ativa, dinâmica, do funcionamento, é realizada pelos transistores TR1 (PNP) e TR2 (NPN), juntados de forma caracteristica e "intima", com o coletor de um acoplado diretamente à base do outro, e vice-versa... Para entender o funcionamento, vamos admitir - de início - que os resistores R2 e R3 são de idêntico valor, e que TR2 não está conduzindo... A tensão presente no ponto B será, então, equivalente à metade do valor da alimentação geral, ou seja: 4,5V... Também é conveniente, para um princípio de entendimento, considerar que o

## **TEORIA - ABCDE (AULA 1)**

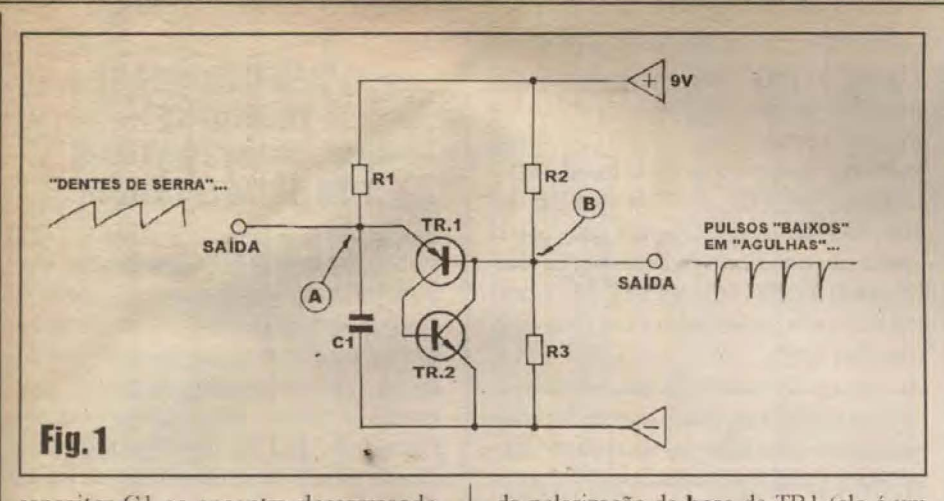

capacitor C1 se encontra descarregado, com sua placa de cima (ponto A) mostrando zero volt... Nessas condições, o emissor de TR1 se encontra "mais negativo" do que sua base, com o que nenhuma corrente de base é possível (já que se trata de uma unidade PNP. recordem os aspectos fundamentais...). Conforme já sabemos, na ausência de corrente de base, também nenhuma corrente pode fluir entre o emissor e o coletor do dito transistor. È fácil constatar, então, que o outro transistor -TR2 (NPN) - também é mantido cortado, uma vez que não pode receber a sua corrente de base (que circularia pelo percurso emissor/coletor do transistor PNP. no momento bloqueado...). Com isso, também nenhuma corrente flui através do percurso emissor/coletor de TR2, mantendo o potencial no ponto B nos já mencionados e hipotéticos 4,5V... Definida tal situação inicial, é simples compreender que o capacitor C1 imediatamente começa a carregar-se (via R1). Essa carga segue, na natural curva de assimilação de tensão dos capacitores, até que o ponto A atinge o valor de 5,1V... Notar que, ao ser atingida tal marca, o emissor de TR1 estará 0,6 volts "mais positivo" do que a base do referido transistor (PNP), com o que - já aprendemos isso - o dito cujo é ligado. Verifica-se, então, uma corrente no seu percurso emissor/coletor, fornecida pela própria carga já depositada no capacitor C1, e também pela própria linha de alimentação, através do resistor R1... Tal corrente alimenta o terminal de base de TR2 (NPN), fazendo com que este ligue, permitindo trânsito de corrente também entre seu coletor/emissor e "derrubando" o potencial no ponto B... A queda da tensão do ponto B favorece o incremento

da polarização de base de TR1 (ele é um PNP, pedindo polarização de base negativa com relação ao seu emissor, recordem...). Com isso, num fenômeno rápido e cumulativo, TRI torna-se mais e mais condutivo, fazendo o mesmo com TR2...! A tensão no ponto B, então, cai mais ainda, reforçando o fenômeno de forma intensa e rápida, até que ambos os transistores entram na chamada "saturação" (estado de plena condução entre emissor/coletor, transistores completamente ligados...). Esse fenômeno, em "avalanche", é realmente muito rápido, e se consideramos que o valor de R1 é normalmente - muito superior à resistência efetiva nos percursos emissor/coletor de TR1 e base/emissor de TR2, apenas a carga estabelecida sobre C1 é fornecedora da corrente que flui pelos transistores... Com isso, a tensão no ponto A cai na direção de zero, muito rapidamente...! Quando a tensão em A atinge (na sua queda vertiginosa...) os proverbiais 0,6V, TR1 inicia o seu "desligamento", já que sua corrente de base não pode ser mantida (o requisito é - como sabemos - que seu emissor esteja pelo menos 0,6V "mais positivo" do que sua base, já que se trata de um PNP...). Com isso, fica bloequeada a corrente de base de TR2, e este também inicia seu rápido "desligamento"... Livre do dreno antes realizado via coletor/ emissor de TR2, o ponto B novamente cresce em tensão, até atingir valor correspondente à metade da alimentação, restabelecendo todas as condições inicialmente assumidas para a explicação... Todo o ciclo, então, recomeça, com C1 novamente iniciando sua carga relativamente lenta, e assim por diante...!

### **AS SAÍDAS. SUAS FORMAS DE ONDA. E A FREOUÊNCIA NO** OSCILADOR DE RELAXAÇÃO

O intenso e rápido processo de "avalanche", no qual a interação entre os dois transistores se auto-amplifica muito rapidamente, é chamado de regeneração por realimentação positiva, fenômeno também aproveitado em outros "modelos" de osciladores (que eventualmente veremos no futuro...). Observando o esqueminha básico (FIG. 1), vemos que duas formas de onda distintas e características são obtidas num módulo de OSCILADOR DE RELAXAÇÃO: o já mencionado "dente de serra" no ponto A e uma série de pulsos baixos, em agulha (muito estreitos) no ponto B.

Quanto aos valores, na prática R1 é dimensionado para números relativamente altos, de modo a não interferir com os desejados e esperados "desenhos" de onda no ponto A (que devem ficar totalmente por conta da lenta carga e rápida descarga de C1). Isso, porém, nos dá um baixo nível de energia no dito ponto, se o considerarmos como uma saída operacional do módulo. Assim, se quisermos aproveitar a dita saída, necessitaremos de um amplificador de corrente (como veremos adiante...). Já os resistores R2 e R3 podem assumir valores mais baixos, uma vez que seu regime de corrente não interfere tanto com o formato dos sinais surgidos no ponto B.

A frequência básica de oscilação ou de repetição dos ciclos de relaxação é controlada - como já deve ter dado para perceber - pelo regime de carga de C1 através de R1 (e também pelo potencial no qual a descarga do capacitor é iniciada, ou o chamado "nível de disparo"...). Se o nivel de disparo ou potencial no qual a descarga do capacitor é iniciada, for convencionado para metade da tensão geral de alimentação, a fórmula determinadora da frequência fica assim:

$$
F = \frac{1}{0.7 \times C \times R}
$$

onde C (C1, no esquema básico) é notado em Farads, e R (R1, no esqueminha) em Ohms. Para simplificar a matemática

## **TEORIA - ABCDE (AULA 1)**

prática, podemos indicar os valores de C diretamente em microfarads e os de R em megohms, o que resulta numa conversão direta, obtendo o resultado diretamente em Hertz (Hz). Conforme já explicamos anteriormente, alguns pequenos truques algébricos podem ser usados, para isolar no primeiro termo da expressão o valor de C ou o de R, para os casos em que, tendo previamente o valor de R e o da frequência, ou o de C e da frequência, queiramos obter o valor do componente em referência...!

\*\*\*\*\*\*\*\*\*

- FIG. 2 - UM CIRCUITO PRÁTICO DE OSCILADOR DE RELAXAÇÃO, PARA DEMONSTRAÇÃO & EXPE-RIÊNCIA - Conforme é costume aqui no D.C.E., vamos à realização de um circuitinho prático, de modo que se possa acompanhar, "ao vivo", o funcionamento do módulo teoricamente descrito... Aconselhamos ao caro leitor/aluno a montagem do arranjo num proto-board, para total reaproveitamento dos componentes e maior facilidade nas experimentações... No caso, notar que TR3, TR4 e TR5 nada tem a ver com a estrutura básica do OSCILADOR DE RELA-XAÇÃO... Eles apenas estão lá para promover as necessárias amplificações das saídas disponíveis no módulo (rever FIG. 1), de modo que seja possível acompanhar visualmente as manifestações via pequena lâmpada e um medidor (galvanômetro de 0-1 mA). TR4 e TR5 estão dispostos como seguidores de

emissor em cascata, compondo um arranjo Darlington, permitindo que usemos muito pouca corrente puxada do ponto A e, mesmo assim, consigamos potência suficiente para o acendimento de uma lâmpada... Já TR3, também disposto em seguidor de emissor, nos garante o necessário casamento de impedâncias para o acionamento de um conjunto voltimetro. formado pelo galvanômetro em série com o resistor R4.

A experiência se resume em energizar o circuito (pode ser um conjunto de 6 pilhas pequenas, num suporte, ou mesmo uma pequena fonte com saida de 9VCC...) e observar as manifestações dos monitores "visuais" (lâmpada e medidor), comprovando claramente os formatos de onda demonstrados em teoria no esquema básico... Variando o ajuste do potenciômetro P1 será possível verificar o efeito da alteração do "ponto de disparo" (já explicado)... Notar ainda que foram propostos valores relativamente altos, tanto para R1 quanto para C1, de modo a manter a frequência final dentro de parâmetros suficientemente lentos para perfeito acompanhamento visual... Nada impede, contudo (é recomendável que isso seja feito, para efeitos didáticos...) que o caro leitor/aluno experimente outros valores para os citados componentes, observando os resultados... Na prática, o valor de R1 não deve ser trazido para menos do que 47K, enquanto que o de C1 não deve ser menor do que lu, caso contrário ficará muito difícil o acompanhamento das manifestações na lâmpada e no medidor...

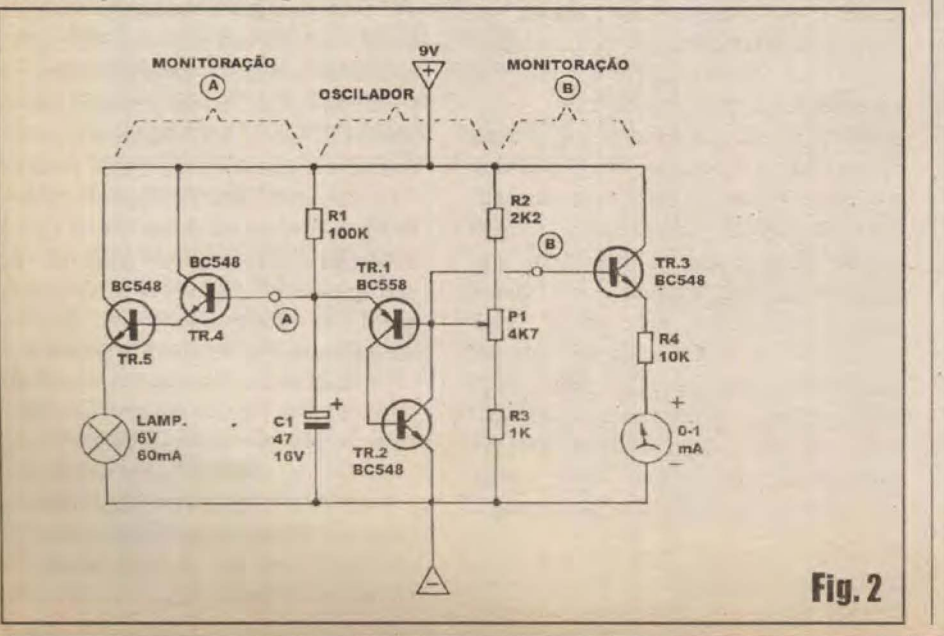

### **O "NORMALIZADOR DE TRANSICÕES" (CONFORMADOR DE PULSOS) TIPO SCHMITT TRIGGER**

Nas aplicações e projetos práticos de eletrônica, é muito comum que um exato e determinado nível de tensão tenha que ser usado como gatilho para o início de uma ação ou reação desejada... Um exemplo típico: um LDR (Resistor Dependente da Luz) monitora a luminosidade, tendo sua resistência um valor inversamente proporcional à dita luminosidade, determinando um valor "móvel" de tensão no nó de um divisor resistivo convencional... A tensão em tal nó vai crescendo ou caindo com relativa lentidão. à medida que a noite vai chegando e a luminosidade vai diminuindo... Oueremos que, em exato e determinado nível, tal circunstância determine o acendimento de luzes para o local, ou seja: uma efetiva ação sim-não, gatilhada por uma manifestação lenta oferecida pelo LDR... Não desejamos que as luzes resultem "meio acesas" quando o LDR apresentar apenas um pequeno aumento na sua resistência, em função da queda da luminosidade ambiente.<sup>1</sup>

A necessidade aponta para um comportamento circuital capaz de transformar uma manifestação suave, em curva ou em rampa, numa decisão elétrica rápida e definitiva, sem ambiguidades, entre dois estados nítidos e opostos...! O arranjo chamado de Schmitt Trigger (gatilho de Schmitt) faz exatamente isso, incorporando o que se convencionou chamar de HISTERESE, uma espécie de degrau entre dois pontos distintos de evolução ou involução de um nível de tensão, dentro do qual simplesmente "não reconhece" transições, garantindo que na saída do módulo tenhamos sempre unicamente dois estados possíveis, tipo "tudo ou nada", ainda que o estímulo na sua entrada seja relativamente lento, e "indeciso"...!

Na prática, podemos definir um módulo circuital Schmitt Trigger como aquele que, na sua saída, mostra apenas dois estados possíves, alto ou baixo, qualquer que seja a forma de onda ou desenho da transição apresentada à sua entrada... Entre as diversas possibilidades aplicativas de um módulo desse gênero (se vocês observarem com atenção, verão

## TEORIA - ABCDE IAULA 1

muitos Schmitt Triggers "dentro" de circuitos eletrônicos os mais diversos...) está a "conversão" de formas de onda senoidais ou em dente de serra, em nítidos sinais quadrados ou retangulares... Querem um exemplo...? Os chamados distorcedores, over-drives ou fuzz para guitarras elétricas, fazem exatamente isso: pegam a forma de onda "redondinha". suave, gerada pelas cordas do instrumento e as transformam numa "ardida" manifestação em onda quadrada, responsável por aquele som rascante que os roqueiros tanto apreciam...!

÷

- FIG. 3 - O CIRCUITO BÁSICO DO **SCHMITT TRIGGER E O SEU FUN-**CIONAMENTO - Aparentemente o arranjo básico do Schmitt Trigger é muito simples, não diferindo muito de um bloco amplificador como os já estudados... No entanto, diferencas comportamentais bastante importantes se verificam... Tanto que sugerimos ao caro leitor/aluno montar logo de cara o arranjo mostrado na figura, sobre o proto-board, aproveitando para já ir efetuando medições de verificação nos pontos principais do arranjo, à medida em que vamos explicando seu funcionamento... Observar, inicialmente, que consideramos a entrada do circuito como o ponto E, correspondente ao terminal de base de TR1, que toma o seu sinal (uma hipotética "forma de onda" que pode ter seu valor ajustado entre zero e 3 volts...) diretamente do cursor do potenciômetro P1... Analisemos as possibilidades: com Pl ajustado todo para baixo, mostrando tensão zero no seu cursor, TR1 não estará conduzindo, já que não receberá corrente de base... Ignorando - para efeitos de cálculo e interpretação - a minúscula corrente de base em TR2, é fácil calcular a tensão no ponto A, simplesmente considerando a divisão de potencial efetuada por R2, R4 e R5, eletricamente. "empilhados" entre a linha positiva de alimentação e a linha de terra... Os cálculos básicos nos levam a:

$$
VA = \frac{9 \times 27,6}{28,8}
$$

o que resulta em 8,6 volts no dito ponto A. A tensão na base de TR2 (ponto C) resulta em aproximadamente 1,75V. Uma

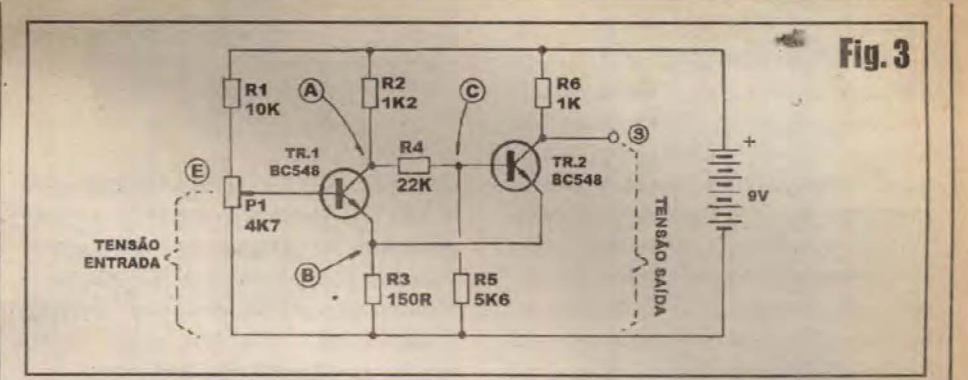

corrente de base fluirá por TR2 mas, pela ação do seguidor de emisor, a tensão no ponto B chegará a cerca de 0,6 volts a menos do que a dita base de TR2 (ou seja: cerca de 1.15V). Fica fácil calcular a corrente de emissor de TR2, já que temos o valor da tensão de 1,15V e o valor de R3 (150R). O cálculo fica assim:

$$
Ie (TR2) = \frac{1,15}{150}
$$

mA,  $\overline{011}$ 7.7 que representa aproximadamente o mesmo valor da corrente de coletor do transistor. A queda de tensão através de R6 pode então ser calculada (0,0077A x 1,0V), resultando em 7,7V. Com isso, a tensão final de saída, no ponto S, se restringirá a aproximadamente 1.3 volts (sempre medidos com referência à linha de terra, referencial de zero volt, lembrem-se...). Se a tensão de entrada (ponto E) crescer lentamente (basta um ajuste também lento no potenciômetro P1, para providenciar tal crescimento...), tão logo atinja 1,75V o terminal de base de TR1 ficará 0,6V "mais positivo" do que o emissor do dito transistor, promovendo a passagem da corrente de base. Isso desencadeará diversos fenômenos, de forma muito rápida: a tensão no ponto A cai na direção dos seus originais 8,6V, o que reduz o nível no ponto C. Já a tensão no ponto B sobe, já que TR1 começa a mostrar um dreno efetivo de corrente de emissor... Conjuntamente com a queda de tensão em C, isso faz com que TR2 comece a "cortar"... Num processo um pouco complexo de realimentação positiva, os dois transístores interagem, até que TR1 se torna completamente "ligado", levando TR2 a ficar completamente "cortado"... Tudo isso ocorre muito rapidamente! Monitorando, com um voltímetro, a saída geral (ponto S), será possível ver a imediata transição de tensão, ainda que a voltagem

de entrada tenha sido muito lentamente modificada, pelo giro - bem devagarinho - do eixo do potenciômetro P1. Notar que o ponto de disparo ou de gatilhamento ocorre quando a tensão de entrada atinge 1,75V... Levantando mais a voltagem de entrada, além de tal ponto. simplesmente nenhum efeito proporcional é notado na saida...! Essa é a ação básica de um Schmitt Trigger: converter uma transição lenta numa modificação rápida, irrefutável e instantânea na saída do módulo!

### **E ESSE NEGÓCIO DE** "HISTÉRESE" ?

Reduzindo (sempre pela ação manual, experimental, sobre o eixo do potenciômetro P1...) a tensão de entrada para cerca de 1,6 volts, aparentemente a saída teria que retornar ao seu nivel original de 1,3V... Porém isso não ocorre! A esse fenômeno dá-se o nome de HISTÉRESE...Isso ocorre porque uma vez que TR1 esteja conduzindo, a tensão no ponto A torna-se muito baixa, não havendo motivo para que ela assim não permaneça (desde que seja mantido suficiente fluxo de corrente através da base de TR1...).

Se medirmos e monitorarmos a tensão (pode-se usar um multimetro qualquer, chaveado para voltímetro, conforme já explicado em aulas anteriores da série...) no ponto A e reduzirmos a voltagem de entrada para - digamos -1,2V, notaremos que o potencial em A subirá, já que não há corrente de base suficiente para manter TR1 saturado (plenamente "ligado"...). Quando, prosseguindo na redução experimental da tensão de entrada, esta atingir cerca de 1,1V, o nivel em A terá crescido suficientemente para permitir corrente de

## **TEORIA - ARCDE (AIILA 1)**

base em TR2, com o que este entrará em condução... A tensão em B sobe, forcando TR1 ao corte. Novamente o fenômeno da realimentação positiva se verifica, e TR2 torna-se plenamente condutivo, com a tensão final de saída (ponto S) caindo instantaneamente ao seus originais  $1.3V...1$ 

Observar (basta girar o eixo do potenciômetro que dimensiona a tensão de entrada...) que não importa a velocidade de variação do nível na entrada... Seja a transição lenta ou rápida, na saída sempre teremos apenas dois estados ou níveis possíveis, com tensão nítida e estável, alta ou baixa...! É absolutamente impossível fixar a tensão de saída em ponto mediano, entre 1,3 e 9,0 volts, por exemplo (mesmo que lá na entrada, tal tensão seja aplicada...)! É a ação regenerativa e a dita HISTÉRESE do

Schmitt Trigger, tomando conta do comportamento geral do módulo!

### - FIG. 4 - CIRCUITO PRÁTICO, PARA **EXPERIÊNCIAS E DEMONSTRA-**

CÕES... - Reportando-nos a um exemplo parecido com o citado no início, com o Schmitt Trigger excitado por um LDR (dispositivo transdutor de ação relativamente lenta...), podemos elaborar sobre o *proto-board* o arranjo esquematizado, com o qual uma lâmpada manifesta a saída. O pequeno conjunto/ voltímetro (pode ser dispensado se o caro leitor/aluno tiver um multimetro/ voltímetro de pelo menos 20.000 ohms por volt para a função...) formado pelo galvanômetro de 0-1 mA e resistor/série de 10K permite a monitoração direta da

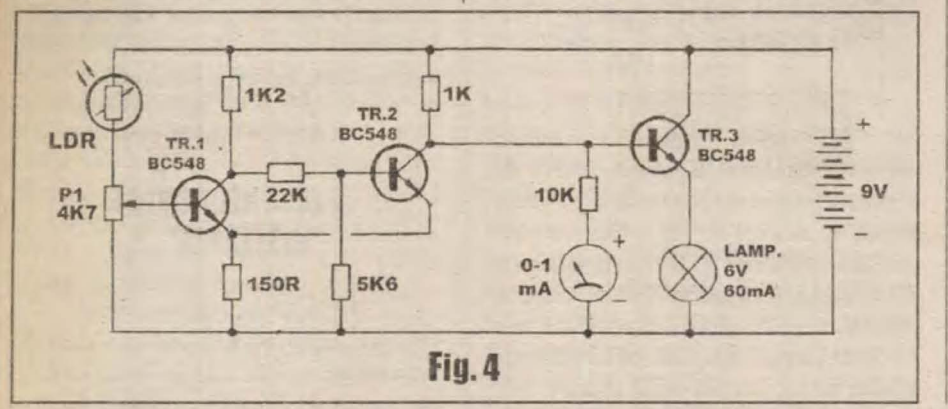

tensão de saída do Schmitt Trigger. aplicada à base do transistor TR3, cuia única função é amplificar a corrente final. a nível suficiente para acionamento da lâmpada...'O potenciômetro P1 permite o ajuste fino dos pontos de funcionamento do arranjo... Num ambiente mantido sob iluminação não muito forte, com o dito potenciômetro regulado para sua posição mínima, cursor todo à terra, a tensão de saida do Schmitt Trigger estará no seu ponto baixo, com o transistor-reforcador de saída mantendo a lâmpada indicadora apagada... Lentamente avançando o ajuste de P1 é possível "acertar o ponto" do arranjo, fazendo com que a dita lâmpada acenda. A partir dai, a reação do circuito estará otimizada: mesmo um "sombreamento" muito lento sobre o LDR fará com que, em determinado momento, a lâmpada reaja, numa efetiva ação tudo ou nada, o mesmo ocorrendo em sentido inverso ("iluminamento" muito lento do LDR...). A tal da HISTÉRESE faz com que os exatos níveis de luminação sobre o LDR, determinadores do acendimento ou apagamento da lâmpada não sejam idênticos, o que evita que, exatamente nos limiáres da transicão, a dita lâmpada se ponha a piscar ou a mostrar luminosidade "incerta" (nem totalmente acesa, nem totalmente apagada...)!

. . . . . . . . . .

- **LISTA DE PECAS (GDE 6)**
- 4 Transistores BC548
- · 1 Transistor BC558
- · 1 LDR (Resistor Dependente da Luz) de qualquer tipo
- $\bullet$  1 Resistor 150R x 1/4W
- 1 Resistor 1K x 1/4W
- $\bullet$  1 Resistor 1K2 x 1/4W
- $\bullet$  1 Resistor 2K2 x 1/4W
- $\bullet$  1 Resistor 5K6 x 1/4W
- 1 Resistor 10K x 1/4W
- $\bullet$  1 Resistor 22K x 1/4W
- 1 Resistor 100K x 1/4W
- · 1 Potenciômetro (ou trim-pot) 4K7
- · 1 Capacitor (eletrolítico) 47u x 16V
- · 1 Lâmpada para 6V x 40 a 60 mA
- 1 Clip para bateria de 9V, ou suporte para 6 pilhas pequenas de 1.5V cada
- Fio rígido (AWG 22) para as interligações na matriz de contatos

## **OPCIONAIS/COMPLEMENTOS**

- · 1 Matriz de contatos (proto-board) podendo ser do menor modelo, com 550 pontos
- · 1 Galvanômetro (miliamperimetro) com alcance de 0-1 mA. Dispensável se o leitor/aluno possuir um multimetro de pelo menos 20.000 ohms por volt
- · 1 Soquete para a lampadinha, em conformidade com seu sistema de encaixe (rosca, baioneta, etc.)

NOTA - Como sempre, lembramos que muitas das peças ora relacionadas já tiveram seus valores e códigos utilizados em lições práticas da presente série, mostradas em *aulas* anteriores do C.D.E. Assim, enfatizamos que convém relacionar e avaliar o estoque de componentes, antes de fazer aquisições desnecessárias, por razões óbvias de economia, já que o uso do proto-board (sistema que permite montagens totalmente sem solda) é recomendado justamente por permitir o total reaproveitamento de peças em diversas experiências ou montagens comprabatórias.

**36 300000** 

## PROMOÇÃO DE INSTRUMENTO DE MEDIÇÃO DIATRON

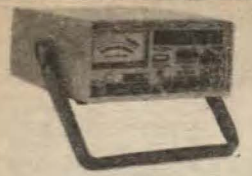

## ANALISADOR VIDEO CASSETE

Possui sete instrumentos em um: Fre-quencimetro De IHz até 100 MHz-Gendor de Barras,<br>Saida de FI $45.75$ MHz, Conversor de Video Cassete<br>Teste de Cassete<br>Teste de Conversor de Video Cassete<br>de Som,<br>Teste de Conversor de Vid R\$ 766,00

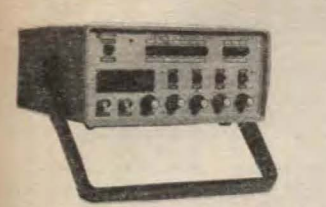

## GERADOR DE FUNCÓES 2MHz-

周

 $\begin{tabular}{ll} \textbf{Ctime} entabilidade & precisilo, gera \\ \textbf{formas de ondas: - Senoidal, Quadra- da, Trianya de 0,214 z a 20414 z  
Saldas - VCF, ITL/MOS, aten 20415 - YF - Nivel DC - Comce Ampitude. \\ \textbf{OPT-2W} & R$,440,00 \\ \hline \textbf{GF39D} & \textbf{dightal} & \textbf{RS,550,00} \end{tabular}$ 

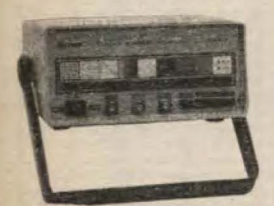

GERADOR DE BARRAS PAL-M-NTSC-MOD.GB-51-M<br>
STRO-MOD.GB-51-M<br>
Gera padrões:quadriculas.pontos.esca-Gera padrões:quadriculas.pontos.esca-<br>
la cinza, branco,vermelho.azul,verde<br>
real.more.com est antes padrões<br>
real.more.com **R\$ 350,00** 

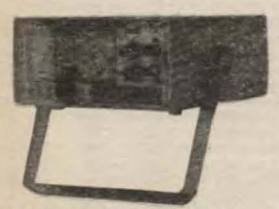

 $\begin{tabular}{l|c|c|c} \hline \textbf{GERADOR} & DE & RADIO & FRE-\\ \hline \textbf{OUENCA MOD} & GRF30 \\ \hline \textbf{Compato e de otimato e de form estabilidade e preciallo. Sete escalas de frequência: A-100 a 250KHz, B-250 a 650KHz, C-650 a 1700KHz, F-10 a 30MHz, G-84 a 120MHz, T-10 a 30MHz, G-85 a 120MHz, modulação interna e externa. \end{tabular}$ 

### **R\$375,00**

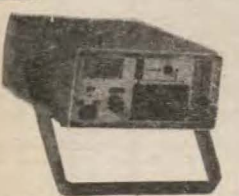

**CAPACIMETRO DIGITAL -CD44** 

Instrumento preciso e prático de excelente confiabilidade,<br>nas escalas de 200pF,<br>2nF,<br>200mF,<br>200mF,<br>200mF,<br>200mF,<br>200mF,<br>200mF,<br>200mF,<br>200mF,<br>200mF,<br>200mF,<br>200mF,<br>200mF,<br>200mF,

**RS 342,00** 

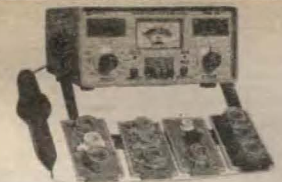

**PROVADOR DE CINESCÓPIOS**<br>MOD.PRC20-P<br>É Utilizado MOD.PRC20-P<br>
E utilizado para medir a emissão e<br>
E utilizado para metor de que a exclusiva de 30KV para se medir ATAcom-<br>
de 30KV para se medir ATAcom-<br>
panha + 4 placas(12 soquetes).<br>
PRC20D...............................

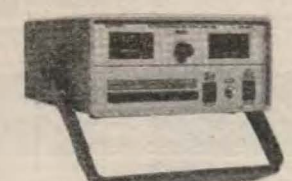

## PESQUISADOR DE SOM MODE-

 $\hat{E}$ o mais útil instrumento para pesquisa em circuitos de som.<br>Capta o som para um falante próprio que pode ser de um Amplificador, Rádio AM -<br>455KHz, FM - 10.7MHz, TV - 4.5MHz/Video Cassete,<br>Injetor de l<br/>KHz. **RS 320,00** 

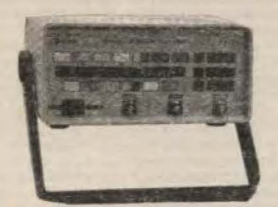

GERADOR DE BARRAS PALMENTSC MOD. GBS2<br>
STEC MOD. GBS2<br>
Ger padrões: civalo poentos, quadriculas, inhas horizontais,<br>
exentais excela de cinzas, barras de cinzas, and cores,<br>
cores, cores cortadas, vermelho, verde,<br>
zui, b **RS 430,00** 

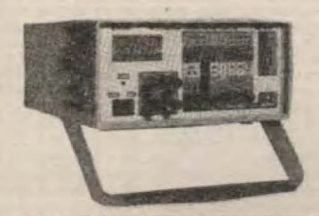

## MULTIMETRO CAPACIMETRO

### **R\$ 295,00**

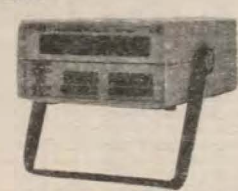

FREQUENCIMETRO DIGITAL<br>Instrumento de mediallo com excelente<br>establidade e precisito.<br>FD30-1Hz/250MHz............R\$ 403,00 

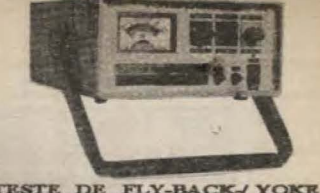

## TESTE DE FLY-BACK/YOKE -

Instrumento muito útil de uso diário, Mede Fly Back/Yoke estático quando se tem acesso ao enrolamento Mede Fly Back encapaulado através de uma ponta MAT Mede capacitores aletroliticos no circuito de 1 a 1000mF e VPP. **R\$325,00** 

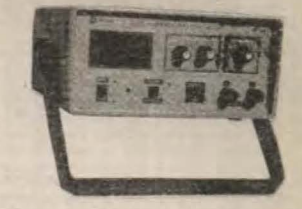

### FONTE DE TENSÃO DE 9 A 30Y

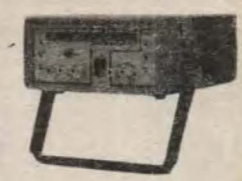

## TESTE TRANSISTORES -DIODO

Totalmente automático mede transistores,<br>FETS, TRIACS, SCRs e Diodos-Verifica se o semi-condutor está em<br>curto ou aberto, sem que o mesmo seja<br>desligado do circuito, identifica a po-<br>laridade e elementos do mesmo.<br>De 235.0 **R\$ 235,00** 

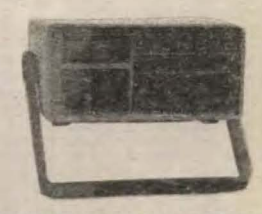

### MULTIMETROZENER/TRANSIS

Tensão c.c - 1000V.c.a.750V - Resistores 20MR.<br>Corrente DC, AC - 10A-h<br/>fe,diodos.apto.mede a tensão 2E-NER do diodo até 100V.mede transistor no ci<br/>guito.

**R\$290,00** 

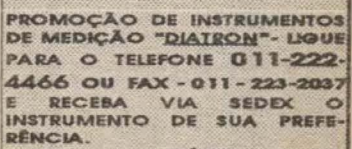

LIMARK INFORMÁTICA & ELETRÓNICA POEMBAL OSÓRIO<br>155-STA EFIGÊNIA -CEP 01213-<br>001-SÃO PAULO-SP

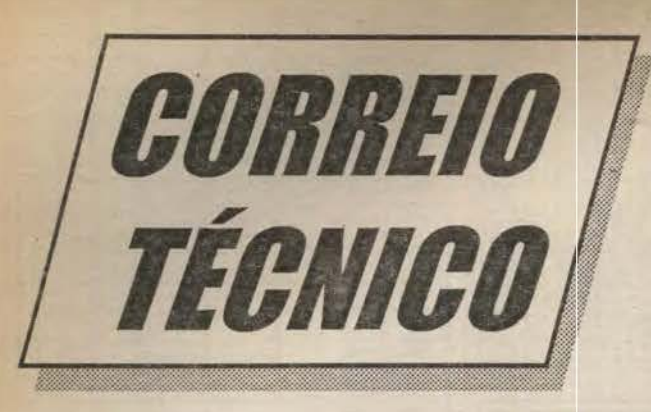

Aqui são respondidas as cartas aos Leitores, tratando exclusivamente de dúvidas ou questões quanto aos projetos publicados em A.P.E. As cartas serão respondidas por ordem de chegada. Também são benvindas as cartas com sugestões e colaborações (idéas, circuitos, "dicas", etc.) que, dentro do possível, serão publicadas, aqui ou em outra Seção específica. O critério de resposta ou publicação, contudo, pertence unicamente a Editora de A.P.E., resguardado o interesse geral dos Leitores e as razões de espaco editorial. Escrevam para:

### "Correio Técnico" A/C KAPROM EDITORA, DISTRIBUIDORA E PROPAGANDA LTDA. Rua General Osório, 157 - CEP 01213-001 - São Paulo-SP

Uma das coisas que mais me fascina em APE é a "assustadora" simplicidade com que idéias e projetos são desenvolvidos, criados e mostrados aos Leitores/ Hobbystas...! No dia-a-dia è super comum que a gente encontre aparelhos, dispositivos, instrumentos eletrônicos para as mais variadas aplicações, quase que invariavelmente baseados em circuitos complexos, cheios de componentes... Todo mês, contudo, em APE surgem montagens práticas capazes de realizar as mesmas funções de tais dispositivos, porém com circuitos incrivelmente simples, enxutos e baratos (às vezes até "ridiculos", de tão reduzidos - principalmente na quantidade de componentes...!). Esse é um dos principais motivos que me tornaram um macaco de auditório da Revista e da sua turma de produtores, técnicos e redatores...!Na Edição 76 vi o projeto do SEGUIDOR AUTOMOTIVO (CIRCUITO MINI-MAN), bem dentro desse espirito de ultrasimplificação (sem perda das desejadas e esperadas características...) e que serve perfeitamente para uma necessidade minha... Tenho uma proposta/desafio: no meu estoque existem alguns LEDs bicolores de dois terminais, tipo "vaivem", daqueles que - dependendo do sentido da passagem da corrente (polarização) - a luminosidade pode manifestar-se em vermelho ou em verde... Para as informações básicas fornecidas pelo SAUT, creio que essas manifestações cabem direitinho, e com o "agravante de simplificação" de reduzir o display indicador (já ultra-simples, no projeto original...) para apenas um LED...

Entretanto, não consigo raciocinar simples feito vocês, e assim não foi possível aproveitar corretamente os ditos LEDs que possuo na implementação da idéia... Será que vocês não podem me dar uma sugestão a respeito (en creio que sim, pois o pessoal que faz APE já provou um monte de vezes que é capaz de simplificar o insimplificável...) - Valério C. Torquato -**Belo Horizonte - MG.** 

Realmente, Val, sua idéia bate com a nossa filosofia (sempre dá para reduzir, simplificar, sintetizar, sem perder o que se deseja em termos de desempenho, e mesmo sem a utilização de componentes muito específicos...). O esqueminha na FIG. A dá a você (e a todos os outros Leitores/Hobbystas que também tenham LEDs bicolores vai-vem, do tipo com apenas dois terminais...) todo o mapa da mina (conforme você previu, ainda mais simples do que o projeto original do SAUT...)! Bastam dois resistores de 680R x 1/2W cada, empilhados entre a linha do positivo e do negativo provenientes do plugão de acendedor de cigarros, mantendo-se um (qualquer deles...)

terminal do LED vai-vem ligado à junção dos ditos resistores, e o terminal sobrante do LED conectado à ponta de prova do dispositivo... Com isso fica estabelecido um terra virtual, um ponto falso de zero volt, guardando diferença de potencial de aproximadamente 6 volts, em inversas polaridades, com o positivo geral e negativo geral do sistema elétrico do veículo... Dessa forma, dependendo do status do ponto momentaneamente testado, acenderá o único LED em vermelho ou em verde (ou simplesmente não acenderá, no caso do ponto verificado estar eletricamente desligado da cabagem de energia do carro...)! Notar que com a redução ainda mais intensa na quantidade de componentes (exatamente a metade, de 6 para 3...!), será muito fácil incorporar tudo literalmente dentro da própria ponta de prova, compactando ainda mais as dimensões finais do dispositivo...! A propósito: essa idéia já tinha sido desenvolvida no nosso Laboratório. porém optamos por não colocá-la no lugar do projeto publicado, devido a uma momentânea falta - no varejo especializado - do mencionado LED

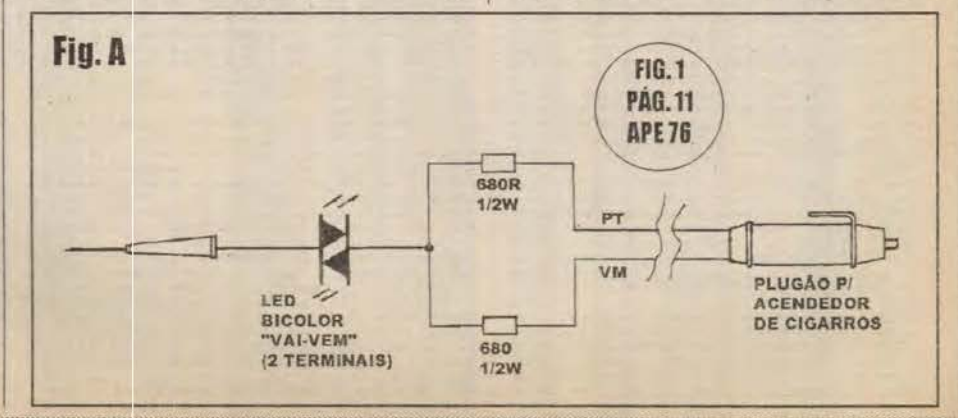

bicolor vai-vem (dois terminais). Você (e todos os demais leitores...) sabe que sempre evitamos mostrar projetos que possam causar decepções à turma no que diz respeito à possibilidade de aquisição das peças... Entretando, de uns tempos paa cá, diversos LEDs ditos especiais estão novamente aparecendo nas lojas (os projetos mostrados na presente APE indicam bem isso...), entre eles o componente mencionado...

O projeto do CODUDA (CONTADOR DIGITAL UNIVERSAL - DUPLO E AMPLIAVEL), mostrado em APE 76, me parecei apropriado para uma aplicação que estou desenvolvendo: um sistema de contagem de voltas para pista de Autorama... Preciso, no entanto, de algumas orientações, que solicito ao pessoal técnico da Revista: a idéia é monitorar simultaneamente várias pistas (6, 8 ou 10...), tendo cada uma delas o seu display numérico individual, montado num painel conjunto que mostraria o desenvolvimento da corrida com todos os detalhes, para cada carro participante... Até ai, tudo bem. Acontece que experimentei aproveitar a idéia do gerador de pulsos de contagem mostrado na fig. 7-A  $-p\dot{a}g.$  36 - APE 76, o qual funcionou, acionado por uma micro-switch (esta ativada pelo próprio carrinho, ao passar pelo local...). Mecanicamente, contudo, esse método gerou problemas pois os carrinhos são muito velozes, gerando repiques nas chavinhas de contagem (incrementado indevidamente a contagem das voltas...), as quais também contribuem para tornar instável o carrinho ao passar pelo local (às vezes, ele sai da pista, apenas devido ao leve toque da

**ROBBELO TERMON** 

chavinha...). Outra coisa que eu queria solucionar é que a quantidade de arranjos com 555 torna o sistema um tanto grande e caro, na sua parte eletrônica... Exposto o problema, estou aberto às sugestões que a turma de APE possa me dar a respeito... - Dante T. de Oliveira - São Paulo - SP.

Segundo as opiniões do nosso pessoal, Dante, a melhor solução deve ser inspirada nas indicações contidas na FIG. B do presente CORREIO TÉCNICO... O sensoreamento da passagem dos carrinhos - para geração dos pulsos de contagem - deve ser feito por interrupção de feixe óptico, e não por meios mecânicos (as micro-switches que você usou originalmente não são muito boas para a aplicação...). No meio de cada pista individual deve ser feito um furinho, anexando-se sob o dito orificio um pequeno tubo contendo um LED infravermelho (tipo TIL32, TIL38 ou equivalente...). Num arranjo de fácil implementação, uma super-estrutura deverá ser montada sobre o conjunto de pistas (ver detalhes na figura...) contendo tubinhos, apontando para baixo, individuais (um para cada pista, direcionado ao respectivo LED I.V. já embutido no piso conforme diagrama...), dentro dos quais ficarão fototransistores (tipo TIL78 ou equivalentes...). Na parte eletrônica (ver esqueminha anexo, na mesma FIG. B...), notar que cada um dos LEDs emissores de feixe de detecção deverá ter um resistor de 330R em série (valor calculado para alimentação de 6 a 9 VCC, podendo então ser partilhada com os circuitos originais dos CODUDAS...) para limitação de corrente. Os respectivos foto-transistores serão acoplados a módulos centrados em gates simples inversores, do tipo Schmitt Trigger, disponíveis em número de 6 num único integrado C.MOS 40106 (se forem mais

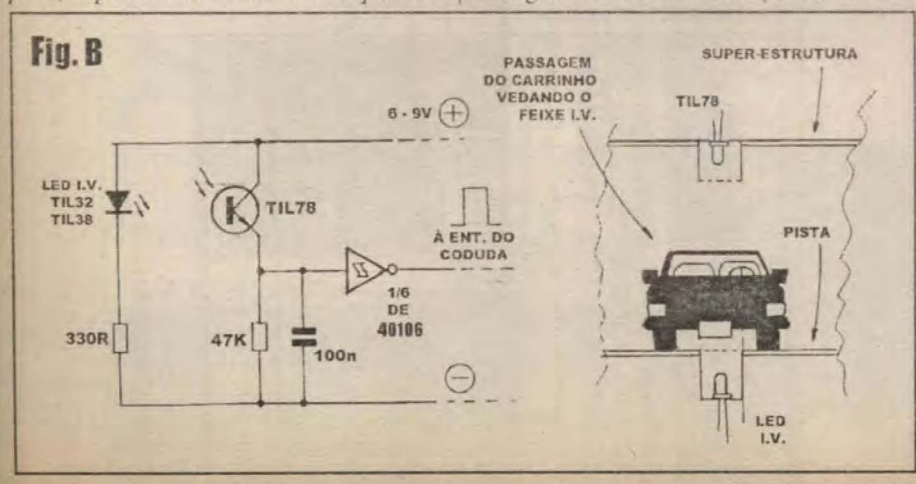

de 6 pistas a monitorar, basta anexar mais integrados ao circuito total...), com o auxílio passivo de um resistor (47K) e um capacitor (100n), na disposição mostrada... O conjunto é suficiente para gerar um debouncing (prevenção de repiques ou pulsos falsos de contagem...) bastante conveniente. Notar, contudo, que condições específicas de luminosidade ambiente, e das características puramente ópticas do sistema, poderão determinar algumas alterações experimentais (no sentido de otimizar o funcionamento do conjunto) nos valores dos ditos resistor/ capacitor... Quanto ao resistor, na prática valores de 4K7 para cima poderão ser experimentados... O valor do capacitor é livre, devendo ser determinado para promover o requerido debouncing... De qualquer modo, o sistema total resultante ficará mais barato, mais confiável, menos sujeito a falhas ou contagens indevidas, além de menor e mais leve do que a solução inicialmente imaginada por você, com chavinhas mecânicas acopladas a um monte de integrados 555. Uma advertência final: não esquecer de, ao determinar as capacidades da fonte de alimentação para o conjunto, considerar as demandas de corrente com bastante margem, sempre lembrando que para trabalhar folgado, cada módulo do CODUDA requer de 250 a 300 mA, e que cada conjunto eletrônico de sensoreamento por feixe óptico (como mostrado na figura) pede mais uns 30 mA. Assim, num exemplo prático, a monitoração de um conjunto de 6 pistas deverá requerer uma fonte com saída de 6 a 9 VCC, capaz de fornecer um mínimo de 1.7A (não é difícil encontrar fontes prontas, com tais tensões de saída, para 2A, que servirão direitinho...).

Como leitor assiduo (comecei ai por volta do número 10, e providenciei logo a compra dos exemplares anteriores, com o que hoje tenho a coleção completissima de APE...) e admirador incondicional do trabalho do mestre Bêda Marques e Equipe, tenho uma sugestão: a INFORMATICA tem crescido em importância na vida de todos nós, mas principalmente no dia-a-dia pessoal, profissional ou estudantil de quem vive mergulhado nos assuntos ligados à Eletrônica e à Tecnologia em geral...

\*\*\*\*\*\*\*\*\*\*

### GORREIO TERRICO

APE, em boa hora (já faz tempo...) pressentiu isso e criou a ótima Seção ABC DO PC - INFORMÁTICA PRÁTICA (aue devoro todos os mêses, já que também sou usuário de micro...). Acho, porém, que já está na hora de ampliar ainda mais essa abordagem, talvez aumentado a dita Seção, ou mesmo criando uma Revista independente para o assunto...! Uma solução que me parece boa (obviamente que fica a critério de Vocês, e também dos demais Leitores/Hobbystas, já que sempre acreditei no espírito verdadeiramente democrático de APE...) é fazer simplesmente uma... REVISTA DUPLA, metade APE e metade ABC DO PC...! Talvez resultasse econômico (para os Leitores e para os Editores...) em termos de preço e custo final, e seguindo exatamente na direção que estou sugerindo...! De qualquer modo, espero que interpretem essa minha mensagem exatamente e unicamente como uma ... sugestão, já que a Revista, como está, simplesmente não precisa ser melhorada (eu acho ótima, e acredito que todos os demais Leitores/ Hobbystas também...). - Carlos M. Azevedo - Londrina - PR.

A sua carta (e as suas opiniões e sugestões...) é mais uma prova daquilo que já estamos carecas de saber: existe um fortissima afinidade de pensamentos, intenções e interpretações, entre nós (que fazemos a Revista) e vocês (que são o objetivo final do nosso trabalho...)! Conforme você pode notar, é exatamente a sua idéia que está sendo implementada na linha editorial/comercial de APE, cuja tendência, para o presente e para o futuro, é mesmo tornar-se uma publicação DUPLA e ainda mais abrangente do que já era, embutindo tanto a ELETRÔNICA PRÁTICA, quanto a INFORMÁTICA PRÁTICA, sempre com as abordagens dos temas, assuntos e matérias dentro do "velho" estilo ultra-didático, leve e objetivo que manteve a estrutura de comunicação rigidamente vinculada aos reais interesses da turma...! Não se acanhe. Carlos (e nem os demais Leitores/ Hobbystas/Micreiros...) de mandar suas sugestões e idéias, por mais malucas que possam parecer a princípio, pois é através delas que filtramos o próprio destino da Revista. Sempre foi assim, e sempre será!

**FACA O CURSO CONFECÇÃO DE PLACA DE CIRCUITO IMPRESSO** Indicado para: Estudantes de eletrônica de qualquer nível, hobistas, curiosos, leitores de revistas de eletronica, alunos de Escola Senai e similares profissionais de engenharia e manutenção etc. Não é preciso nonhum curso ou conhecimento prévio, basta que goste de eletrônica, a idade também não importa. DICAS PARA MONTAR UMA PEQUENA FÁBRICA DE PLACAS DE CI 3 HORAS DE DURAÇÃO - 1 DIA SÓ - AOS SÁBADOS Todo participante recebe: APOSTILA ILUSTRADA, CERTIFICADO DE DE FREQUÊNCIA, ALÉM DE FAZER UMA PLACA. Este curso poderá ser dado no local dos interessados como escola, empresa etc. Inform. e inscrição: Tel. (011) 548-4262 - 522-1384 - 546-0913 **Apoio CETEISA ATRÁS DE UM** 

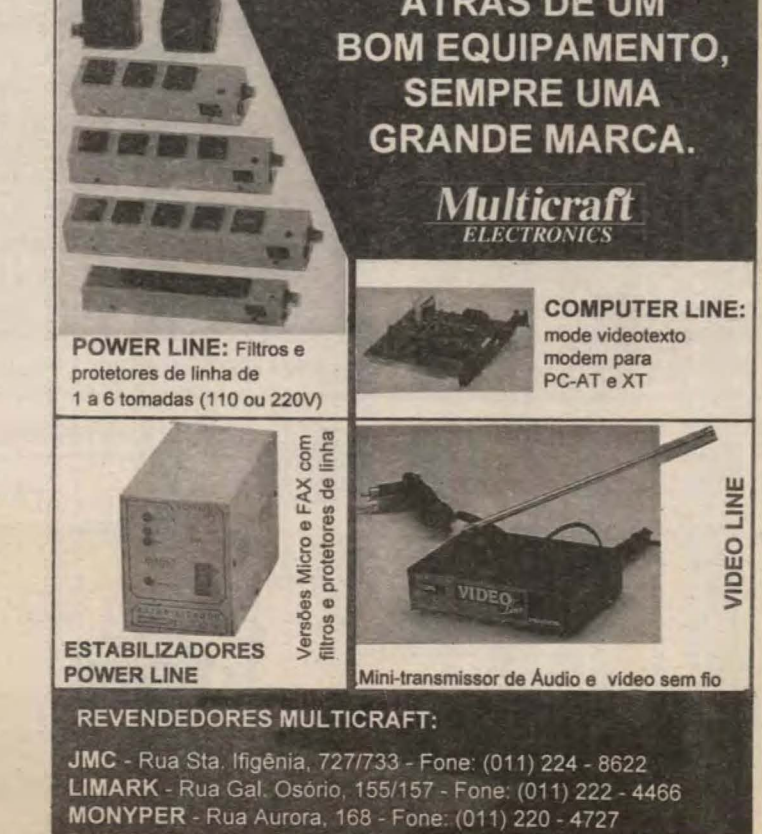

PLASMATIC - Rua Sta. Ifigênia, 247/485 Fone: (011) 223 - 7233